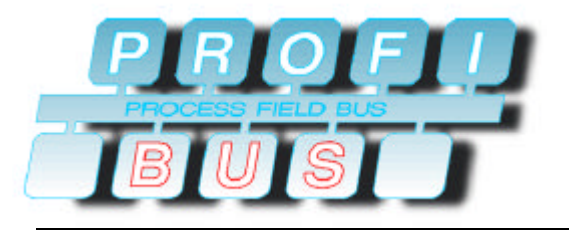

# **PROFIBUS DP**

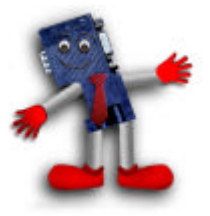

#### **PROFIBUS DP the fastest field bus system**

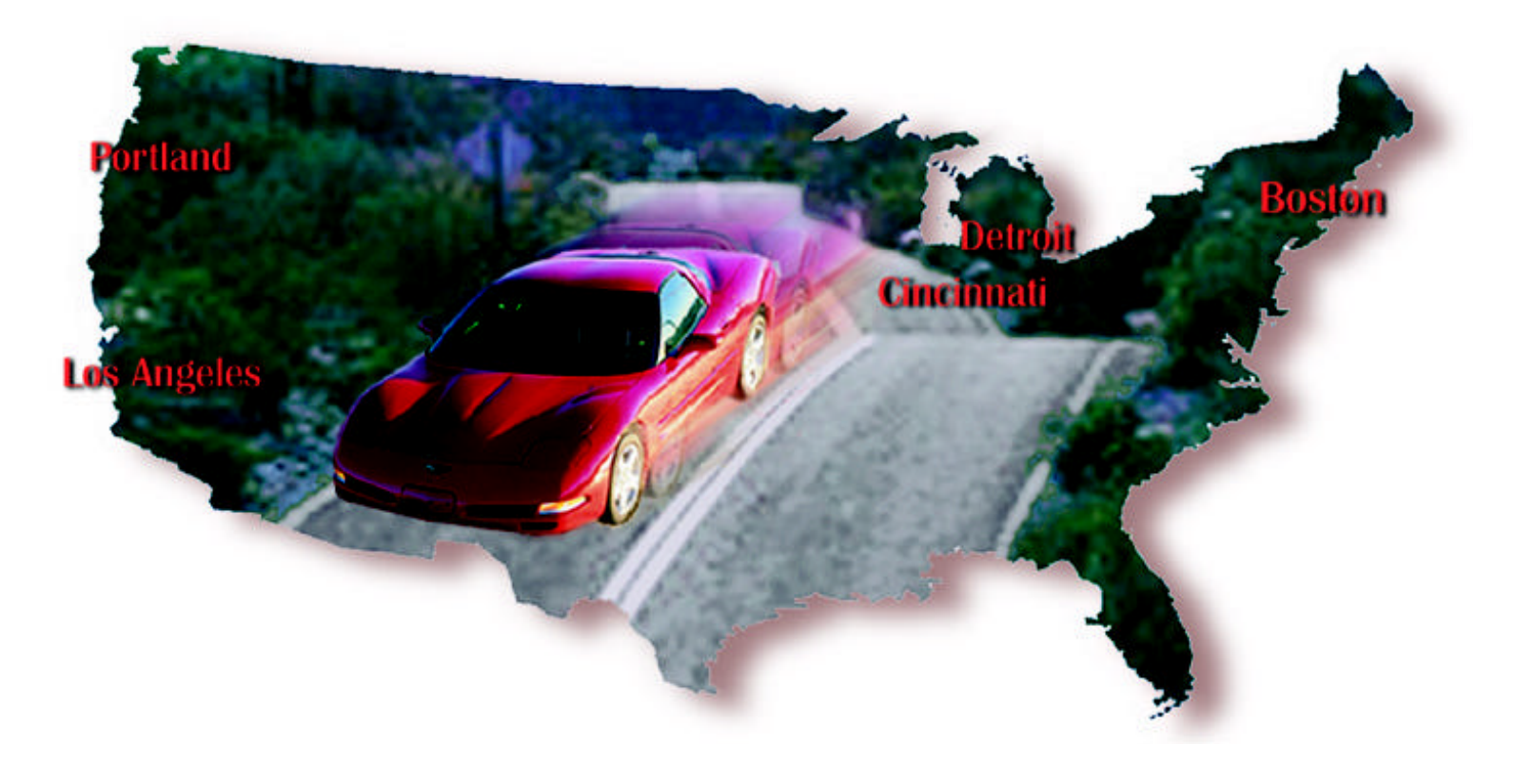

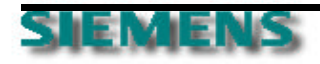

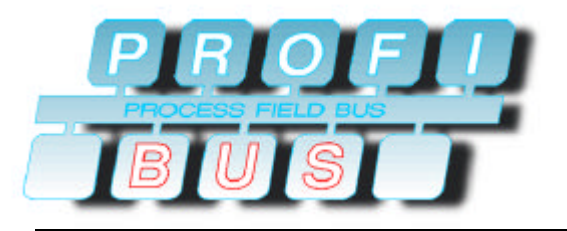

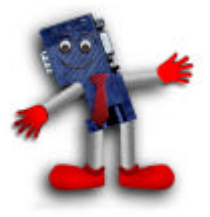

- ð **class 1 master -**
	- ¸ **central controller which exchanges data with the connected I/O devices (slaves)**
	- ¸ **determines the baudrate**
	- ¸ **handles the Token**
	- ¸ **several class1 masters are permitted, typical devices are PLC, PC**
- ð **class 2 master -**
	- ¸ **diagnostic and startup tool, typically a configuration tool**
	- ¸ **can control one slave at a time**
- ð **slave station -**
	- ¸ **passive station which acknowledges messages or answers per request**

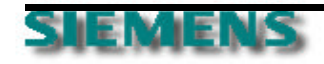

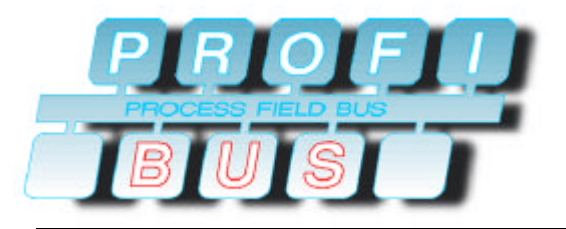

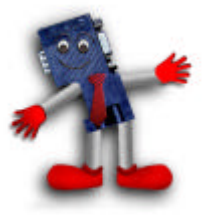

ð **master- master, master- slave communication**

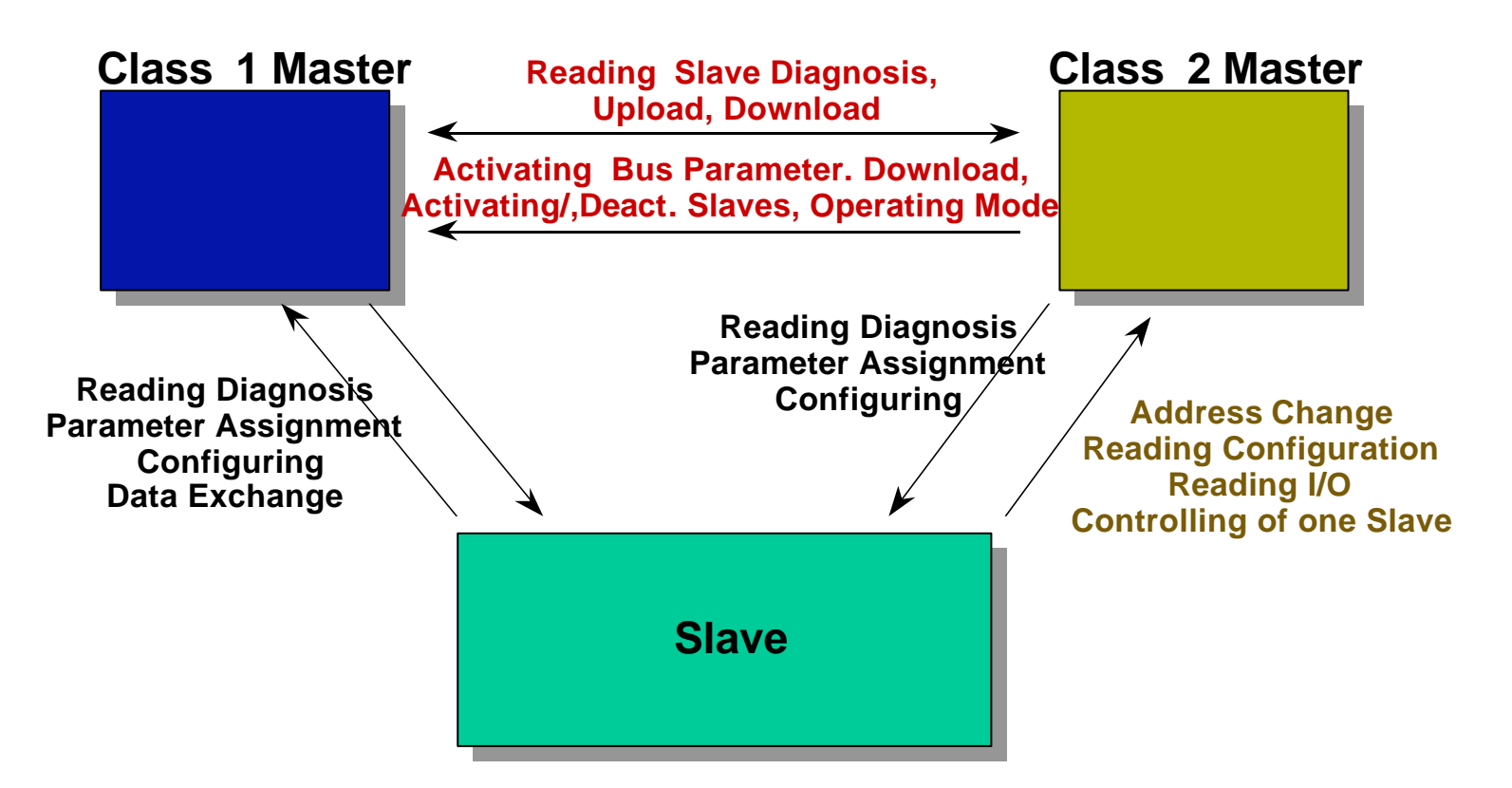

**a device can consist of multiple functions, e.g.... class1 and class2, class1 and slave**

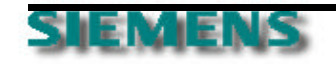

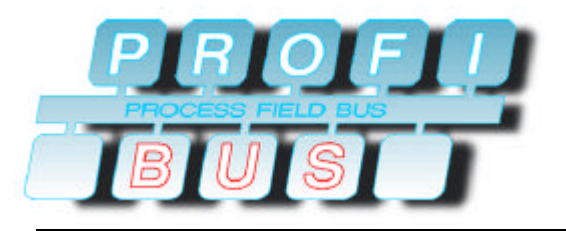

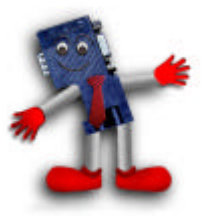

ð **A device can consist of multiple functions, e.g... class1**

 **and class2, class1 and slave, which allows:**

- ¸ **a simple master master communication via the master slave combination**
- ¸ **whenever one master has the token the other PLC can be a slave to this master**

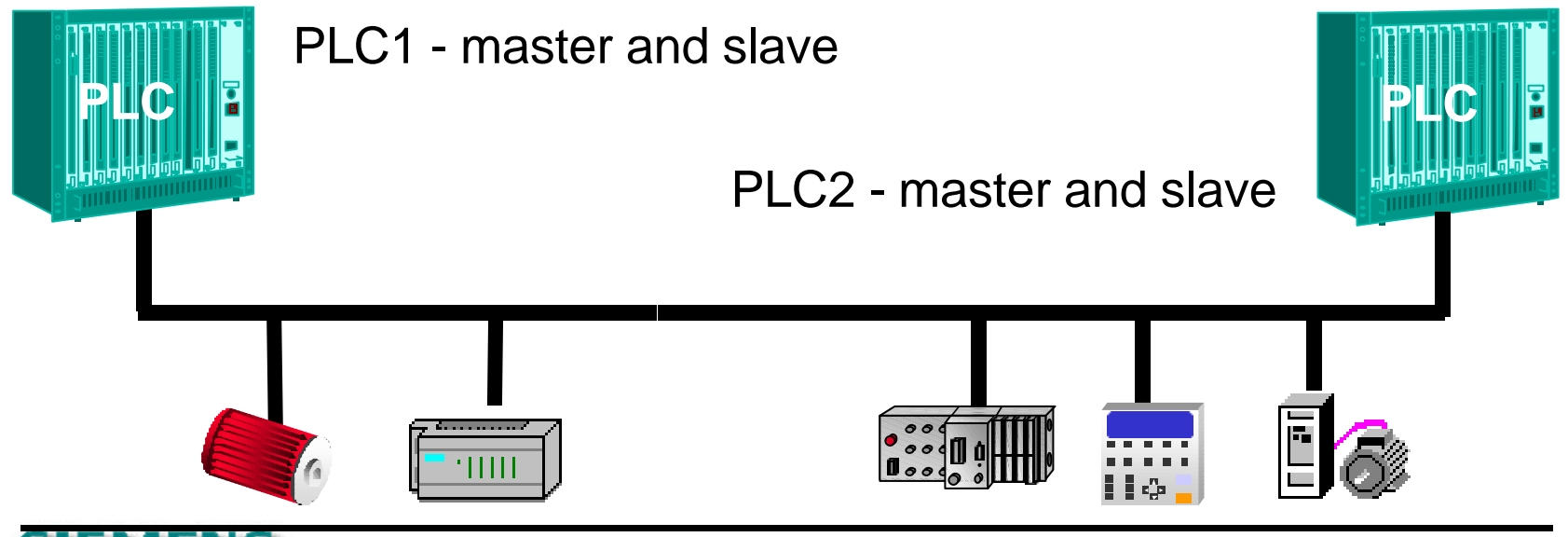

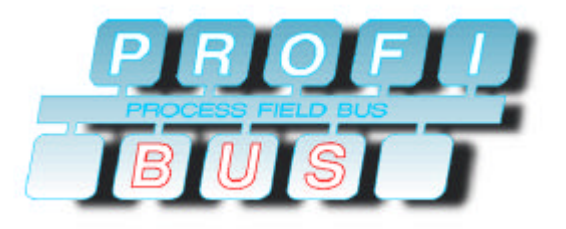

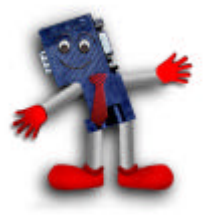

ð **Master - Master communication by using a DP-DP gateway**

¸ **combination of two mono master systems**

¸ **simple data exchange between the two masters up to 244 byte**

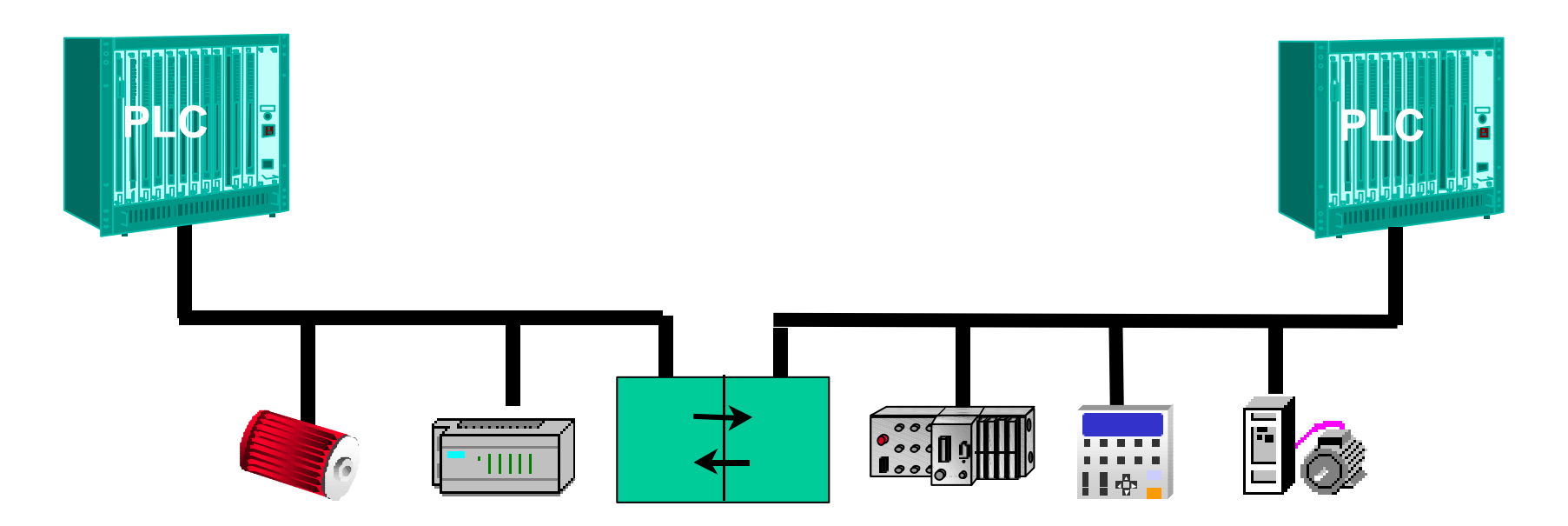

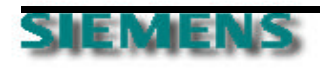

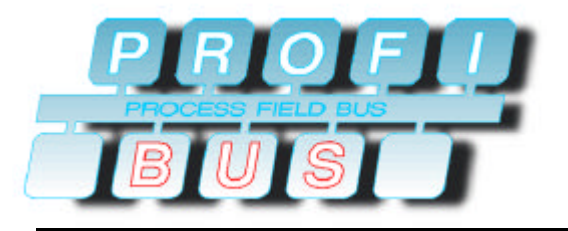

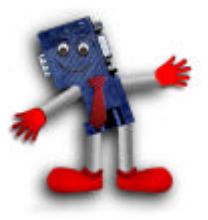

ð **Open Configuration permits Plug and Play**

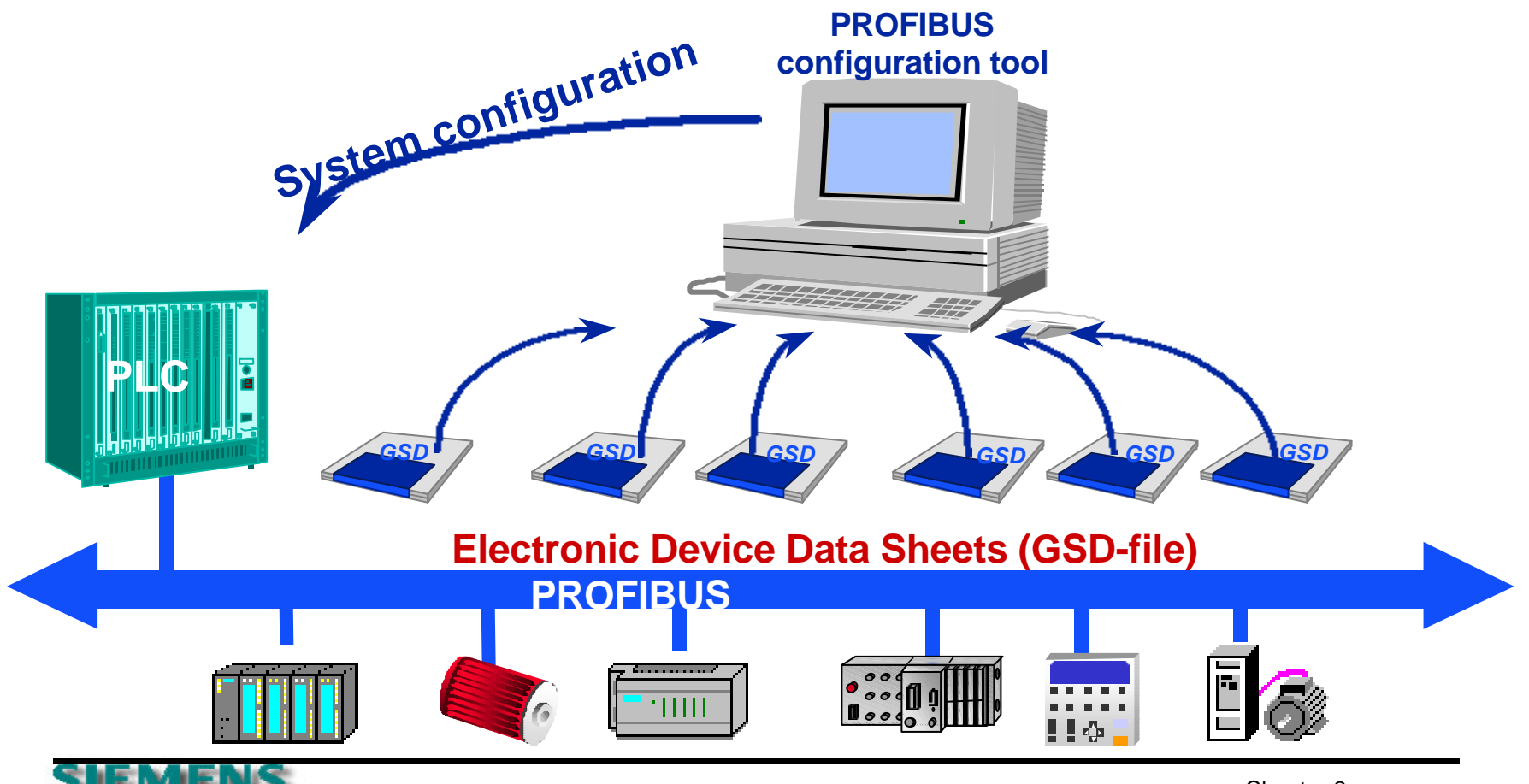

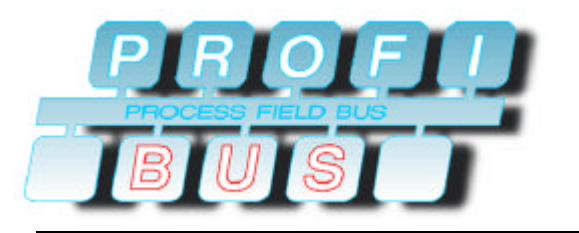

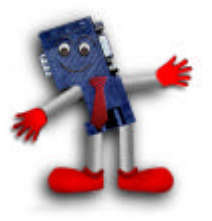

- ð **GSD file**
	- ¸ **each slave or master class 1 device on PROFIBUS DP needs to have a device description file, the characteristic of each PROFIBUS-DP device is described in the GSD-File**
	- ¸ **the GSD-file contains all device specific parameters e.g.:**
		- **Supported Baudrate**
		- **SK Supported Message Length**
		- ˚ **Number of input / output data**
		- **Krkth** Meaning of diagnostic messages
		- *<b>EXE* Options for modular devices e.g. which are available
	- ¸ **text file (ASCII-format)**
	- ¸ **each configuration tool relates to the GSD information**

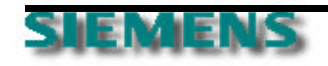

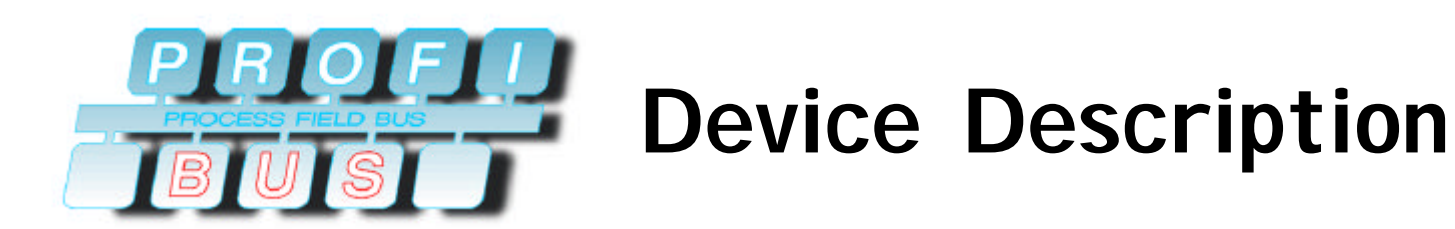

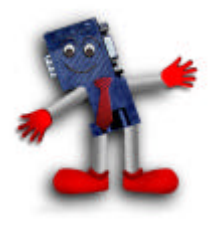

- ¸ **GSD-Files are created by the device vendors**
- ¸ **the PROFIBUS Trade Organization provides an GSD-Editor which makes it very easy to create GSD-Files**
- ¸ **the GSD-Editor contains a GSD-Checker which guarantees the conformance of the GSD-Files to the PROFIBUS standard**
- ¸ **a library of GSD-Files is provided at the PROFIBUS web page: http://www.profibus.com**

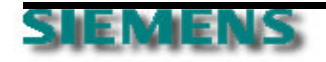

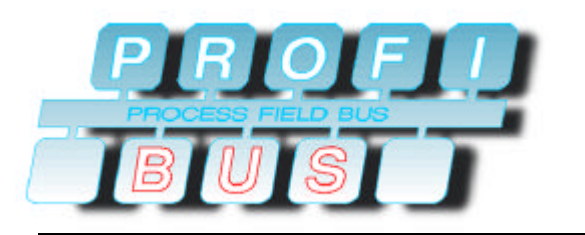

# **Device Description**

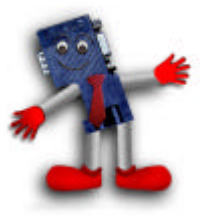

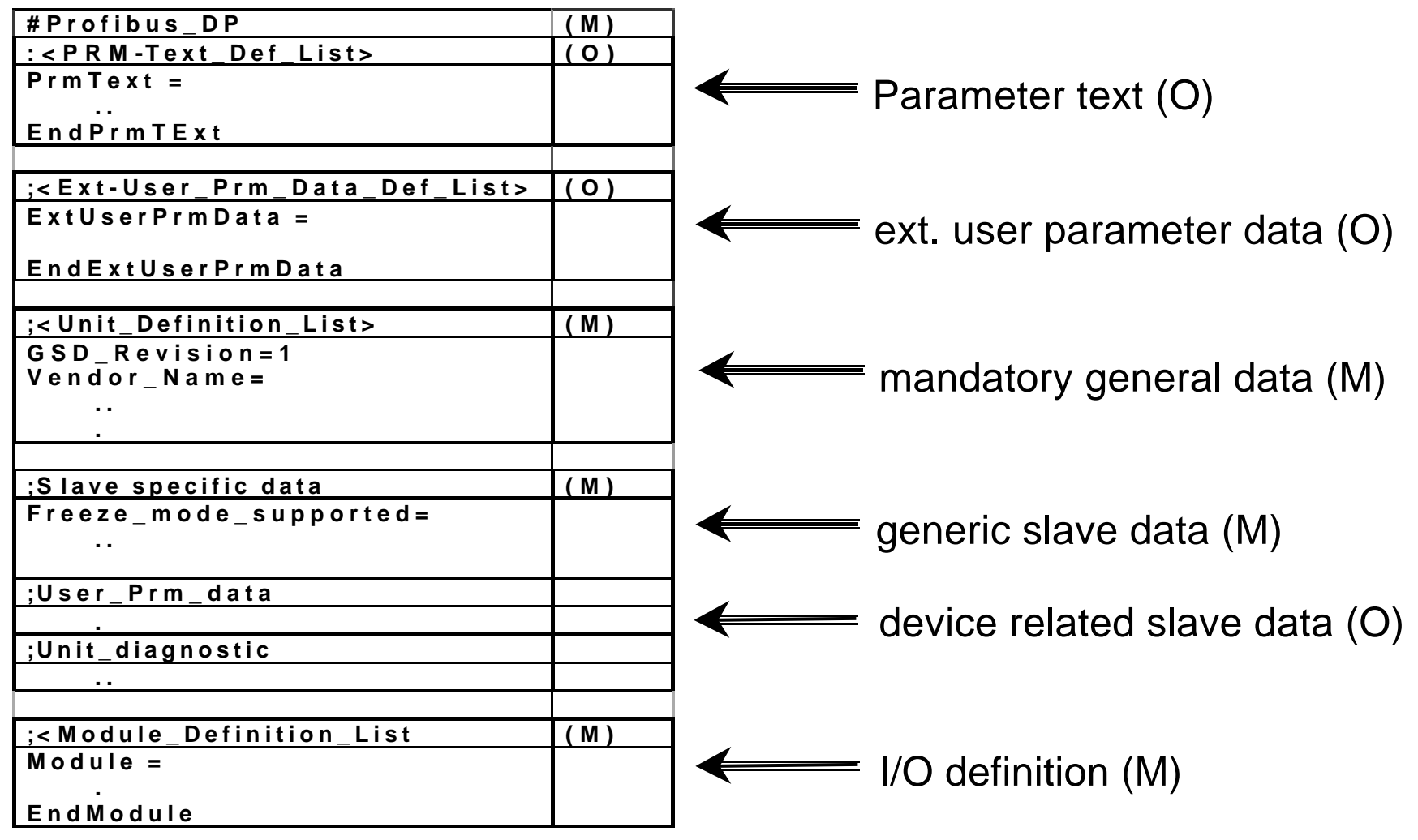

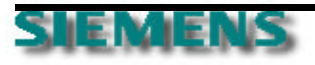

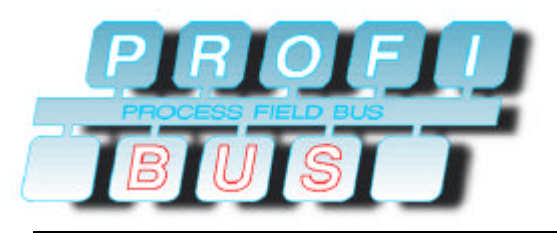

**General Data**

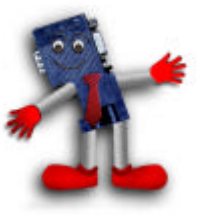

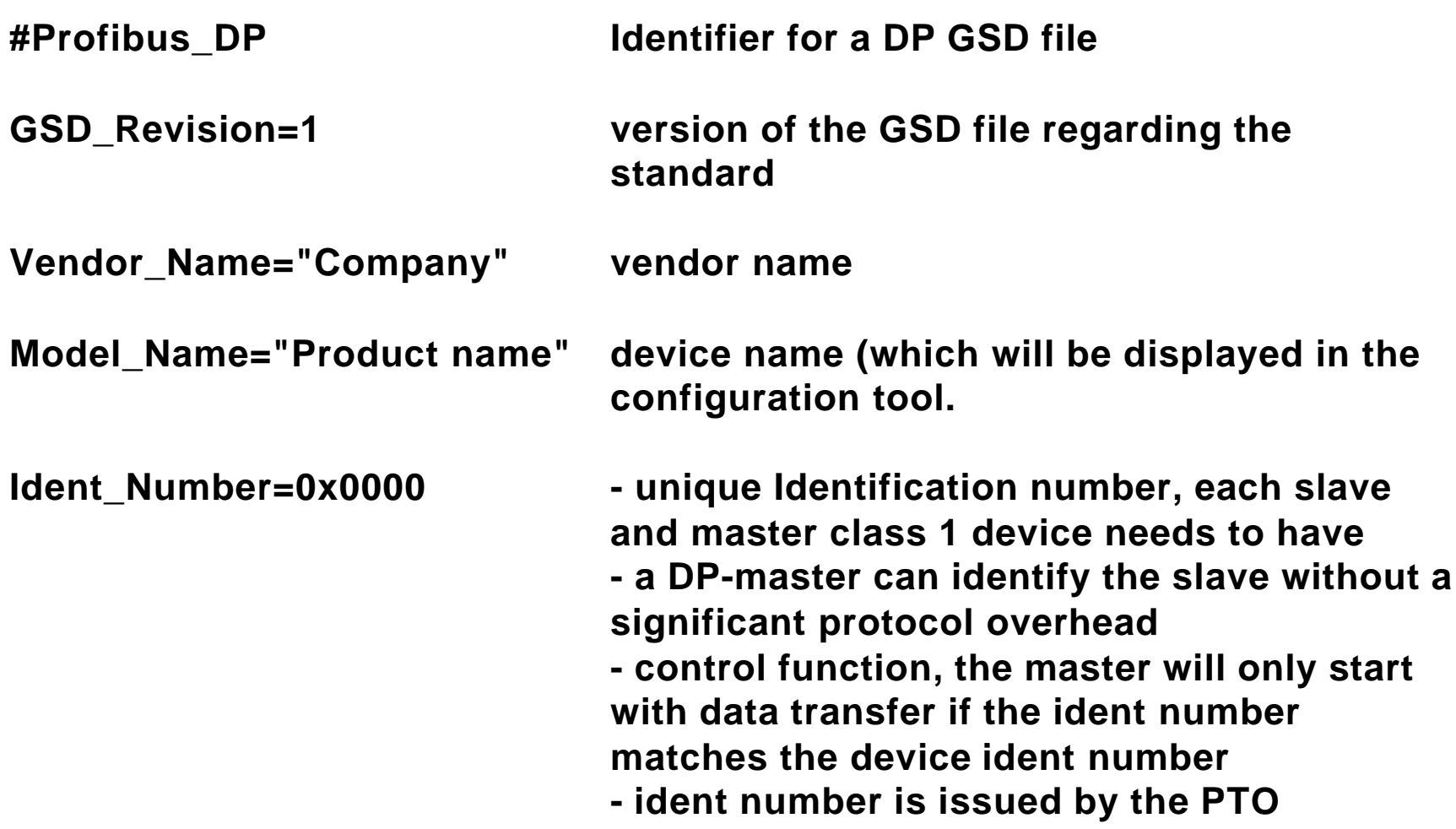

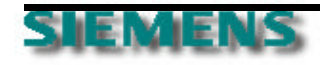

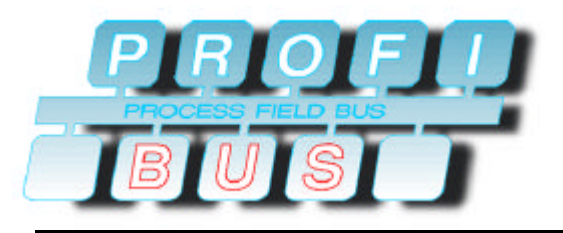

**General Data**

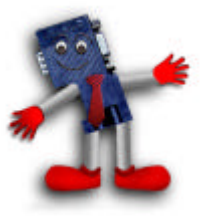

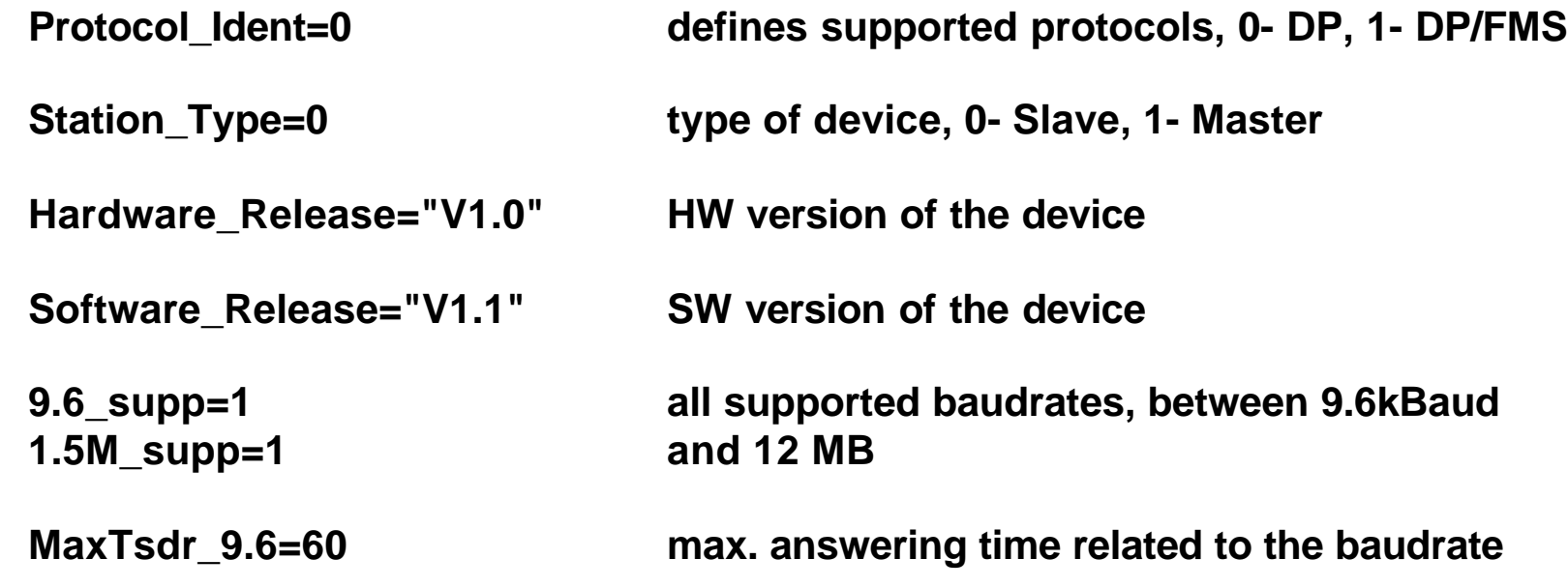

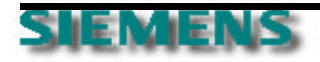

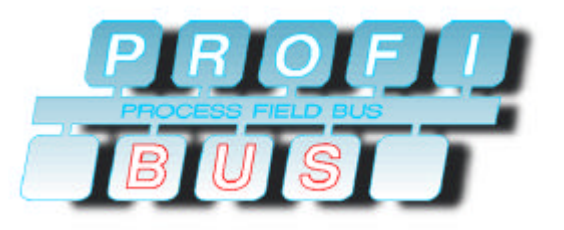

**Generic Slave Data**

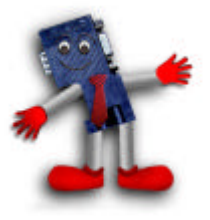

**Freeze\_Mode\_supp=1 synchronization of Input data snap shot of Inputs / grouping**

**Sync\_Mode\_supp=1 Synchronization of output data e.g. drives start at the same moment**

- ¸ **Sync and Freeze is application driven**
- ¸ **The application interface needs to offer a capability for the user to activate these commands on demand**
- ¸ **Sync and Freeze commands are related to groups**

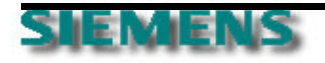

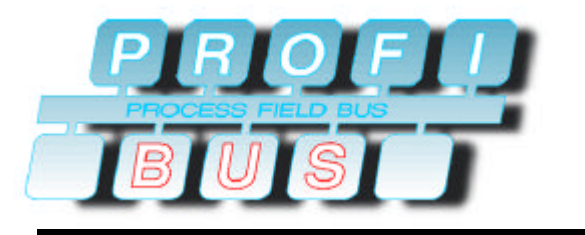

# **Sync and Freeze**

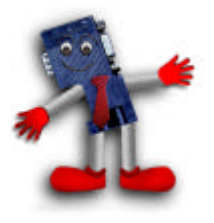

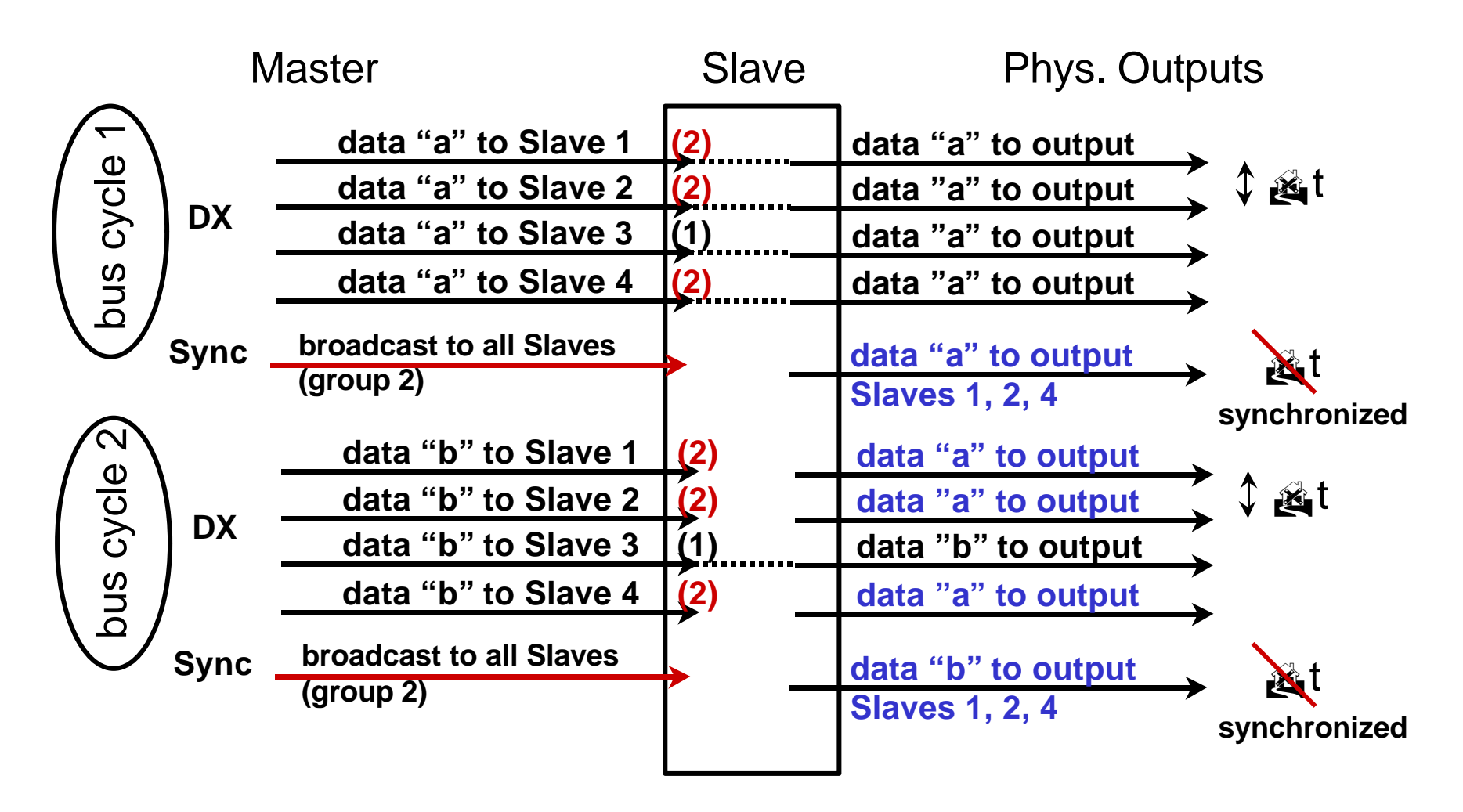

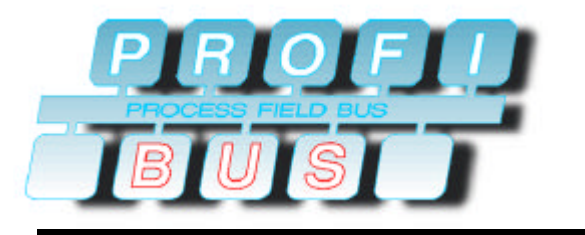

# **Sync and Freeze**

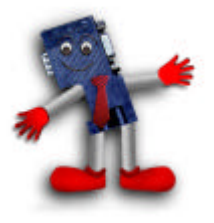

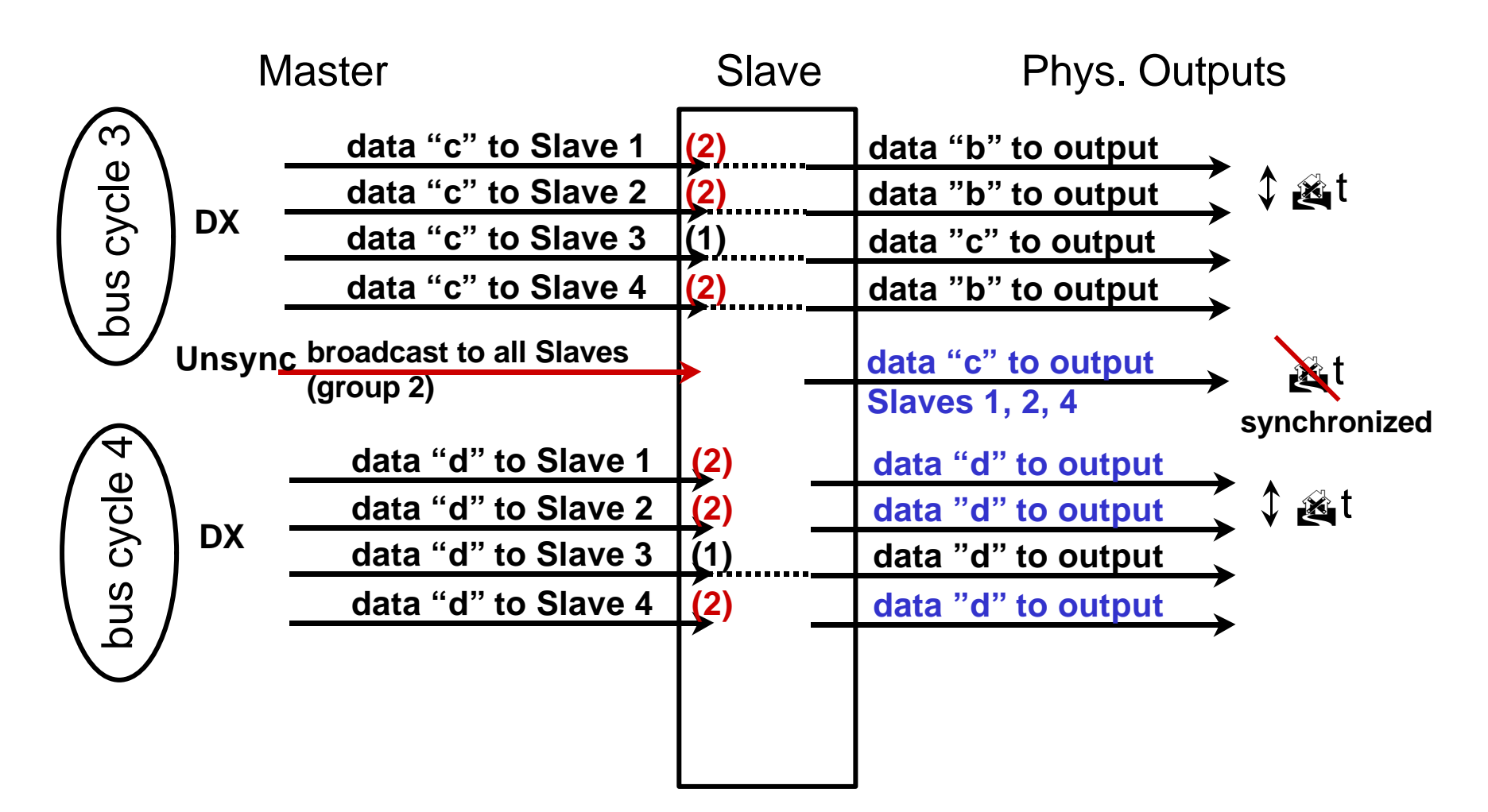

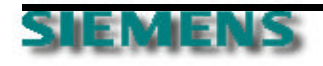

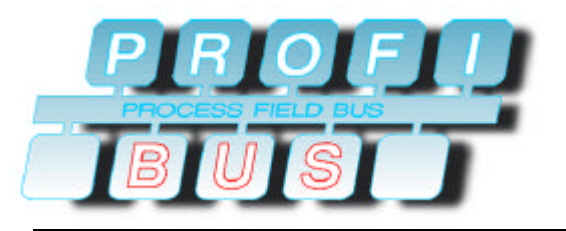

**Generic Slave Data**

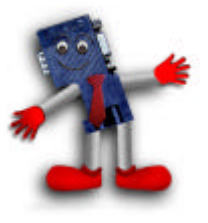

**Auto\_Baud\_supp=1 device is able to detect the baudrate automatically**

- 
- 
- 

**Set\_Slave\_Add\_supp=0 station address can be set via the PROFIBUS**

 $Min\_Slave\_Interval=10$  **time base is 100**<sup> $i$ </sup> s e.g 100 x 10 = 1ms

**Max\_Diag\_Data\_Len=10 6 mandatory bytes + device related diagnostic**

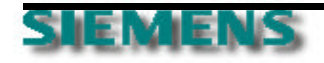

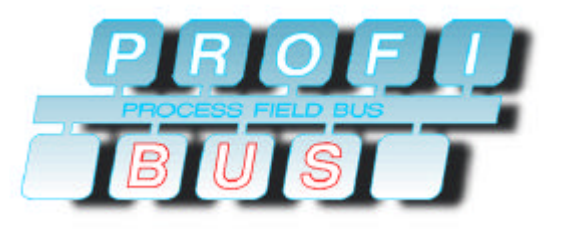

**Generic Slave Data**

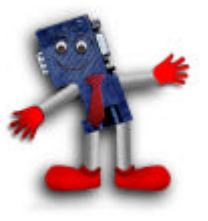

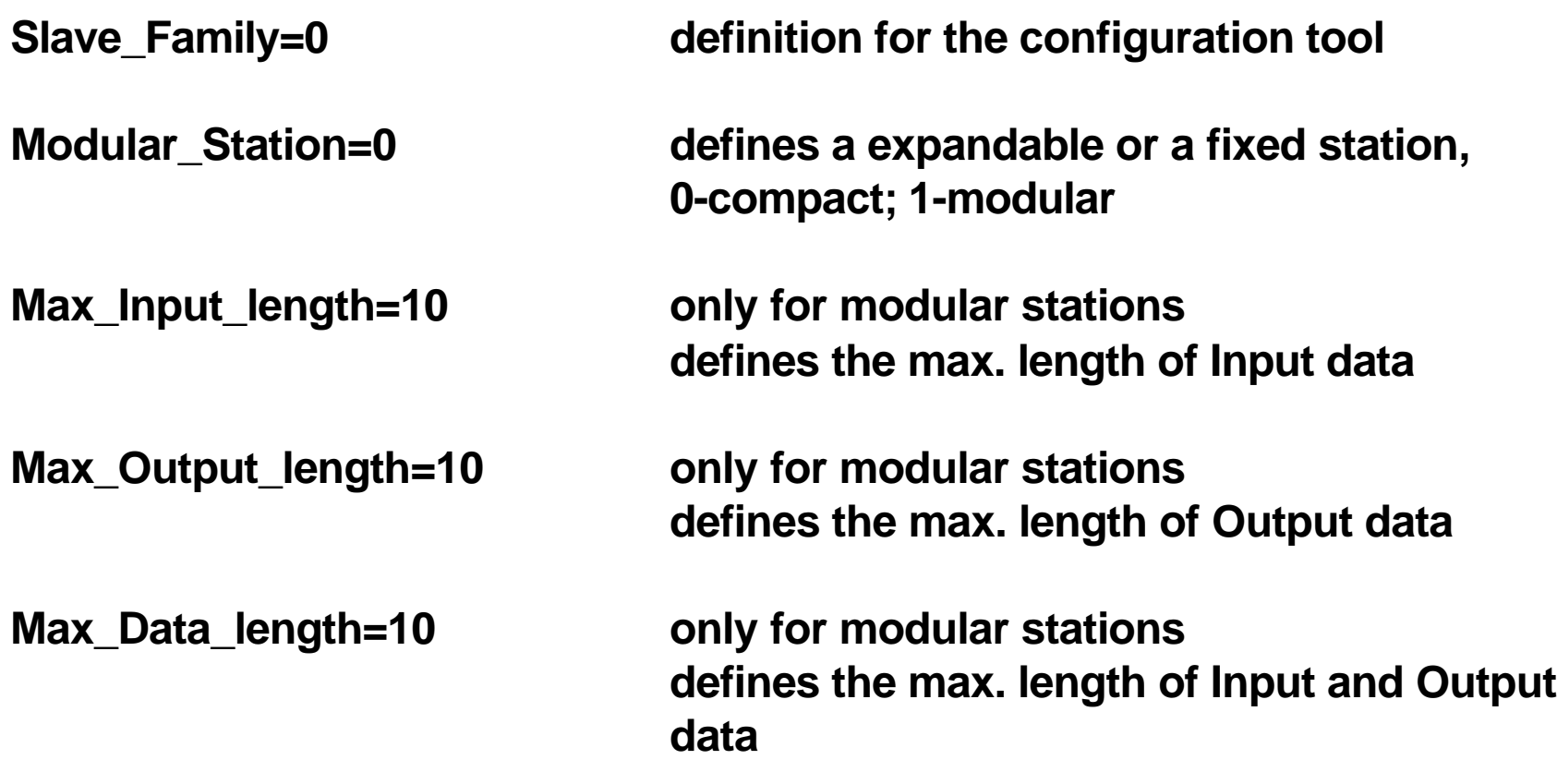

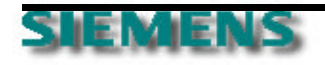

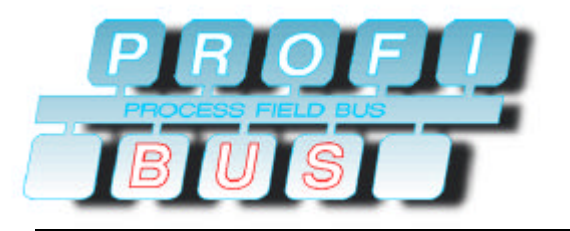

**Generic Slave Data**

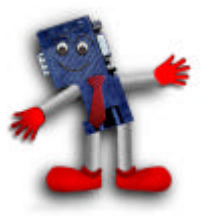

**Fail\_Safe=1 - 1 means slave supports fail safe function indicates the behavior of the slave in case of a failure (interrupted communication, watchdog expired, the fail state is usually** ��**for outputs, in case of a fail safe device the device is either keeping the last value or is switching to a defined dummy value**

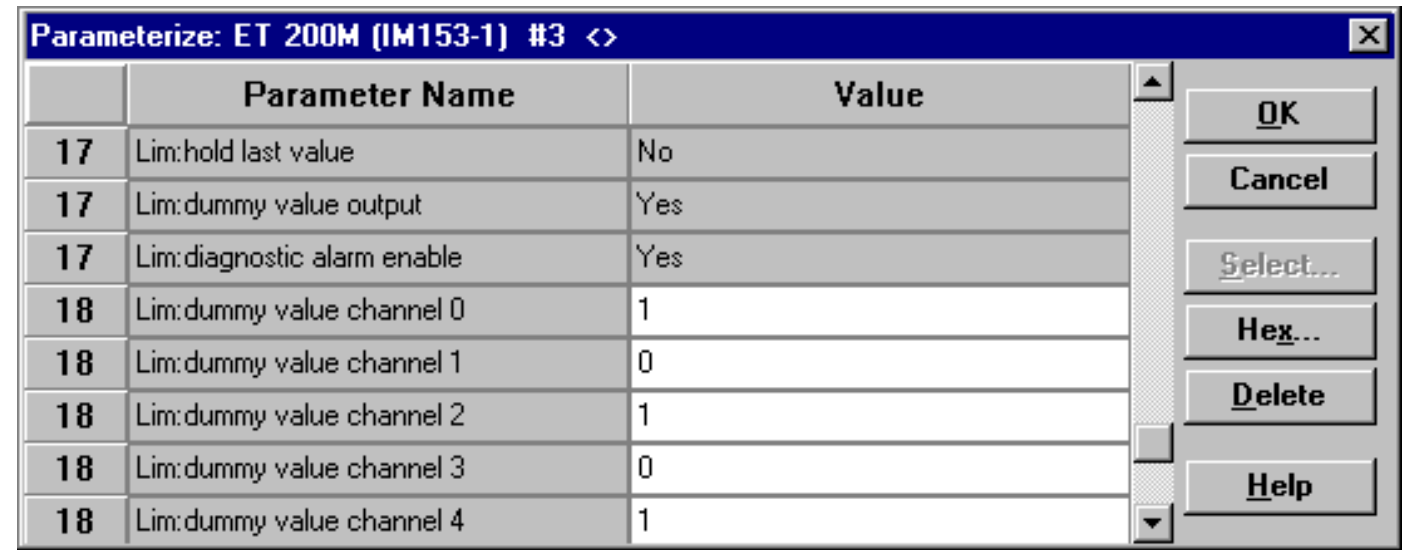

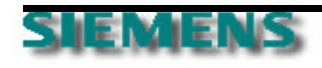

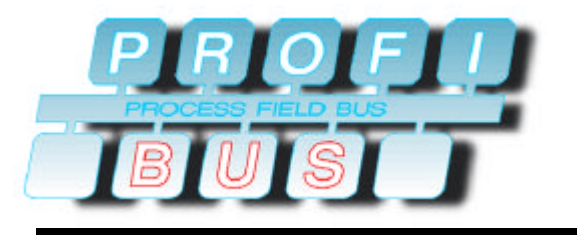

# **DP-Master/Slave**

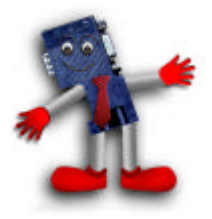

**Interactions**

ð **Slave state machine**

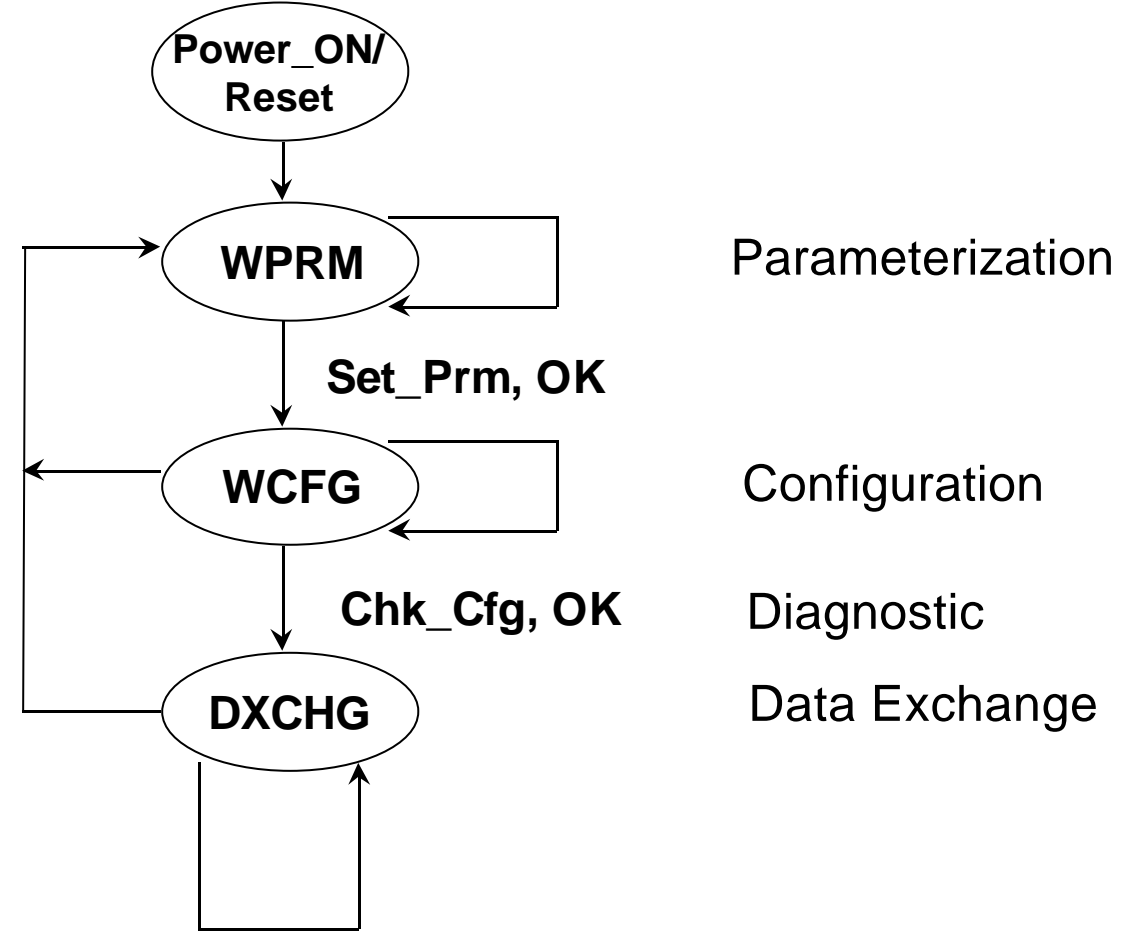

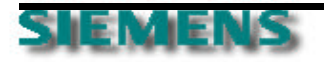

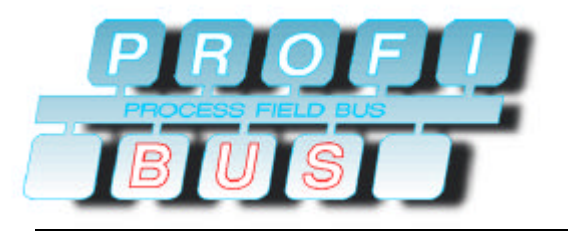

### **Frame Format**

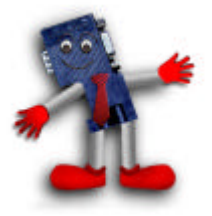

ð **Character Format**

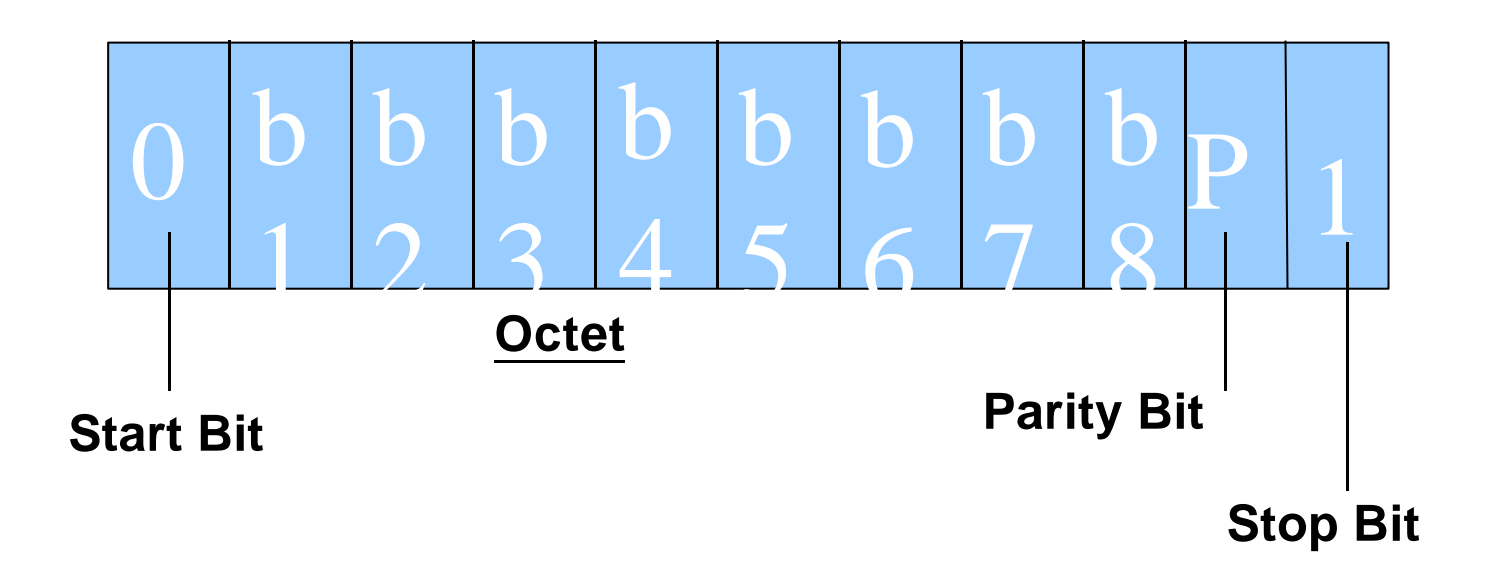

Each character is 11 bits, Start-, Stop-, Parity- and 8 data bits

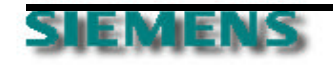

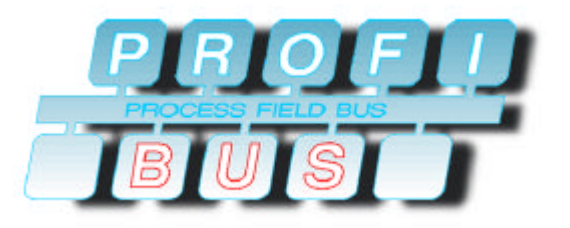

### **Frame Format**

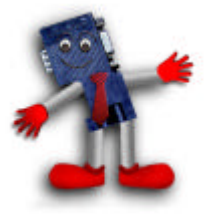

ð **Character/Message attributes**

¸ **1 character consists of 11 bits**

¸ **the message header consists of 11 bytes**

**① 1 T**<sub>Bit</sub> at 1. 5 MBaud = 0,6667µs

¸ **1 TBit at 12 MBaud = 83 ns**

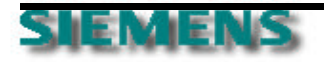

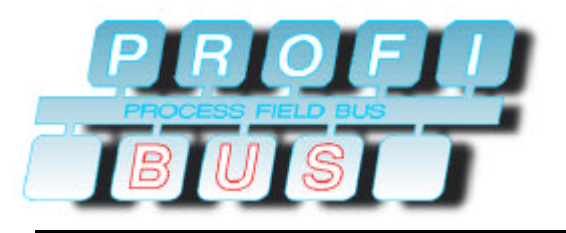

### **Frame Format**

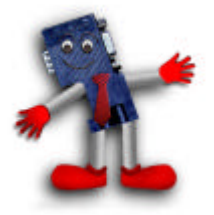

#### ð **Message structure**

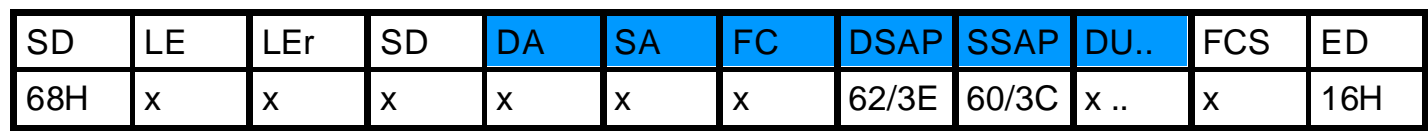

- **SD: Start Delimiter**
- **LE: Net Data Length + DA, SA , FC, DSAP, SSAP**
- **DA: Destination Address**
- **SA: Source Address**
- **Function Code ( FC=0A in Response Signals Diagnostic Data)**
- **DSAP: Destination Service Access Point**
- **SSAP: Source Service Access Point**
- **FCS: Frame Checking Sequence**
- **End Delimiter**

Included in FCS

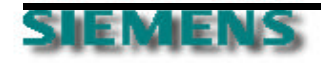

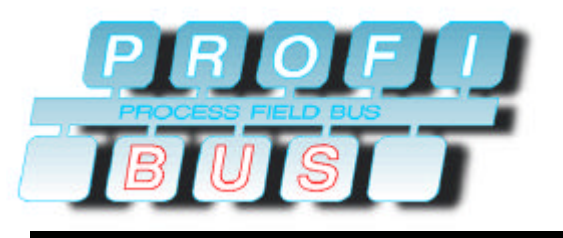

# **DP-Master/Slave**

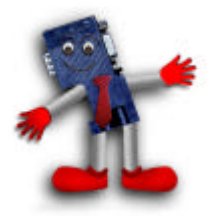

**Interactions**

ð **DP Communication "Ports"**

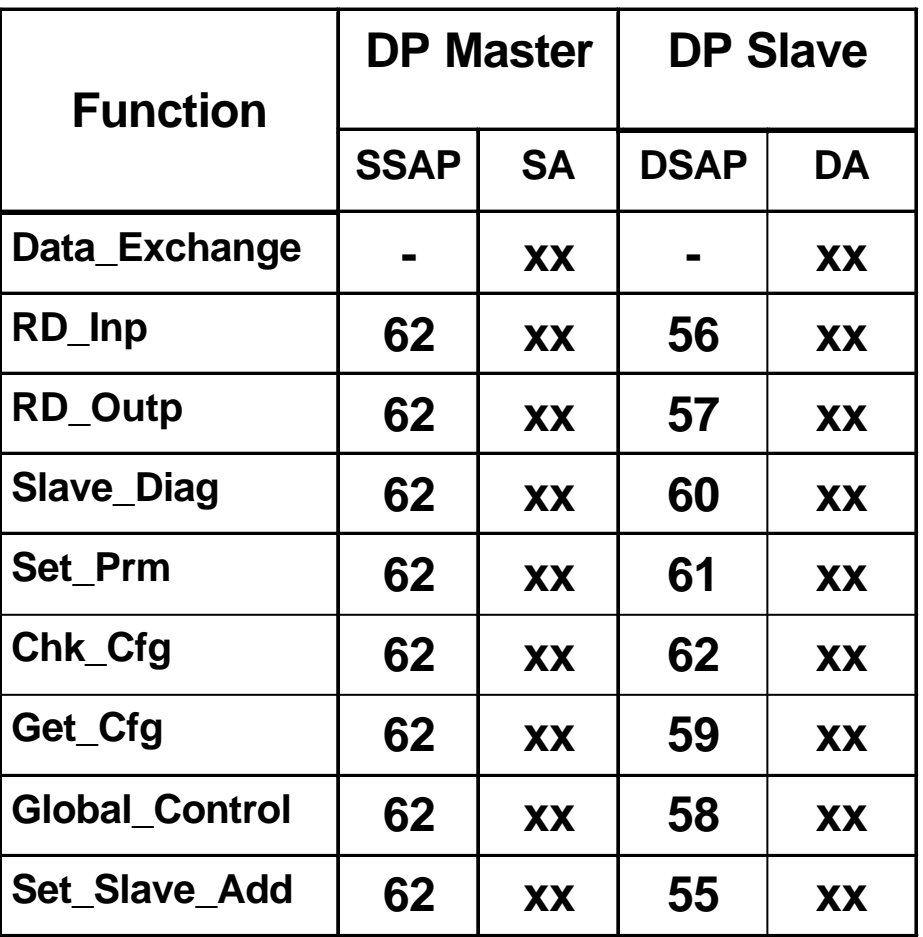

**Source & Destination Address (SA & DA): Bit 0-6: Address 0-127 Bit 7="0": No address extension Bit 7="1": Address extension (SAPs used)**

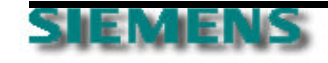

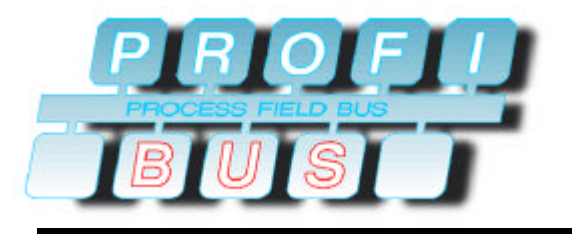

# **DP-Master/Slave**

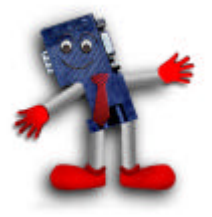

**Interactions**

ð **Slave State Machine**

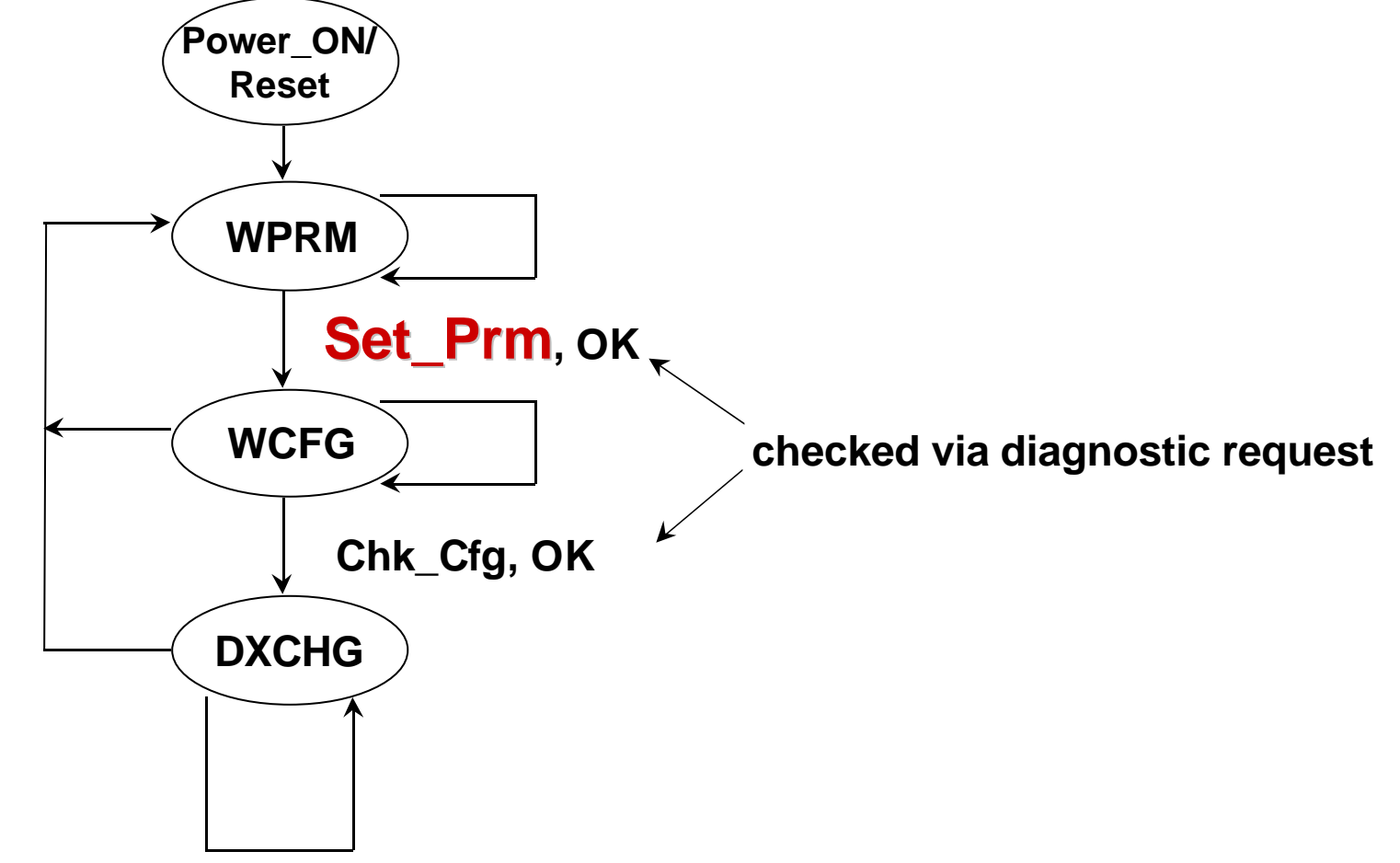

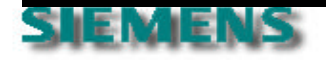

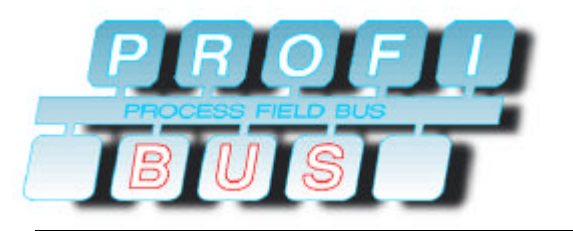

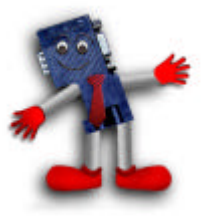

- ð **Parameterization**
	- ¸ **parameterization will be sent once after Power On or Reset**
	- ¸ **first 7 bytes are mandatory for every Slave**
	- ¸ **mandatory parameterization consists of:**
		- **KK Response Monitoring Time**
		- **TRAPP** Time for Master/Slave Timing
		- *s***<sup>***k***</sup> Freeze / Sync Mode**
		- *<b>KK* Lock or Unlock Slave for This Master
		- **EXALURE:** Assignment of Group Allocation (Group Ident Number)
		- ˚ **Master Address**
		- $\vec{v}$  Ident Number
	- ¸ **Slave response with short acknowledge as confirmation**

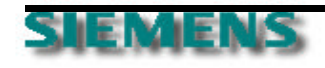

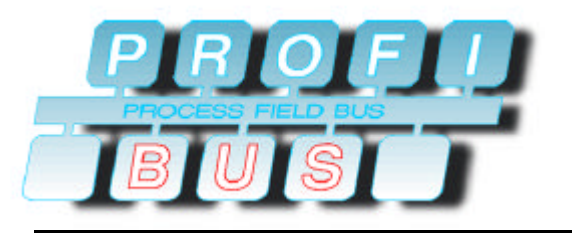

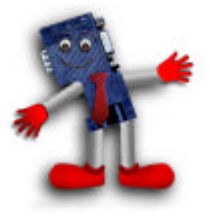

#### ð **Mandatory Parameterization**

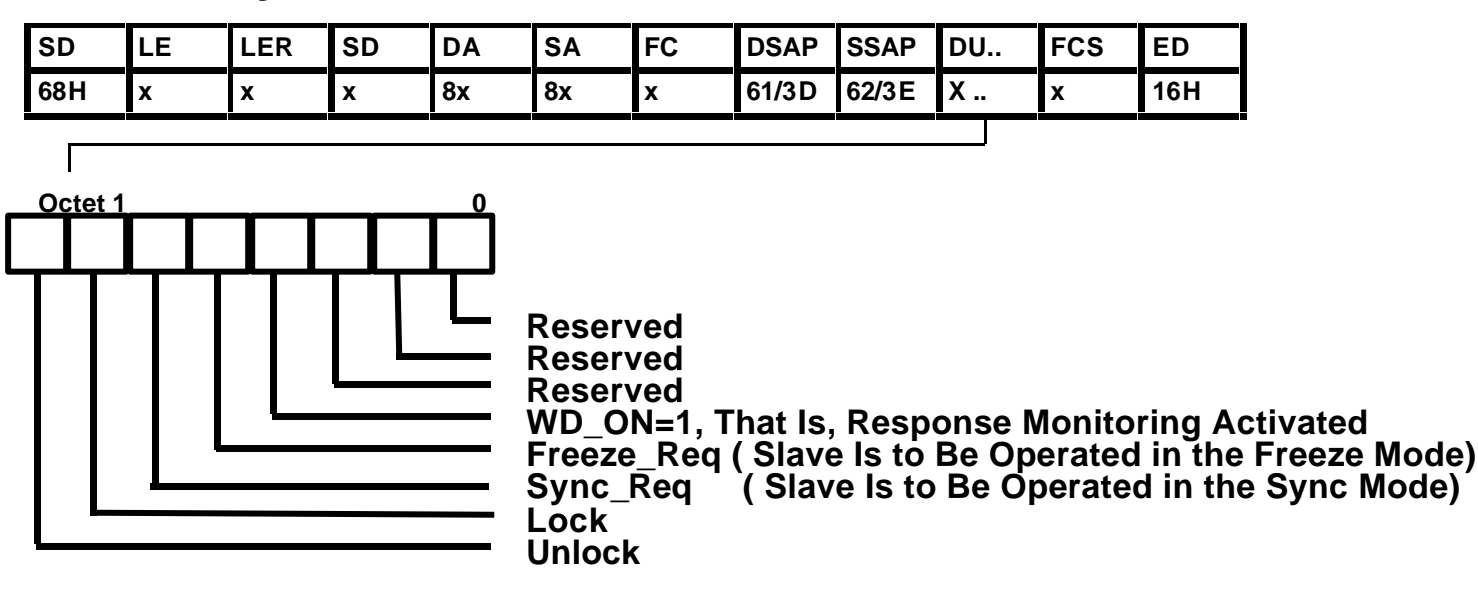

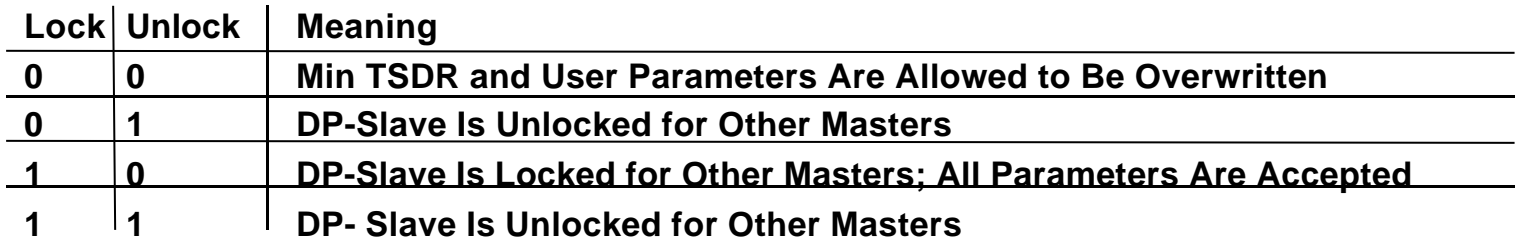

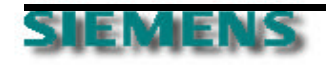

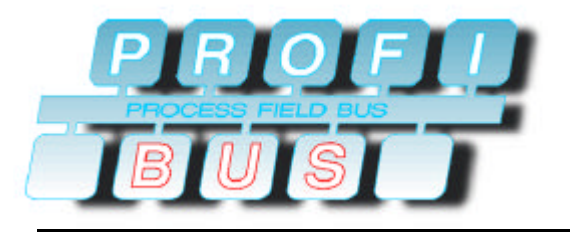

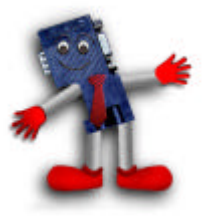

#### **Mandatory Parameterization**

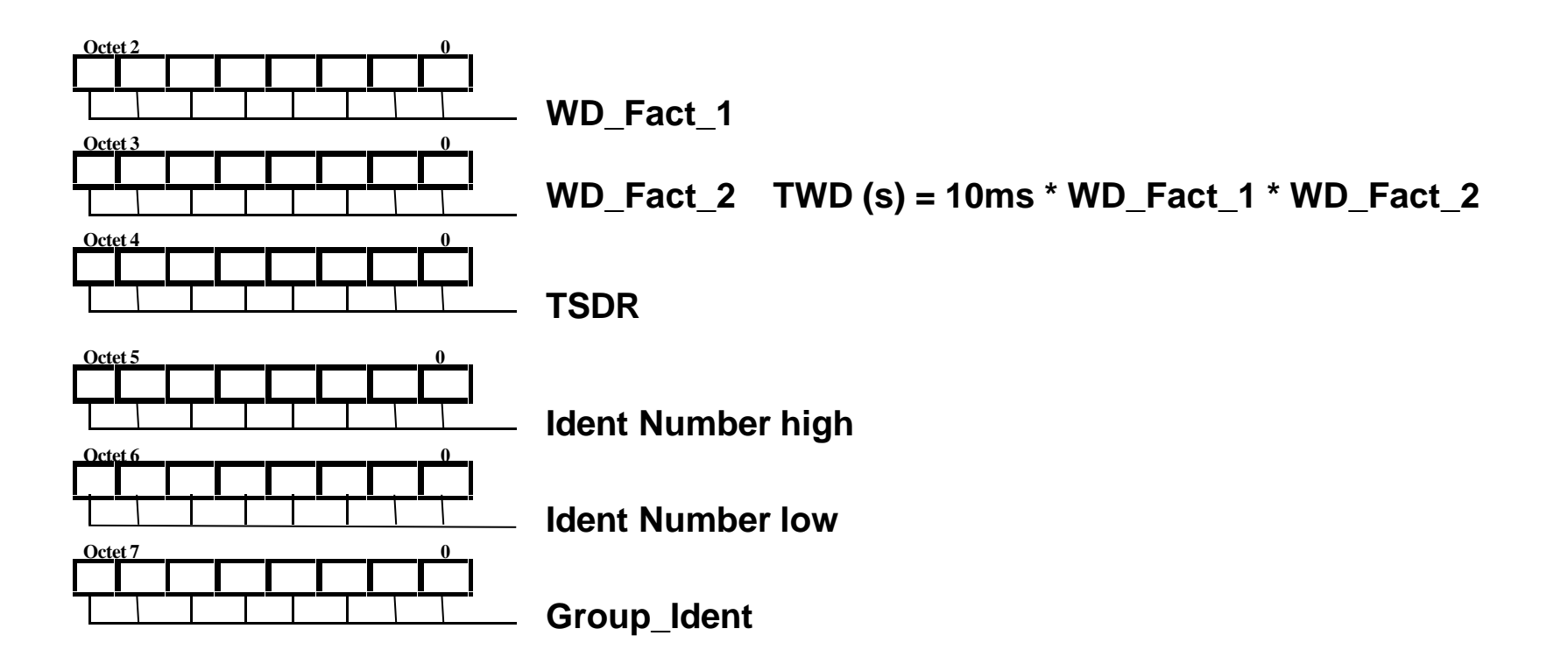

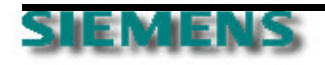

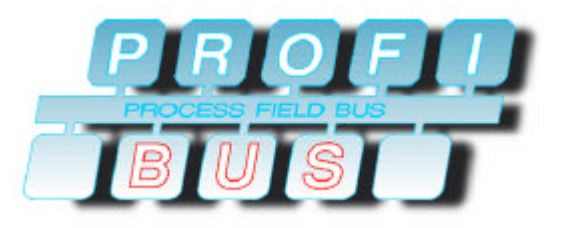

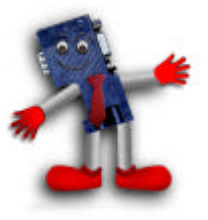

- ð **Device Related Parameterization**
	- ¸ **each device can use Octets 8 244 for device/modulerelated information**
	- ¸ **can include startup information**
	- ¸ **can be used for adjusting values or levels (takes the place of DIP switches)**

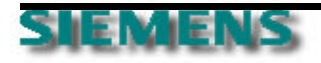

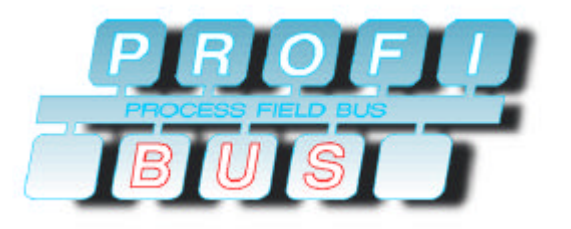

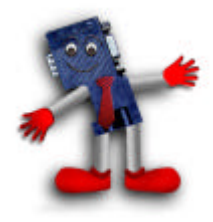

**GSD Information**

#### ð **GSD file parameterization information**

#### ¸ **only device related information**

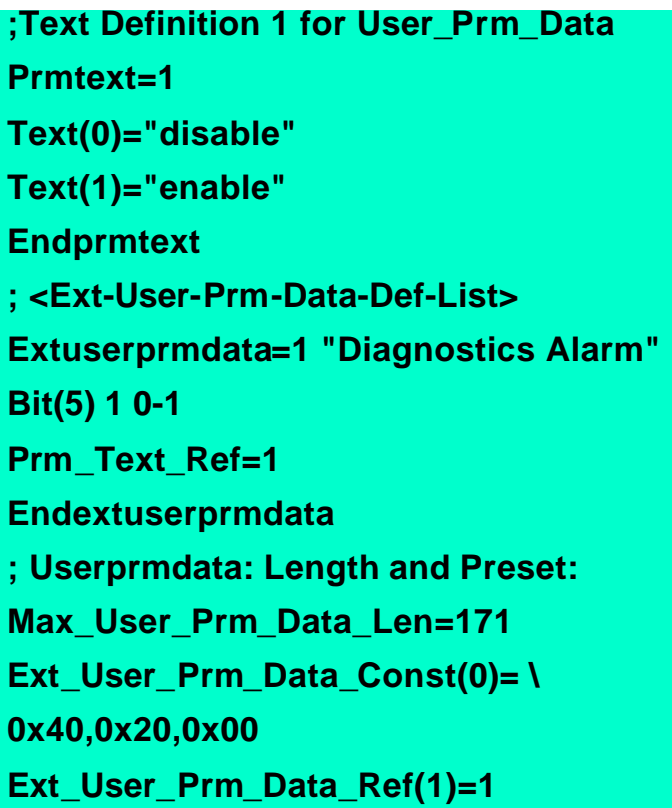

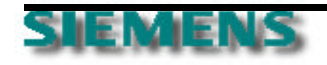

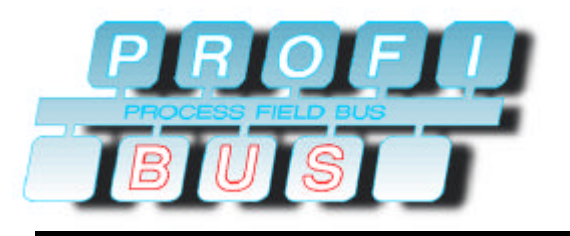

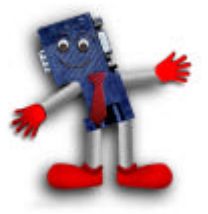

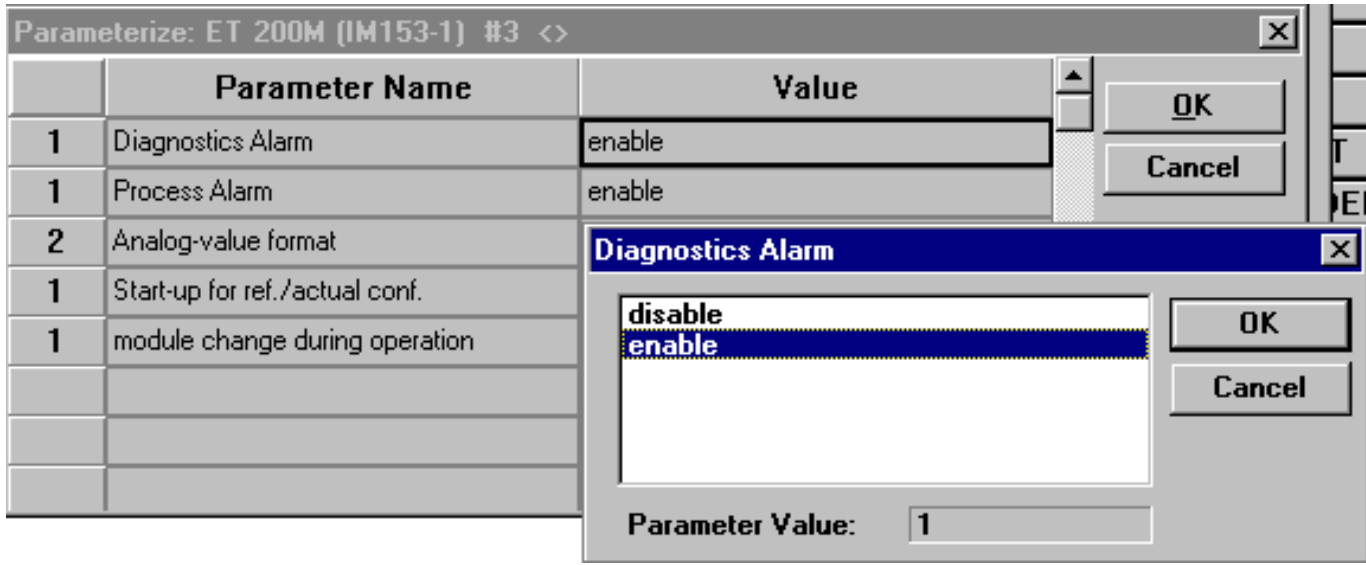

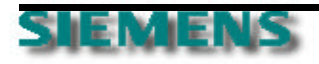

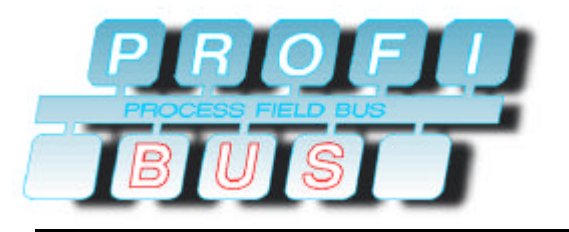

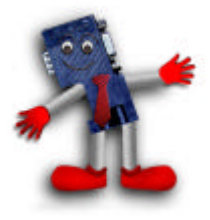

**GSD Information**

- ð **GSD file parameterization information**
	- ¸ **only module related information**

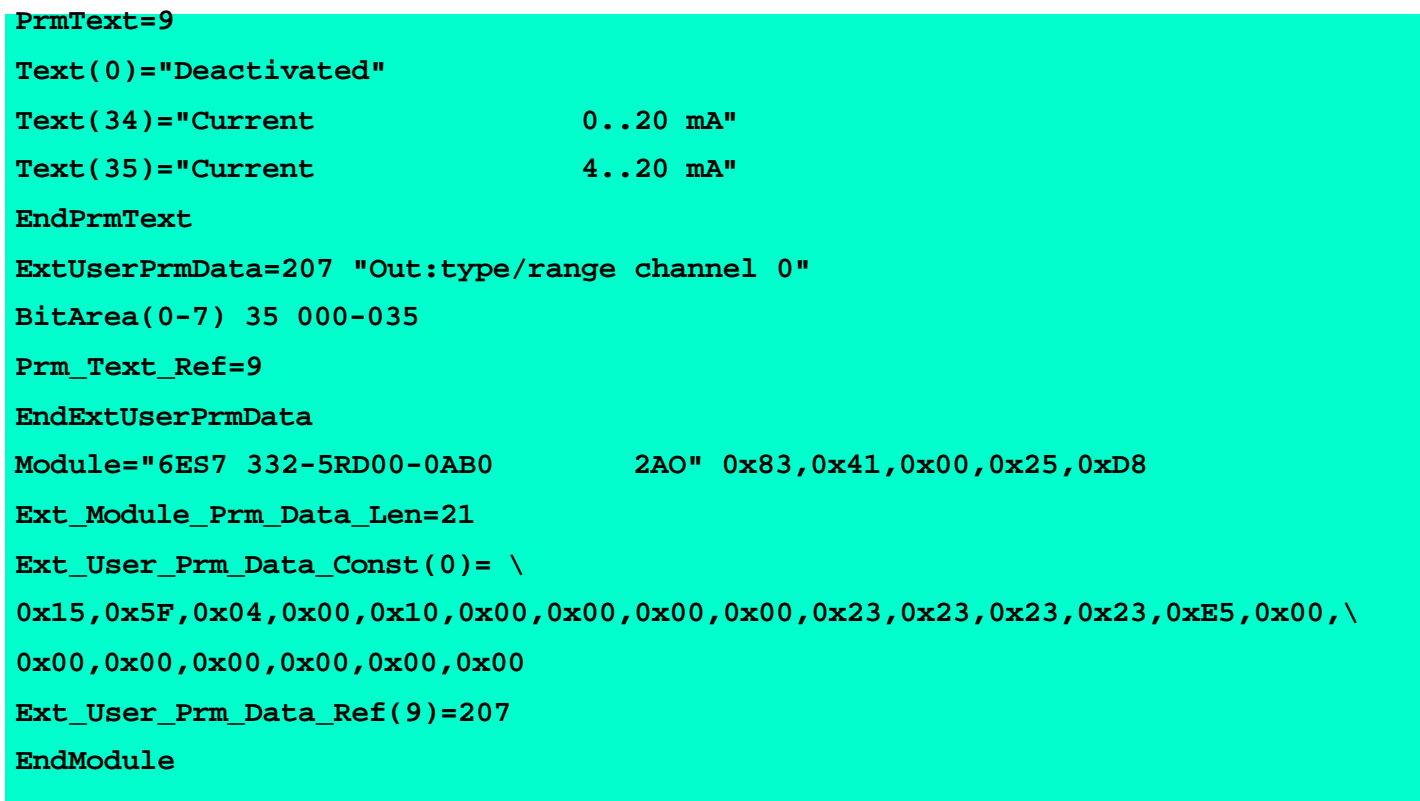

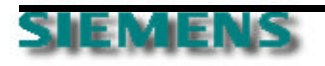

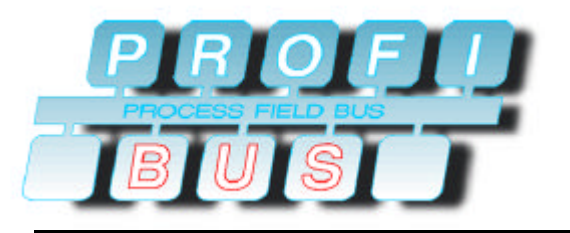

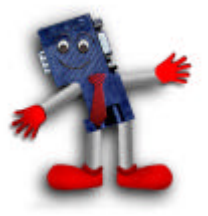

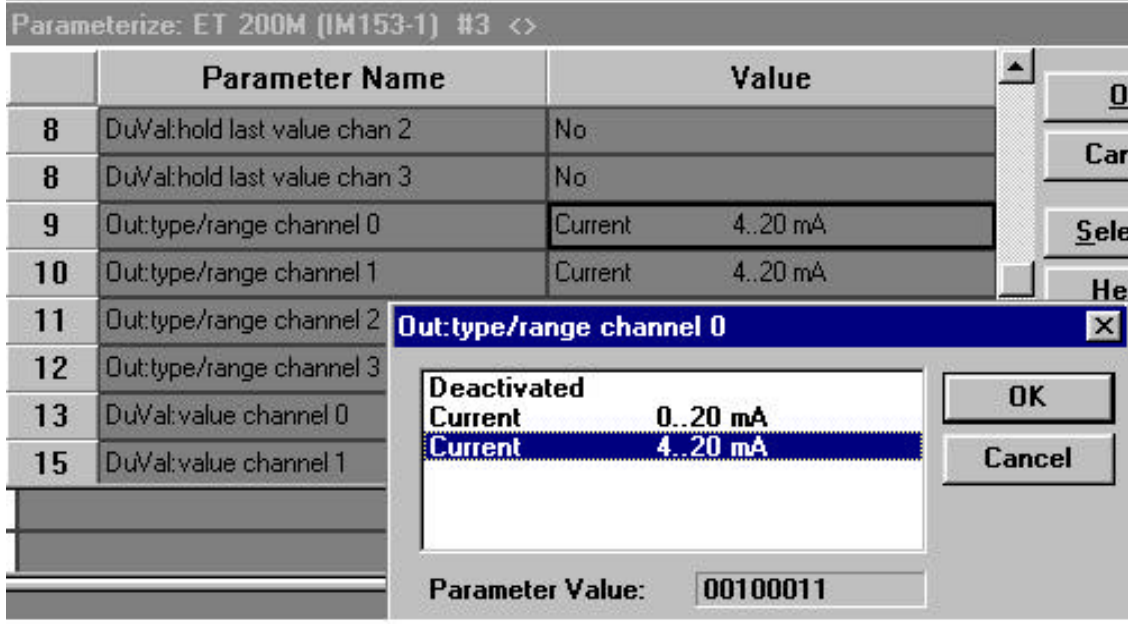

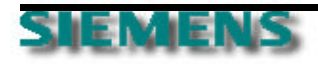

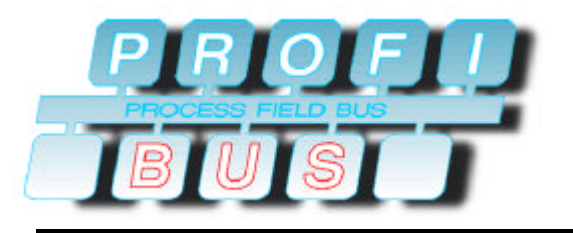

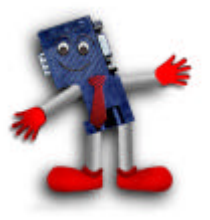

#### ð **conventional way**

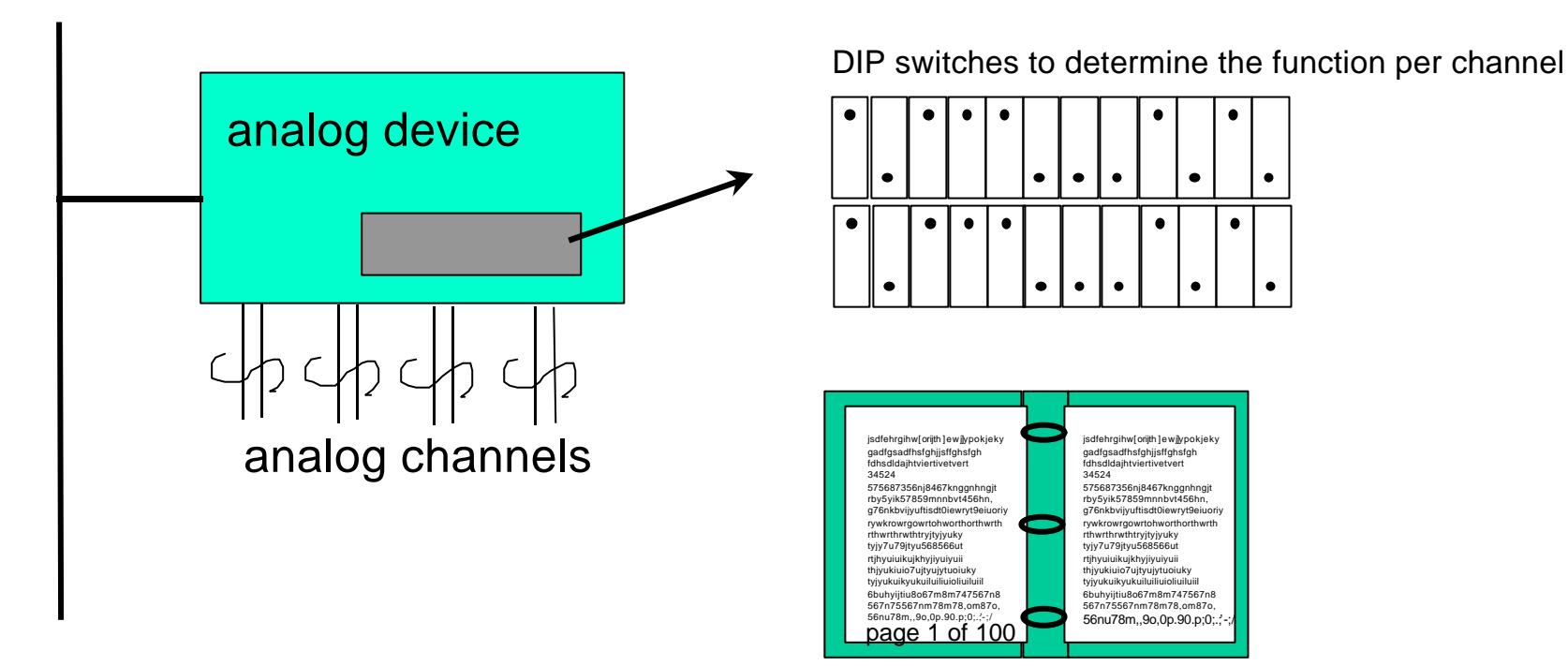

**If DIP switches are used, the must open the device & needs tools to set the DIP switches; also must study a manual in order to set the DIP switches for the determined use.**

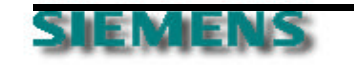

 $\bullet$ 

 $\bullet$ 

 $\bullet$ 

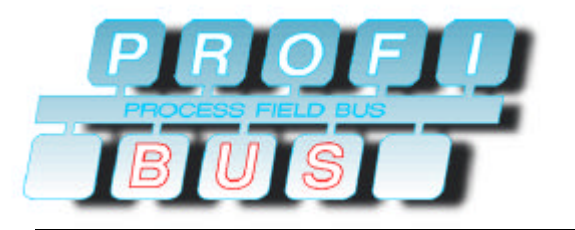

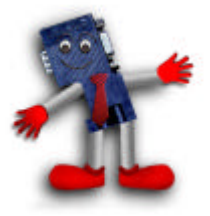

ð **conventional way with smarter devices**

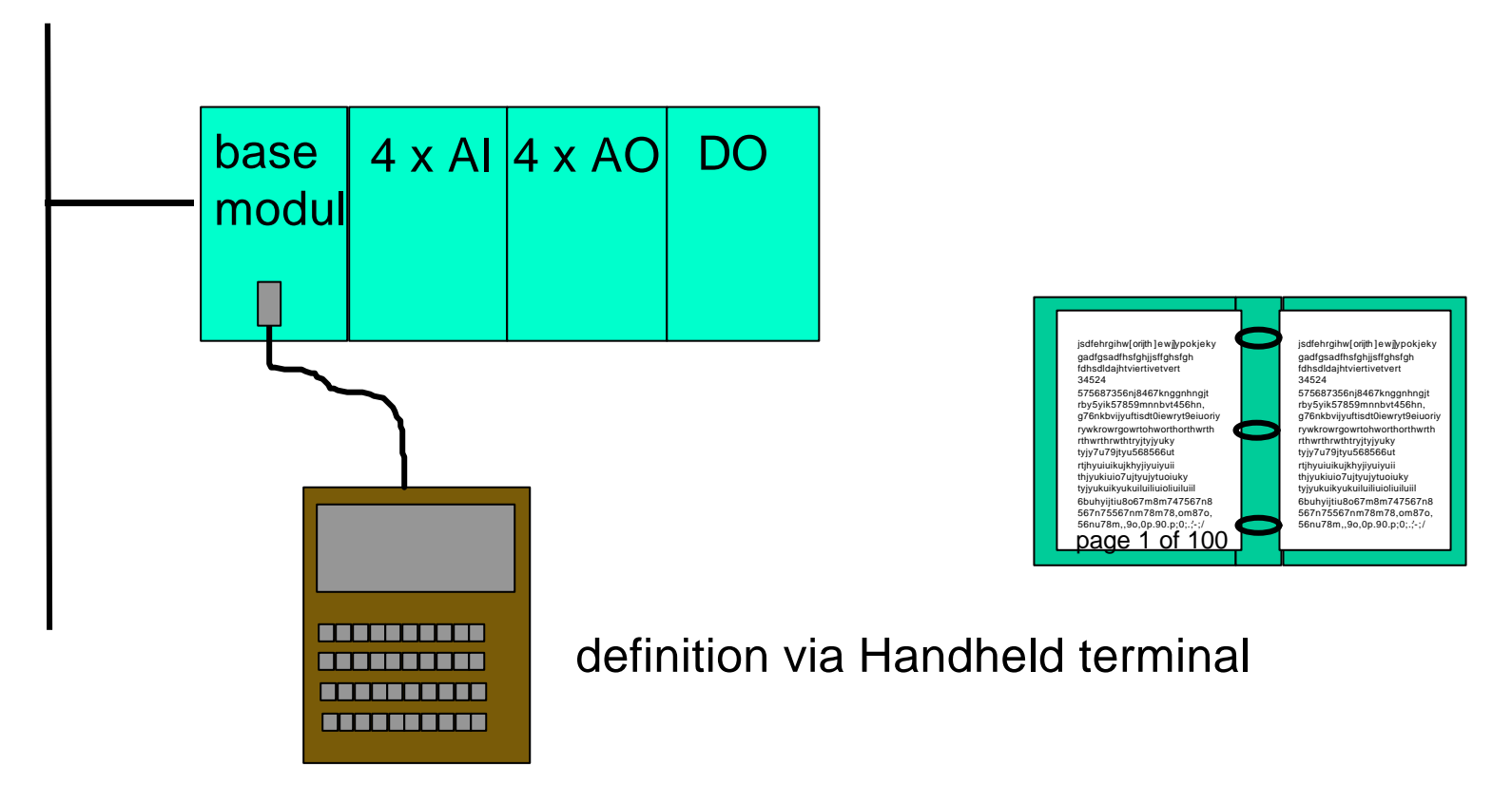

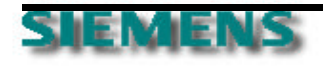

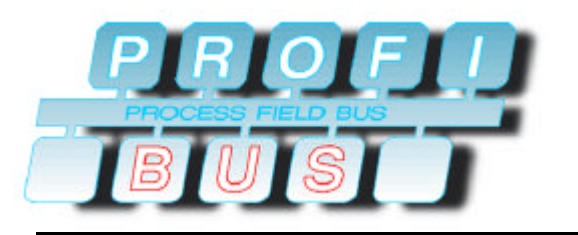

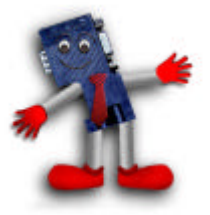

#### ð **with PROFIBUS**

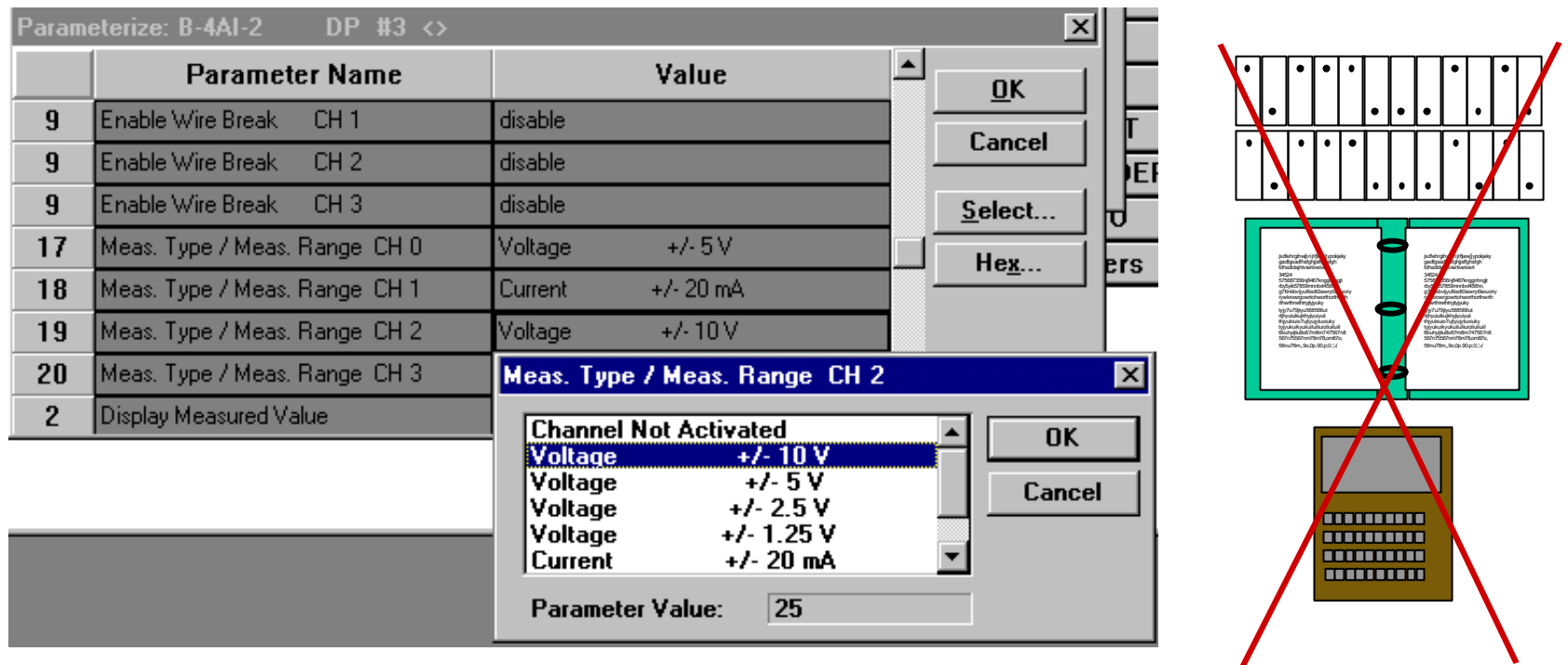

**You get rid of the DIP switches or the handheld and the additional documentation and the**  end customer defines every function in one tool.

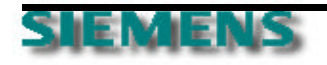

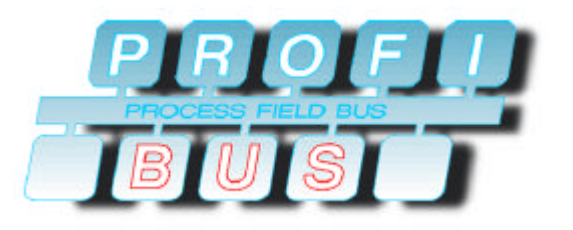

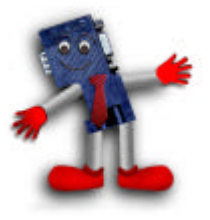

- ð **SPC 3 Code for Parameterization**
	- ¸ **needs to be checked if more than 7 bytes are used**
	- ¸ **check parameters contained in message (OK or Not OK)**
	- ¸ **check for device related information**

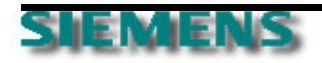

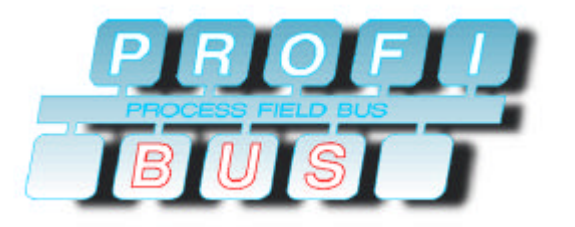

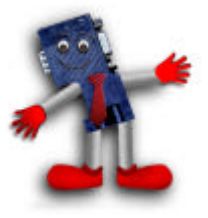

#### ð **SPC 3 code for parameterization check (example)**

```
if(DPS2_GET_IND_NEW_PRM_DATA())
{ /*=== New parameter data ===*/
UBYTE SPC3_PTR_ATTR * prm_ptr;
UBYTE param_data_len, prm_result;
UBYTE ii;
prm_result = DPS2_PRM_FINISHED;
 do
         { /* Check parameter until no conflict behavior */
         prm_ptr = DPS2_GET_PRM_BUF_PTR();
         param_data_len = DPS2_GET_PRM_LEN();
        /* data_length_netto of parametration_telegram > 7 */
         if (param_data_len > 7)
                      {
                      if (( *(\text{prm ptr}+8) == 0xAA) && ( *(\text{prm ptr}+9) == 0xAA))
                                   prm_result = DPS2_SET_PRM_DATA_NOT_OK(); /* as example !!! */
                      else
                                   {
                                   for (ii= 0; ii<param_data_len & ii <10; ii++) // store in the buffer
                                                prm_tst_buf[ii] = *(prm_ptr+ii+7);
                                   prm_result = DPS2_SET_PRM_DATA_OK();
                                   }
                      }
         else
                      prm_result = DPS2_SET_PRM_DATA_OK();
        } while(prm_result == DPS2_PRM_CONFLICT);
```
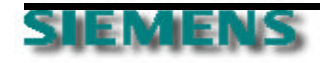
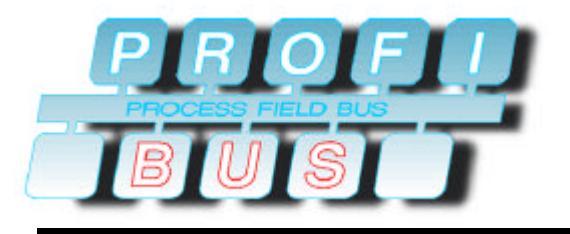

# **DP-Master/Slave**

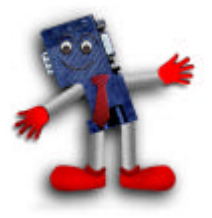

**Interactions**

ð **Slave State Machine**

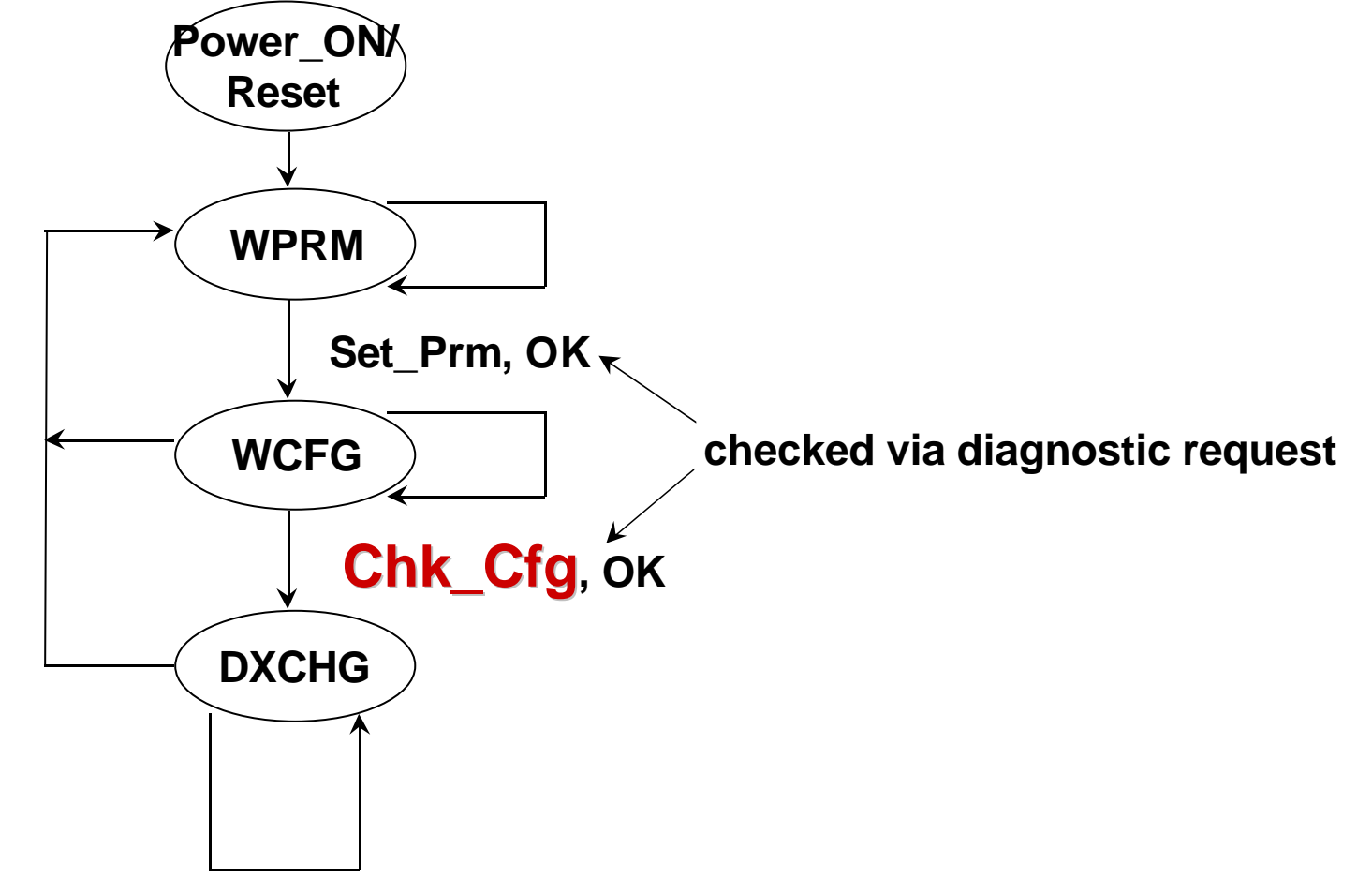

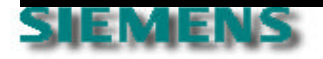

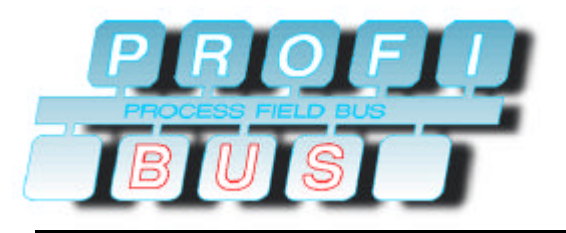

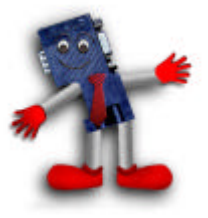

- ð **Configuration**
	- ¸ **Configuration will be sent once after power on or reset**
		- **\*\* Master sends configurations to Slaves** 
			- **any device-specific configuration**
			- **I/O configuration**
	- ¸ **Slave response with short acknowledge as confirmation**
		- **\*\* acknowledge configuration (Short Acknowledge "E5"h)**
		- **\*\*** check configuration information for validity

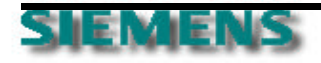

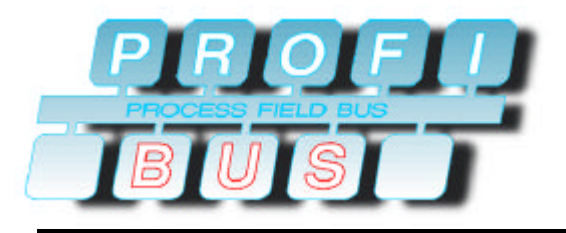

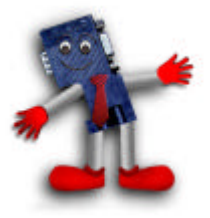

#### ð **Configuration**

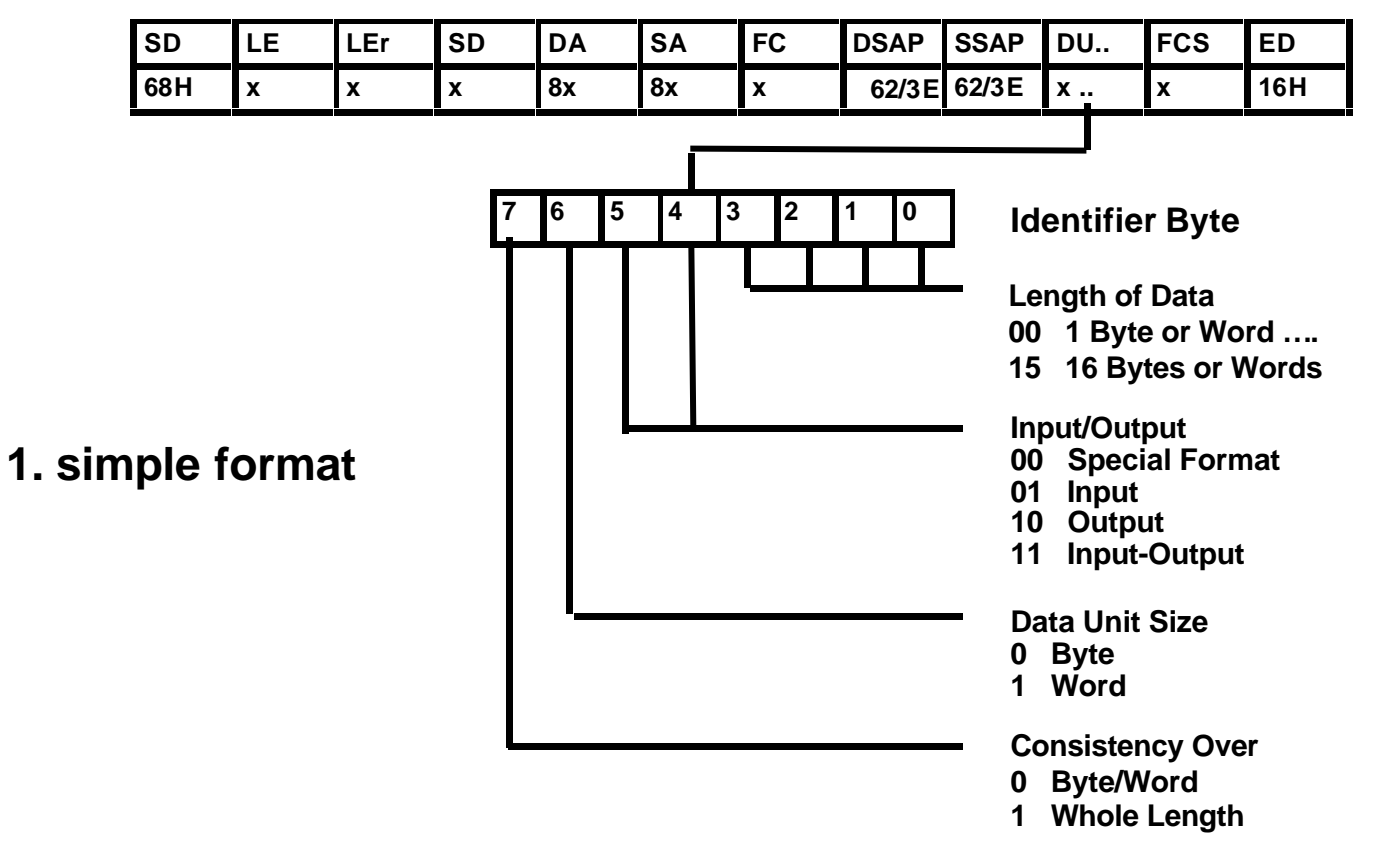

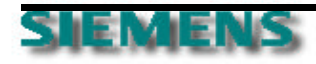

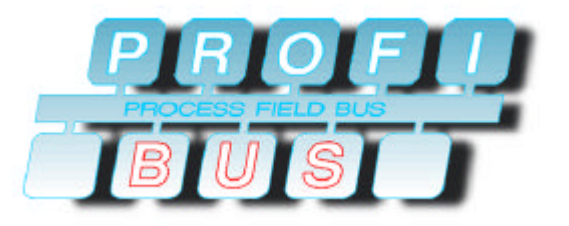

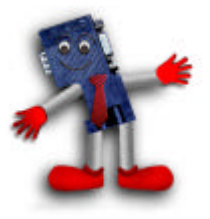

ð **simple format configuration**

¸ **max. 16 discrete Input/16 discrete Output in one format**

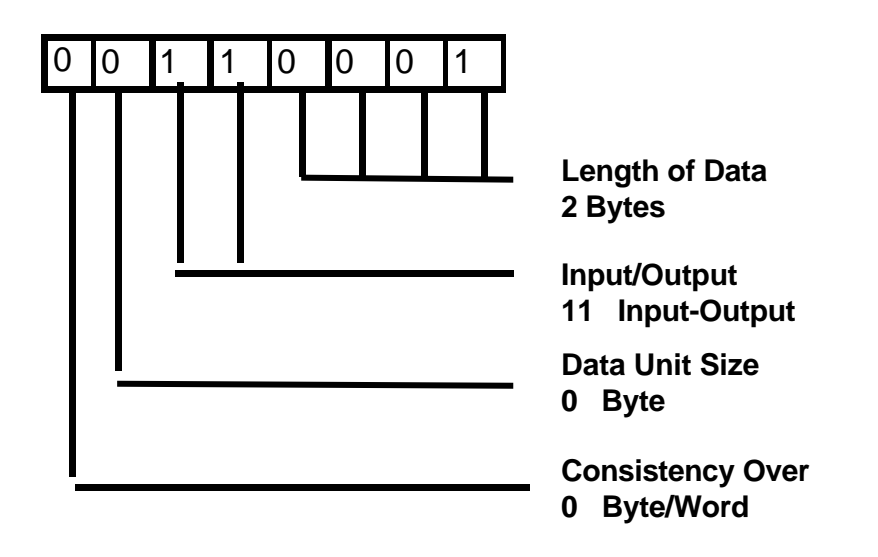

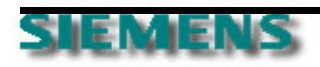

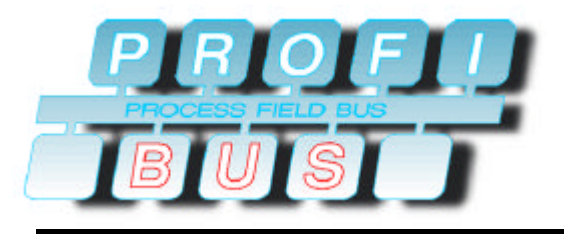

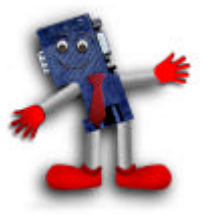

#### ð **Configuration**

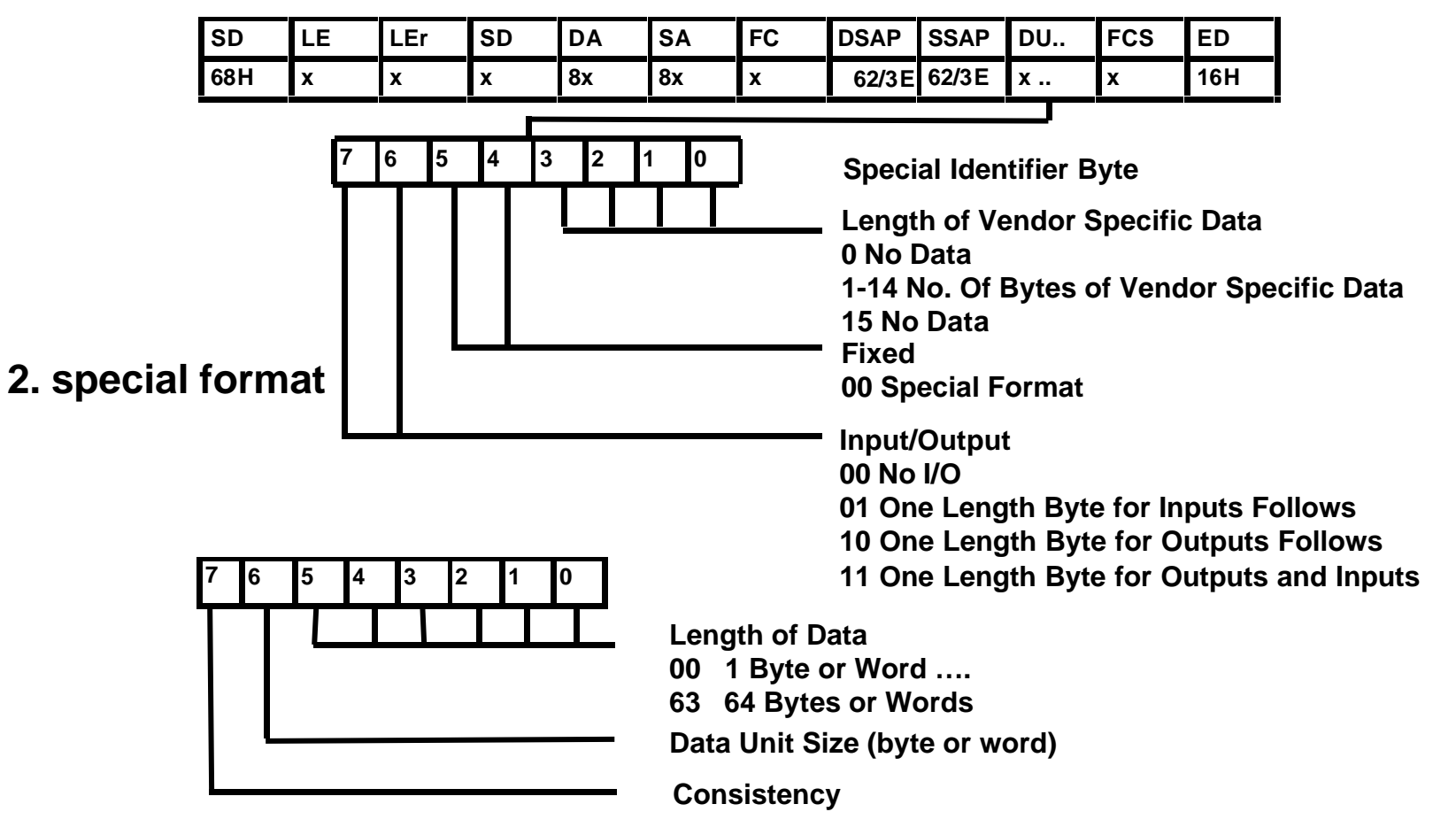

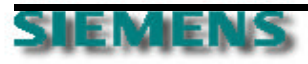

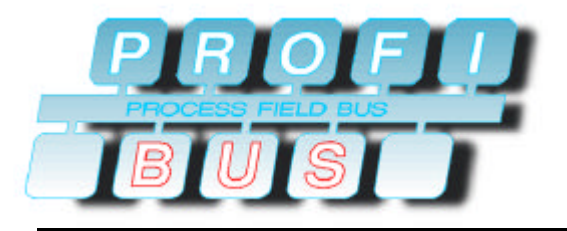

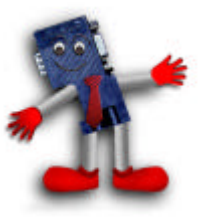

#### ð **special format - no vendor specific information**

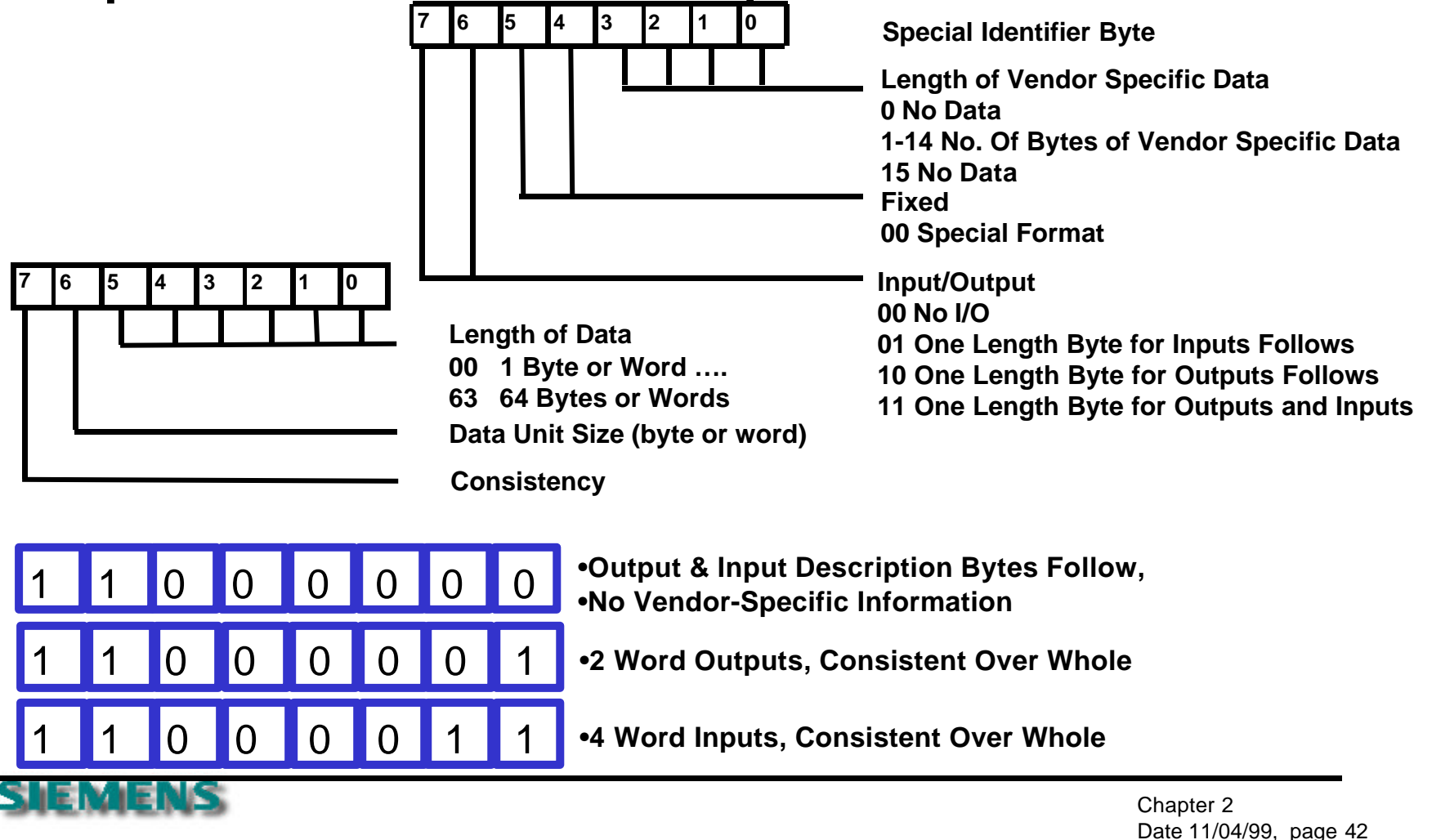

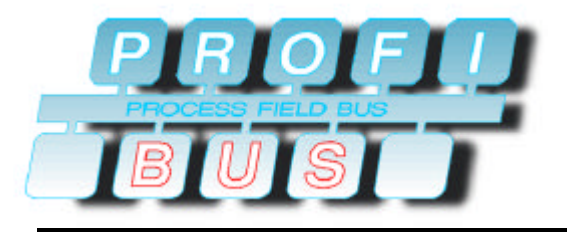

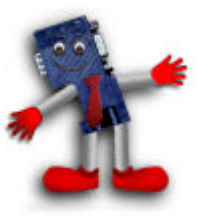

#### ð **special format - vendor specific information**

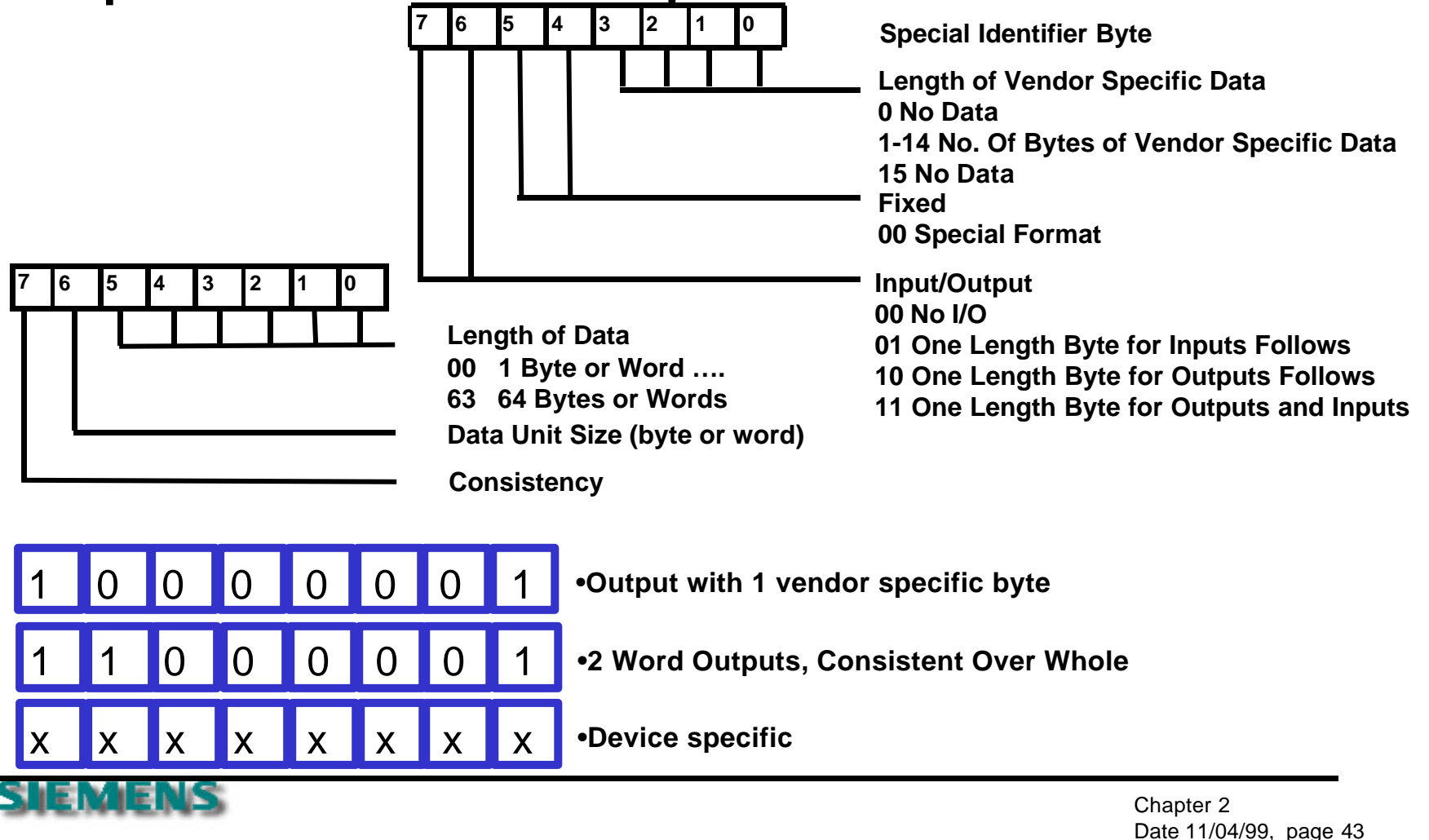

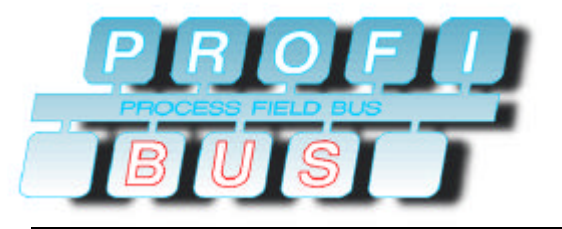

### **Configuration GSD Information**

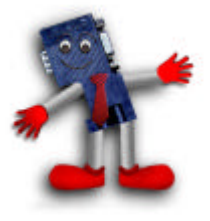

**Module= ext" 0x04,0x00,0x00,0xAD,0xC4**

**Module= ext 0x22 EndModule**

**module definition, text will be displayed configuration definition (e.g. only information)**

**module definition, text will be displayed defines simple format with 3 output bytes**

**Module= ext" 0x43,0x41,0x00,0x15,0xC3 Ext\_Module\_Prm\_Data\_Len=1 Ext\_User\_Prm\_Data\_Const(0)= \ 0x15 Ext\_User\_Prm\_Data\_Ref(2)=237**

**module definition, text will be displayed defines special format, 2 byte input and 3 byte additional information including module related parameterization**

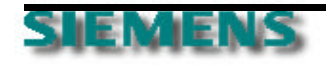

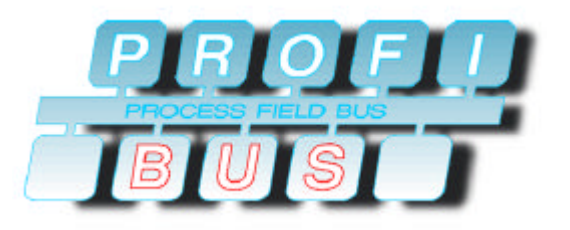

### **Configuration GSD Information**

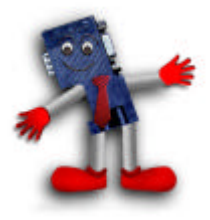

ð **GSD file configuration information**

#### ¸ **simple configuration information**

- **Module = "1 Byte DI " 0x10**
- **EndModule**
- **Module = "2 Byte DO" 0x21**
- **EndModule**
- **Module = "3 Byte DX" 0x32**
- **EndModule**

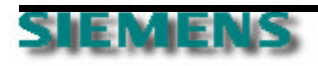

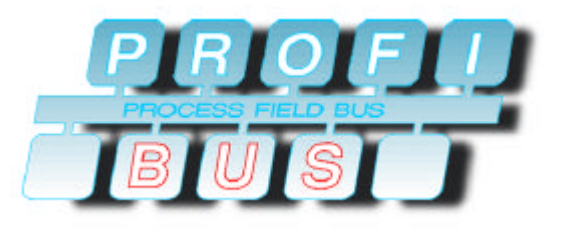

### **Configuration GSD Information**

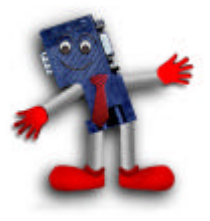

ð **GSD file configuration information**

#### ¸ **special configuration information with module related parameterization**

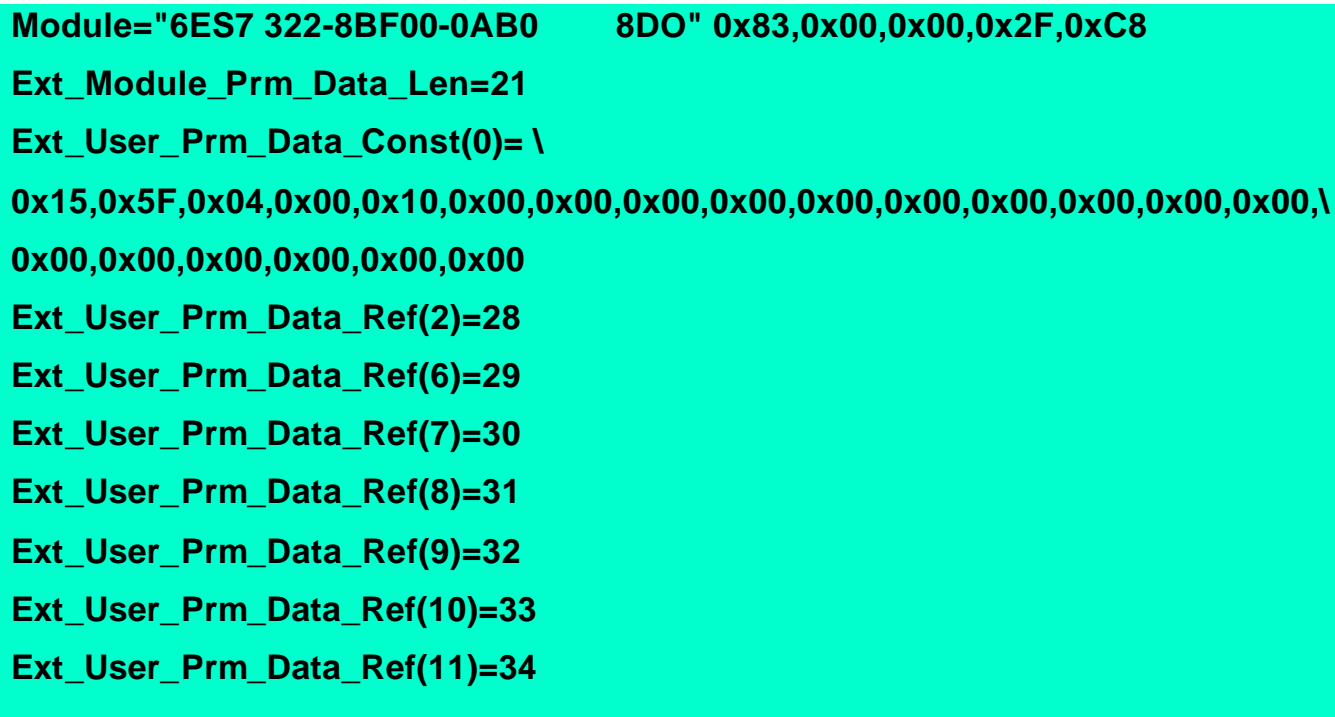

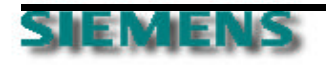

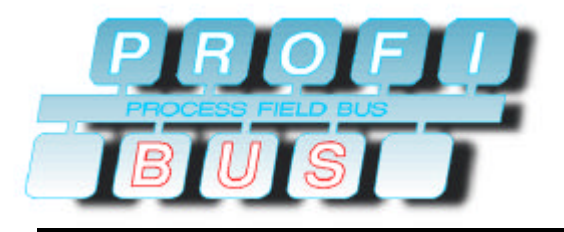

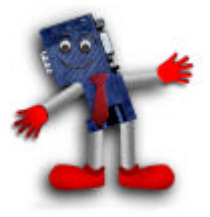

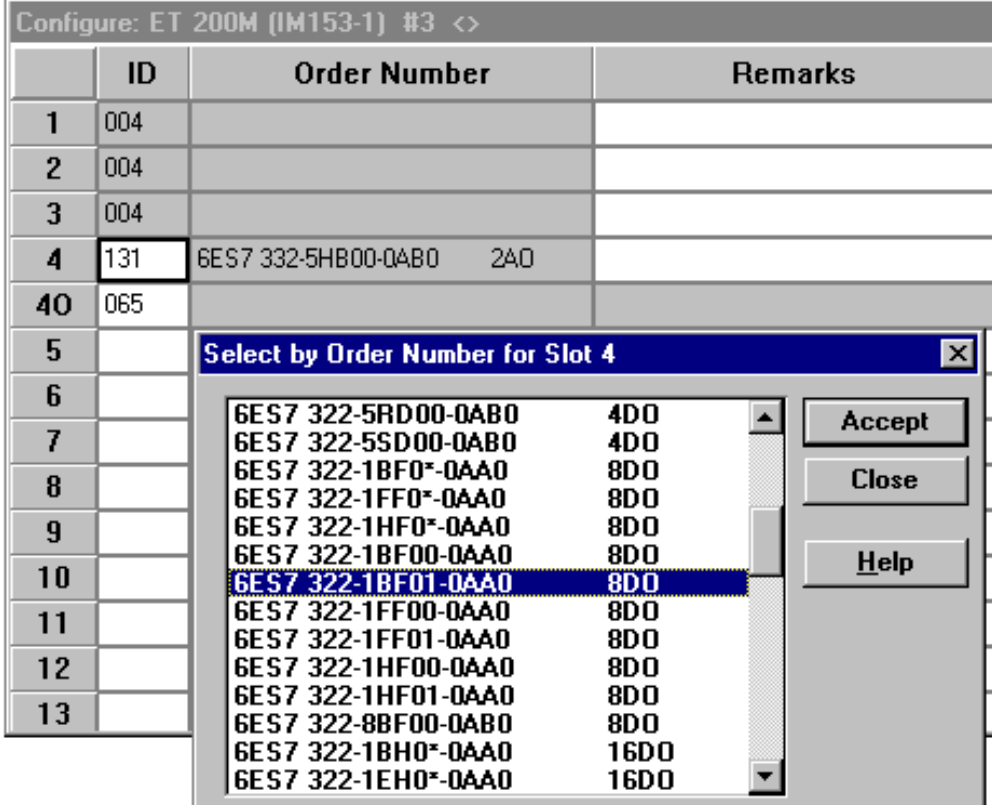

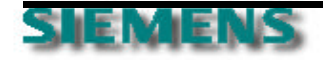

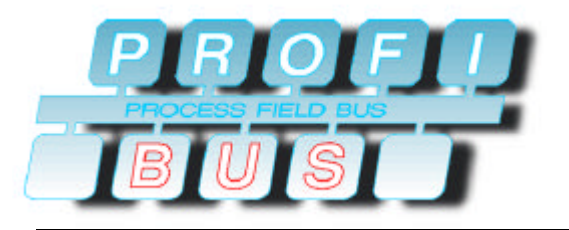

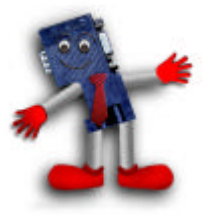

- ð **SPC 3 code for sample configuration**
	- ¸ **must check for overall length**
	- ¸ **must check for I/O data length correct**
	- ¸ **must check for any device related configuration information correct**
	- ¸ **confirms O.K..., not O.K... or update (adapt) configuration**

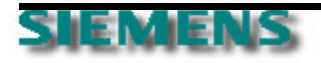

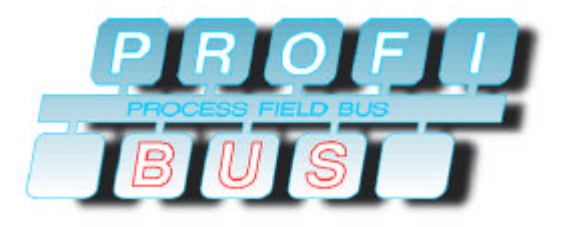

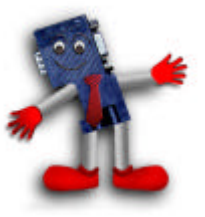

#### ð **SPC 3 code for sample configuration (example)**

```
if(DPS2_GET_IND_NEW_CFG_DATA())
   { /*=== New Configuration data ===*/
   UBYTE DPS2_PTR_ATTR * cfg_ptr;
   UBYTE i, config_data_len, cfg_result, result;
   cfg_result = DPS2_CFG_FINISHED;
   result = DPS_CFG_OK;
   do
     { /* check configuration data until no conflict
    behavior m*/
     cfg_ptr = DPS2_GET_CFG_BUF_PTR();
    /* pointer to the config_data_block */
config_data_len = DPS2_GET_CFG_LEN();
/* check the received configuration data */
      /* result = DPS_CFG_OK;
             result = DPS_CFG_UPDATE;
             result = DPS_CFG_FAULT ; */
if (result == DPS_CFG_UPDATE)
 {
                                                 user_io_data_len_ptr = dps2_calculate_inp_outp_len
                                                 (cfg_ptr,(UWORD)config_data_len);
                                                 if (user_io_data_len_ptr != (DPS2_IO_DATA_LEN *)0)
                                                 d \sim {
                                                 DPS2_SET_IO_DATA_LEN(user_io_data_len_ptr);
                                                  }
                                                 else
                                                 result = DPS_CFG_FAULT;
                                                  }
                                                  }
                                                 switch (result)
                                                  {
                                                 case DPS_CFG_OK: cfg_result = DPS2_SET_CFG_DATA_OK();
                                                 break;
                                                 case DPS_CFG_FAULT: cfg_result = DPS2_SET_CFG_DATA_NOT_OK();
                                                 break;
                                                 case DPS_CFG_UPDATE: cfg_result = DPS2_SET_CFG_DATA_UPDATE();
                                                 break;
                                                  }
                                                  }
                                                 } while(cfg_result == DPS2_CFG_CONFLICT);
                                                  }
```
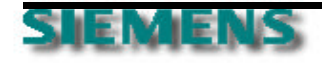

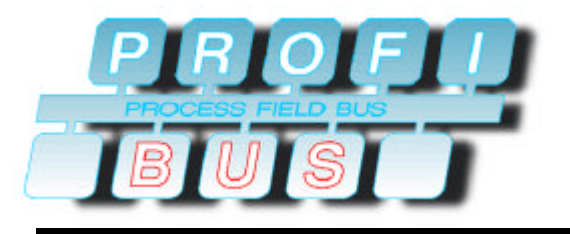

# **DP-Master/Slave**

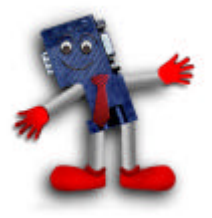

**Interactions**

ð **Slave State Machine**

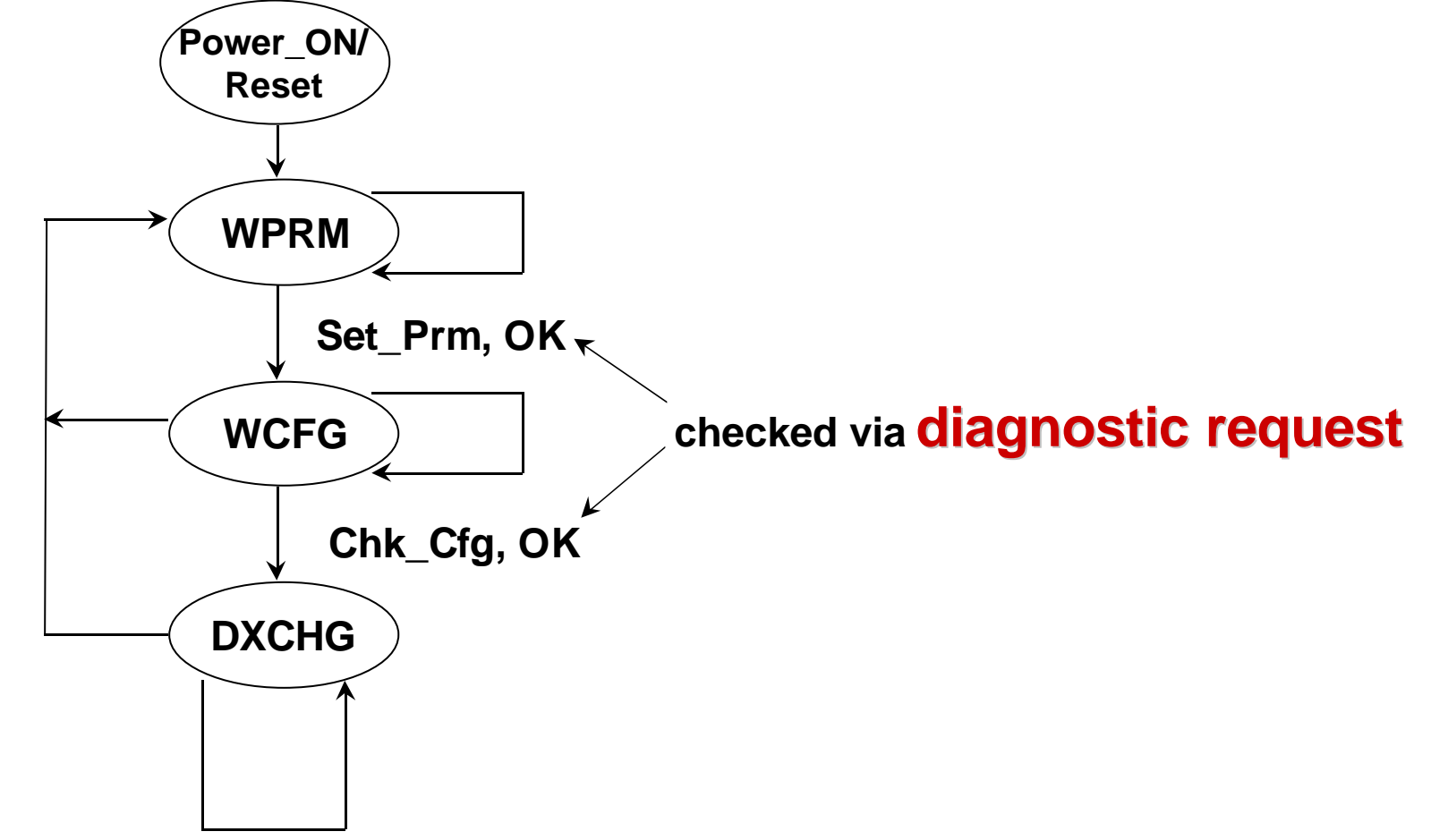

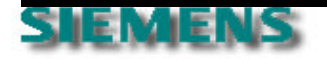

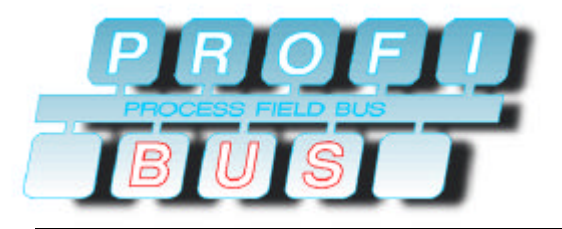

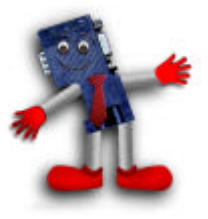

- ð **diagnostics**
	- ¸ **diagnostic will be sent twice after power on or reset (at the beginning and after the configuration is sent) and per slave request**
	- ¸ **first 6 bytes are mandatory for every slave**
	- ¸ **slave replies with diagnostic information**
		- **se Lock, Sync, Freeze Enabled**
		- ˚ **Parameter Faults**
		- **se Configuration Faults**
		- ˚ **Master Address**
		- *s***<sup>***k***</sup> Profibus ID**
		- **\*\* Device Diagnostics**

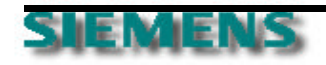

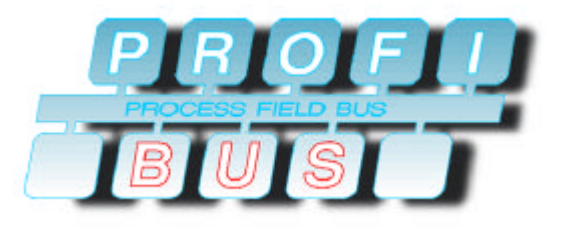

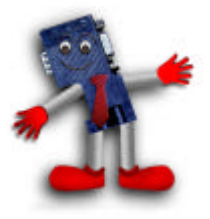

- ð **diagnostic data structure**
	- ¸ **diagnostic data is high-priority data**
	- ¸ **system-wide diagnostic data is standardized (octets 1-6)**
	- ¸ **user-specific diagnostic data may also be defined using octets 7... 244**
	- ¸ **user-specific diagnostic data is broken down into:**
		- **\*\*** device-related diagnosis
		- ˚ **identification-related diagnosis**
		- ˚ **channel-related diagnosis**
	- ¸ **external diagnosis or status information possible starting with octet 7**

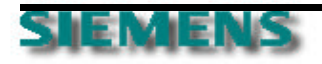

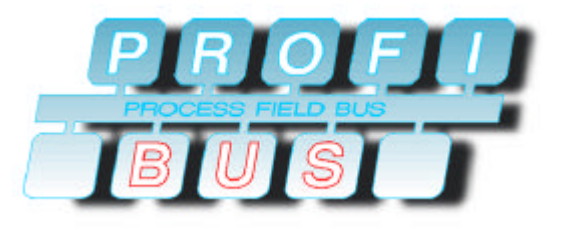

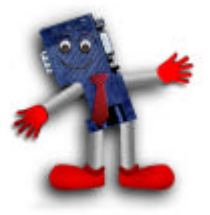

#### ð **diagnostic request/reply structure**

**Request**

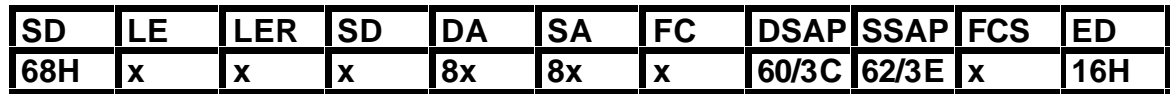

**Reply**

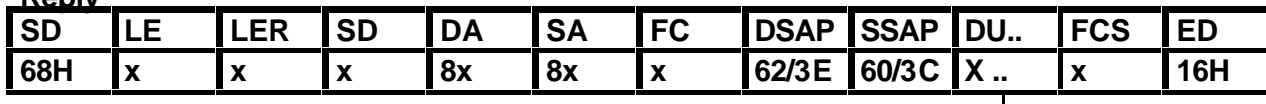

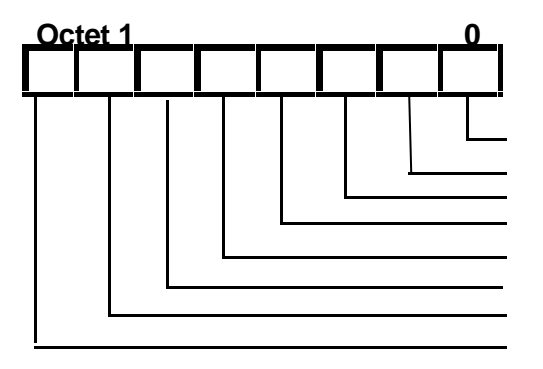

 **Diag.Station\_Non\_Exist Set by Master Diag.Station\_Not\_Ready Slave Not Ready for Data Exchange Diag.Cfg\_Fault Configuration Error Diag.Ext\_Diag Slave Has Extended Diagnostic Data Diag.Not Supported Slave Does Not Support Requested Function Diag.Invalid\_Slave\_Response Set by Master Diag.Prm\_Fault Parameterization Error ( Ident Number Etc.) Diag.Master\_Lock Slave Parameterized by Another Master**

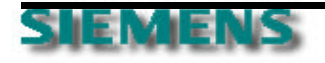

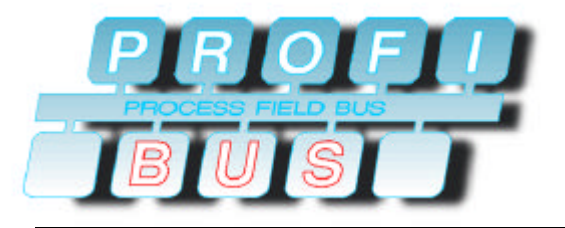

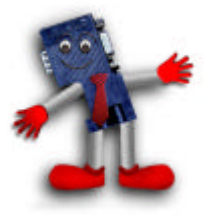

#### ð **diagnostic data structure**

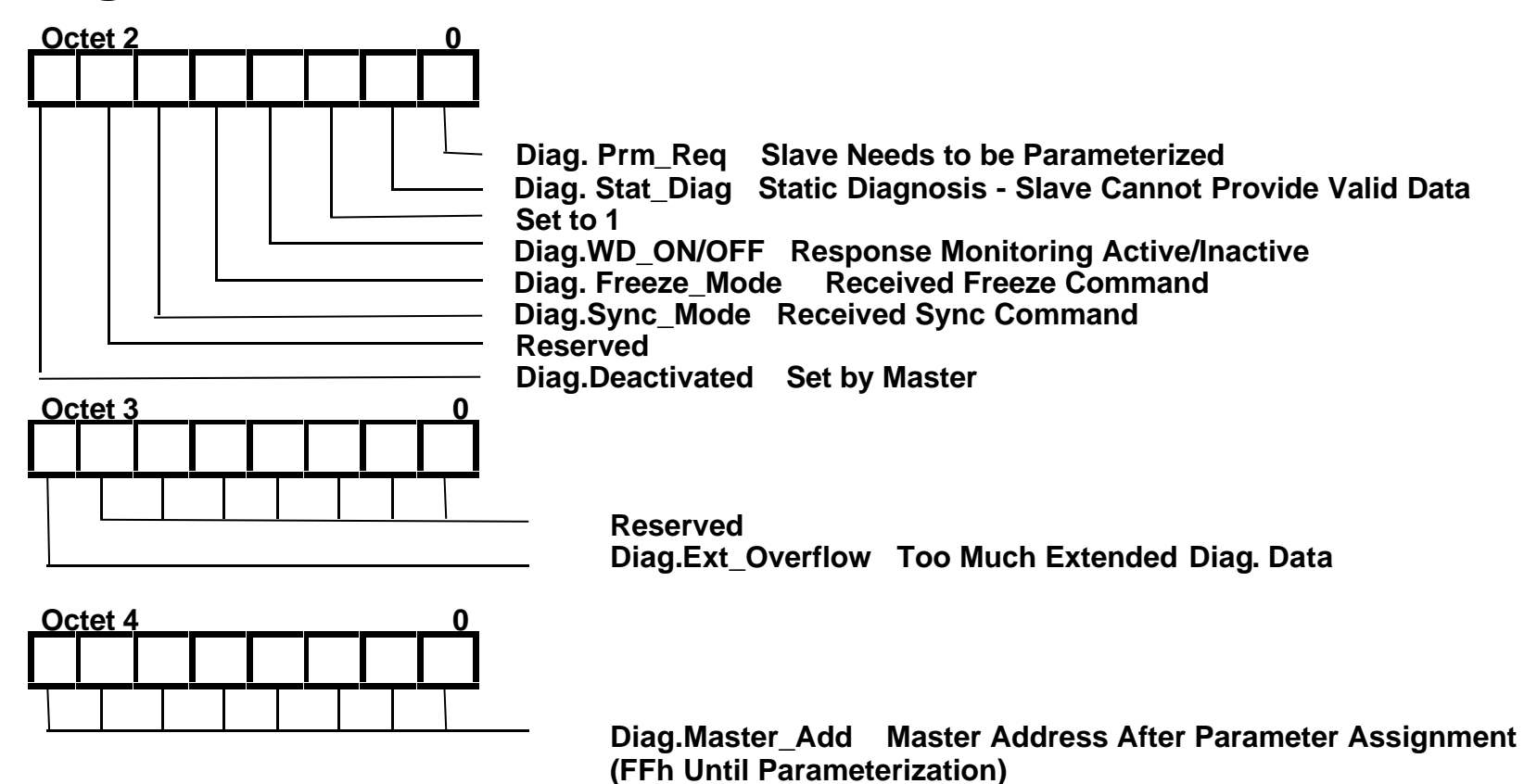

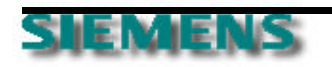

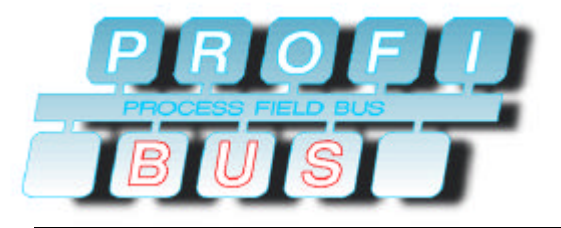

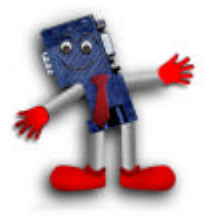

#### ð **diagnostic data structure(cont'd)**

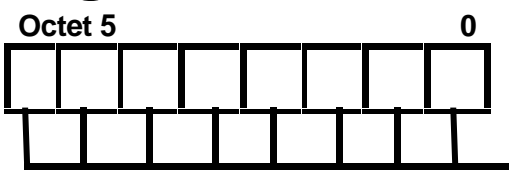

**Ident Number High**

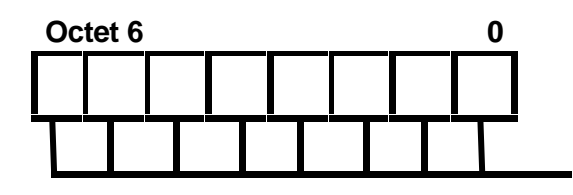

**Ident Number Low**

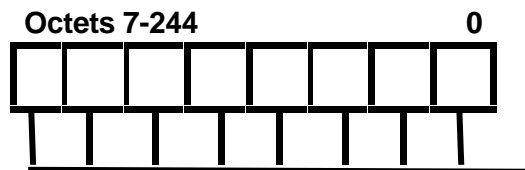

**Extended Diagnostic Data**

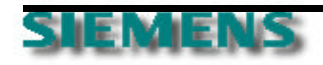

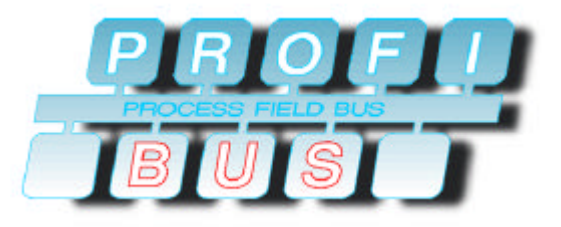

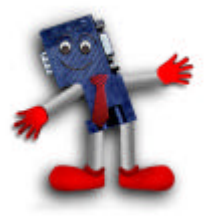

ð **device-related diagnosis**

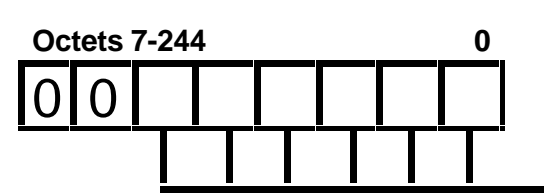

length in bytes, including header

- ¸ **vendor needs to define the diagnosis**
- $\odot$  diagnosis needs to be described in the GSD file
- ¸ **up to 62 bytes can be defined**

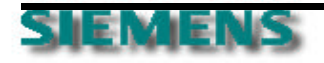

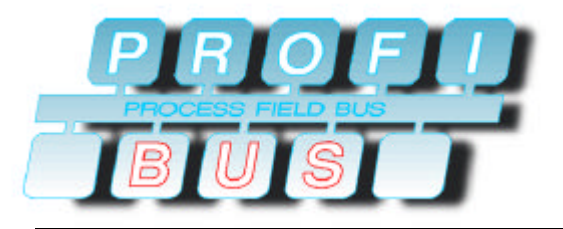

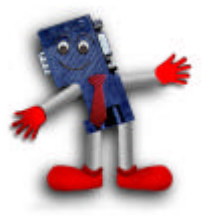

ð **identifier related diagnostic**

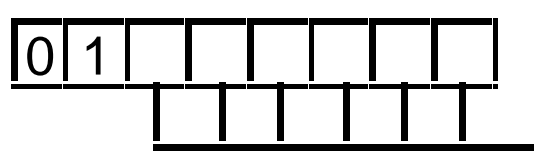

length in bytes, including header

- ¸ **is based on a modular system, each module has one identifier (configuration byte)**
- ¸ **defect or wrong module can be easily detect**
- ¸ **based on the standard, therefore no additional description necessary**

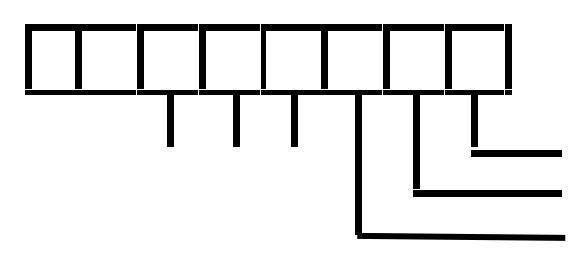

**identifier byte 0 (module 1) has diagnostic identifier byte 1 (module 2) has diagnostic identifier byte 2 (module 3) has diagnostic**

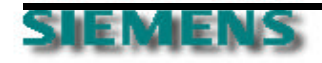

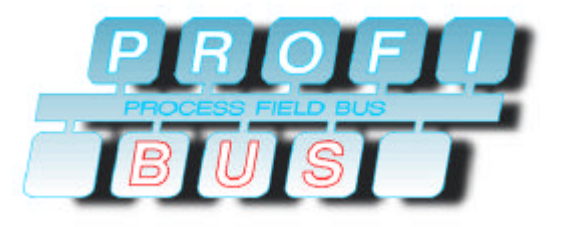

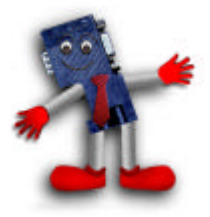

ð **channel related diagnostic**

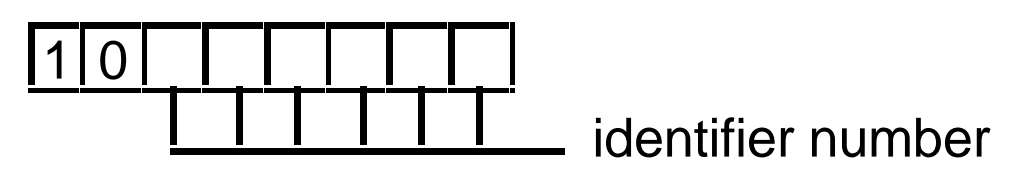

- ¸ **pre defined failure types**
- ¸ **additional device specific definition possible**
- ¸ **definition per module and per channel**

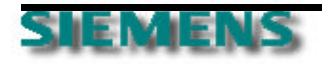

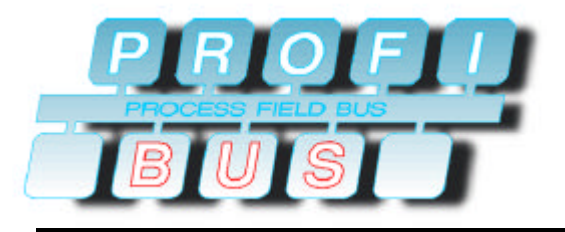

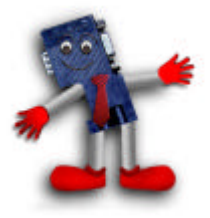

#### ð **channel related diagnostic**

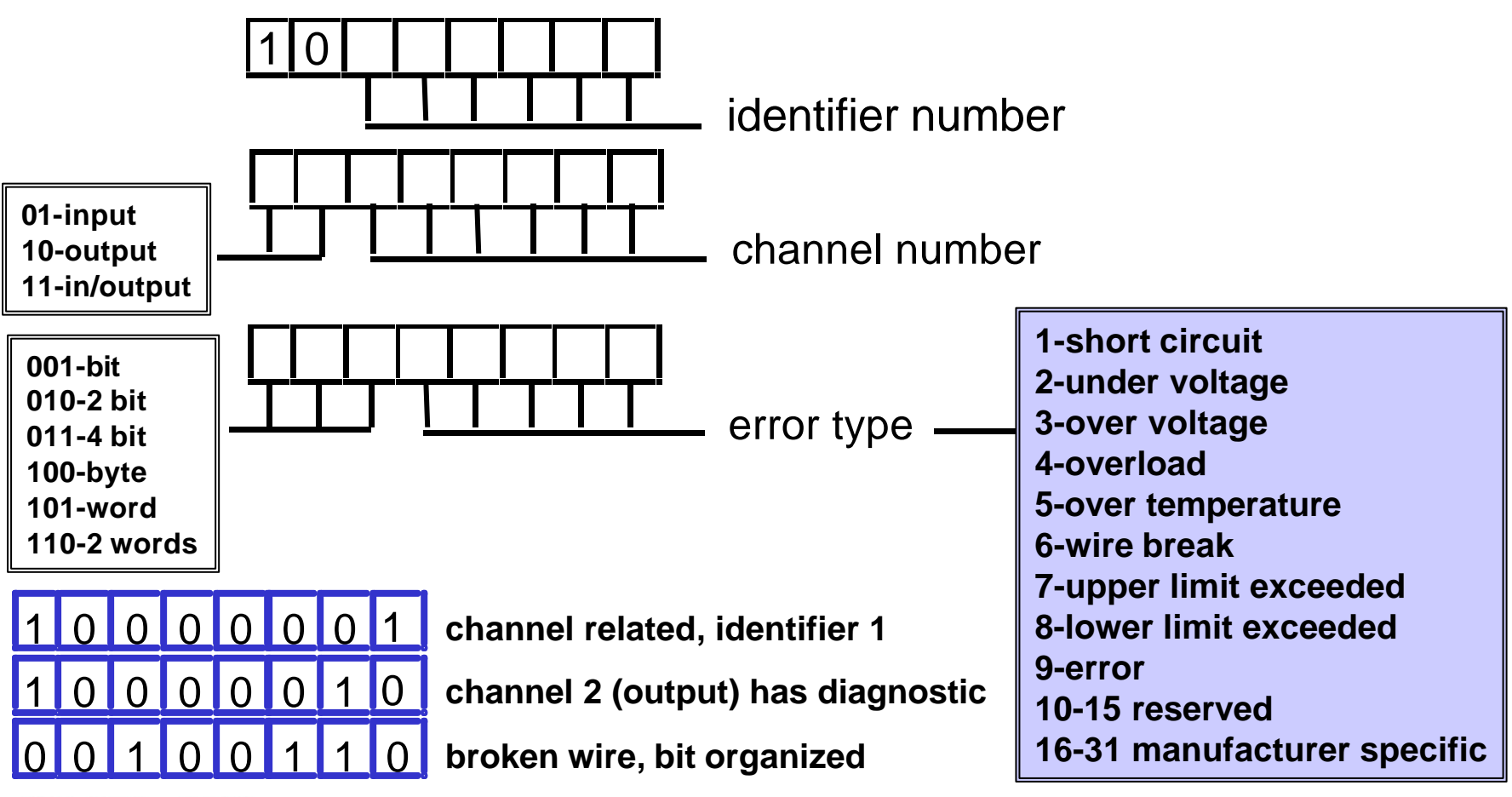

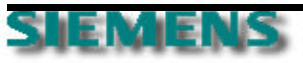

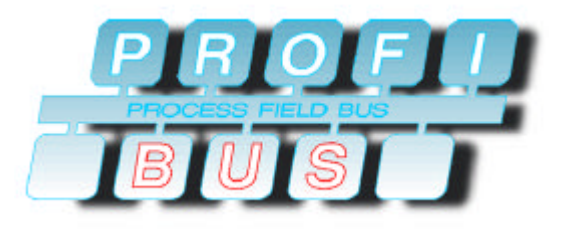

### **Diagnostic GSD information**

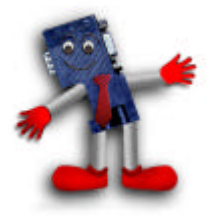

**Unit\_Diag\_Bit(086)="failure channel 7"**

**Unit\_Diag\_Bit(087)="failure channel 8"**

**Unit\_Diag\_Bit(090)="channel 1 - short circuit to P"**

**Unit\_Diag\_Bit(091)="channel 1 - short circuit to M"**

**Unit\_Diag\_Bit(092)="channel 1 - broken wire"**

**Module="6ES7 322-8BF00-0AB0 8DO" 0x83,0x00,0x00,0x2F,0xC8**

**Ext\_Module\_Prm\_Data\_Len=21**

**Ext\_User\_Prm\_Data\_Const(0)= \**

**0x15,0x5F,0x04,0x00,0x10,0x00,0x00,0x00,0x00,0x00,0x00,0x00,0x00,0x00,0x00,\**

**0x00,0x00,0x00,0x00,0x00,0x00**

**Ext\_User\_Prm\_Data\_Ref(2)=28**

**Ext\_User\_Prm\_Data\_Ref(6)=29**

**Channel\_Diag(16)="over load channel 1"**

**EndModule**

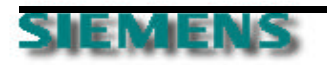

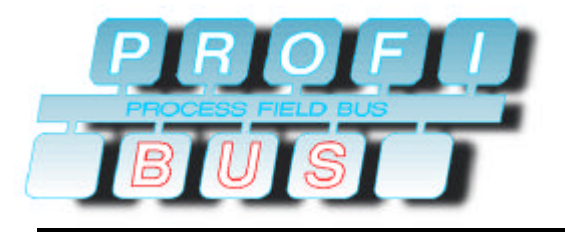

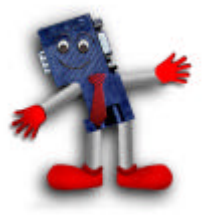

#### ð **COM PROFIBUS slave diagnostics view**

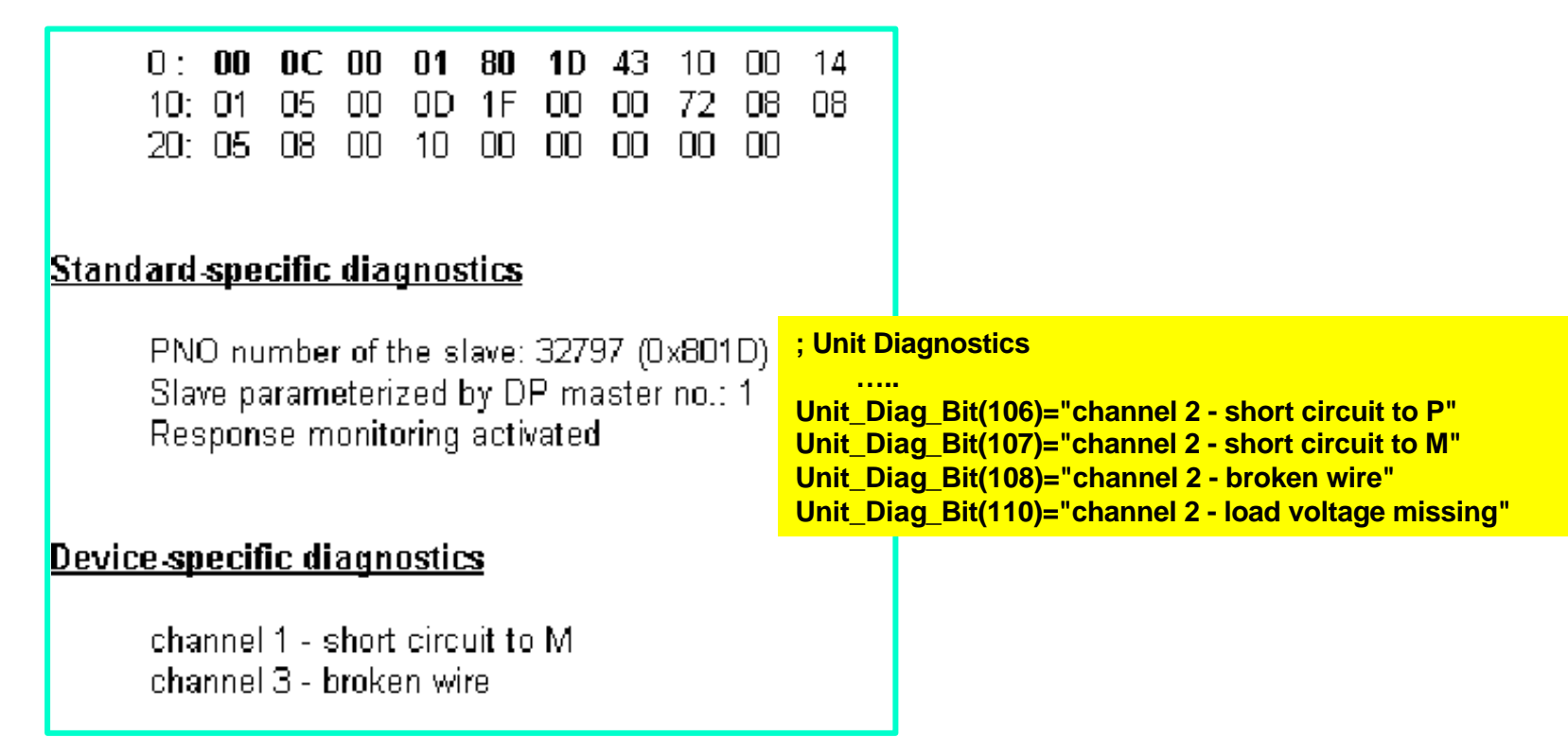

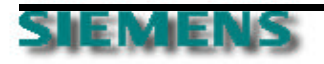

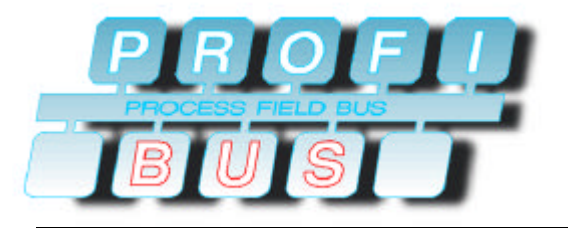

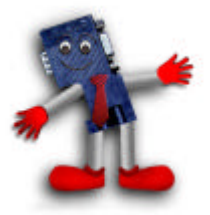

ð **Slave statemachine**

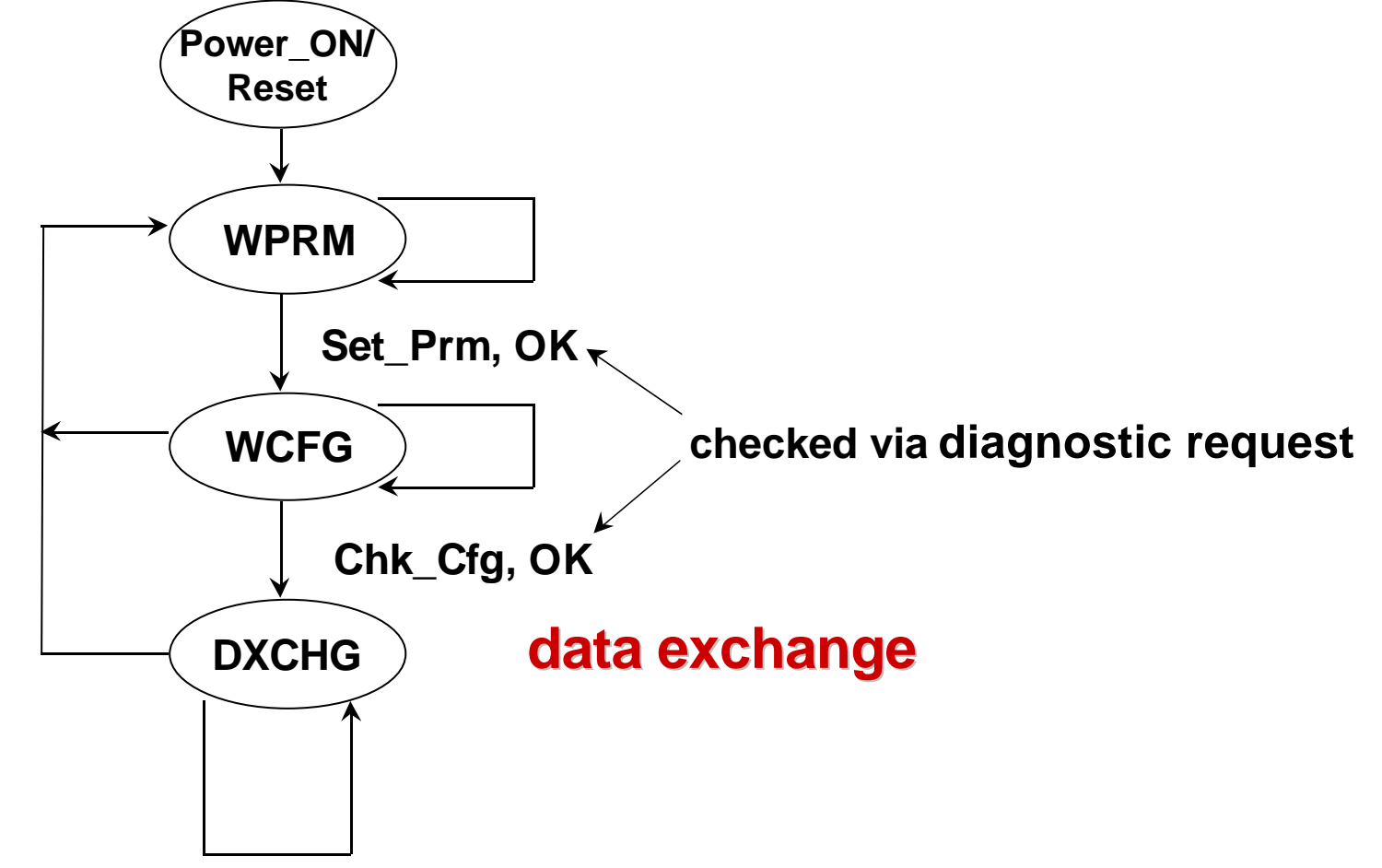

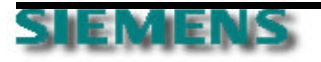

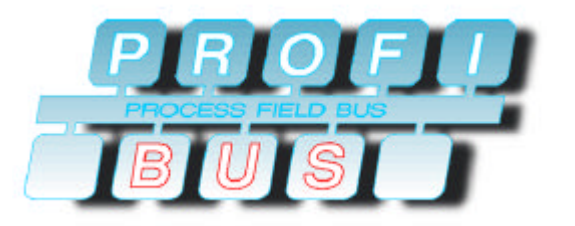

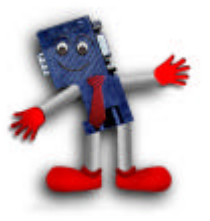

- ð **first the master sends a control telegram to signal the change into mode "OPERATE"**
- ð **the control command is a broadcast telegram sent to address 127, which will be received by every device**

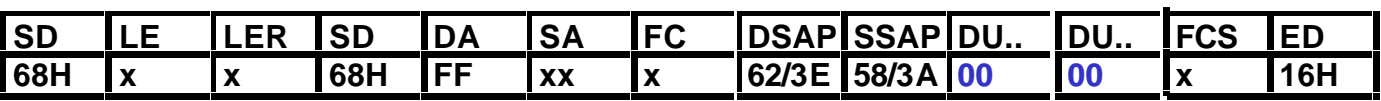

- ð **this telegram will be sent cyclically in an interval of 6 x Watchdog for control function**
- ð **"OPERATE" means that application driven data are send to output devices**

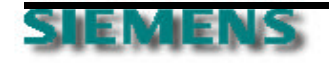

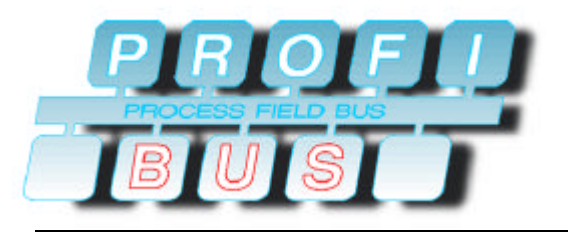

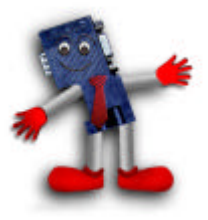

#### ð **data are sent back and forth**

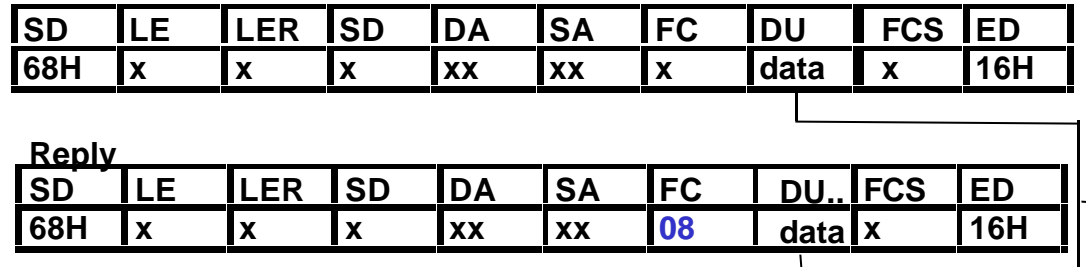

**length of data is determined through the configuration**

#### ð **if Slave responds with high priority**

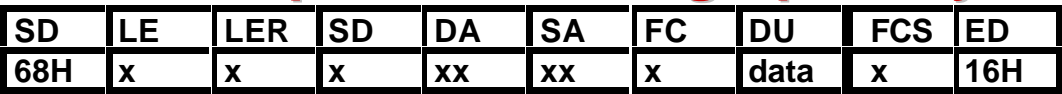

**ALARM**

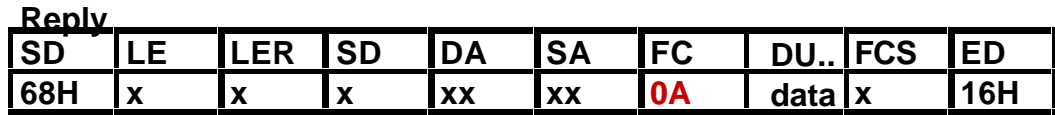

¸ **which indicates to the master that the Slave has a diagnostic**

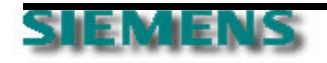

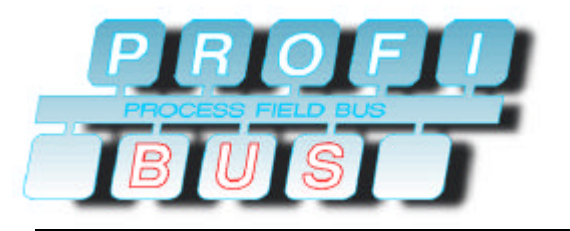

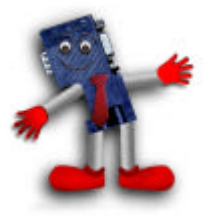

ð **in the next bus cycle, the master requests diagnostic data from the particular Slave**

**Request**

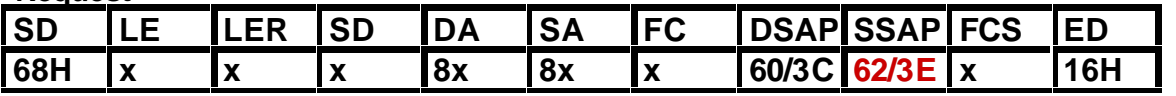

**Reply**

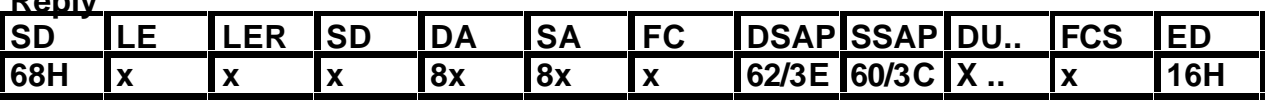

ð **the following bus cycle reverts to data exchange**

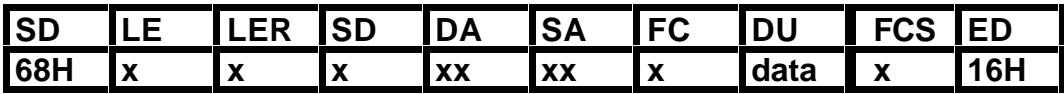

**Reply**

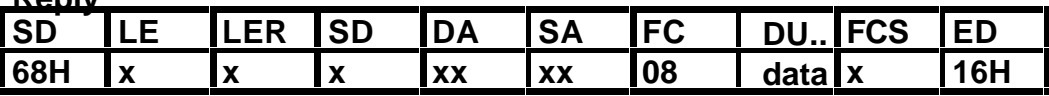

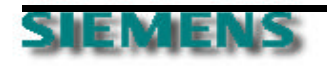

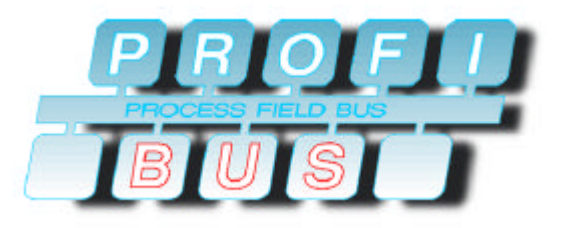

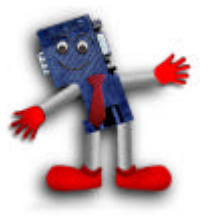

 $\leq$  in between the bus data cycles, control commands **for sync and freeze can be sent (per user demand)**

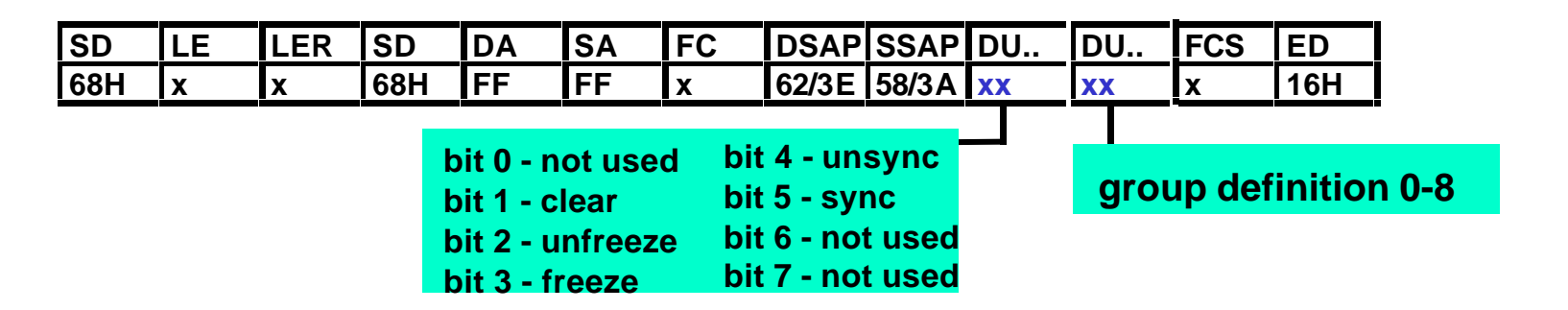

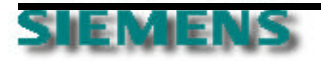

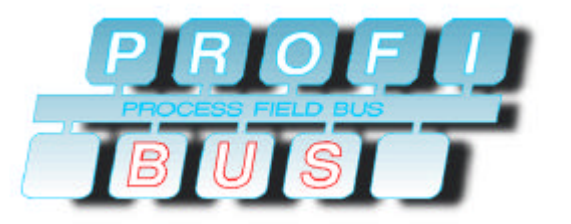

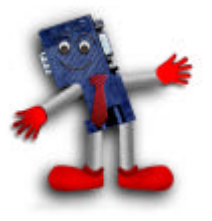

ð **AUTOCLEAR: if a master detects a network problem (broken wire, programmer defines stop, slave response with certain diagnosis, e.g..) and the function "AUTOCLEAR" is configured, then the master state switches from data exchange mode (="OPERATE") to "CLEAR" mode**

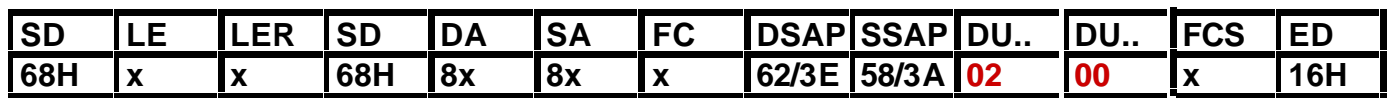

¸ **which is indicated through a control command**

¸ **in clear mode data with "0" are sent to outputs or no data in case of a fail-safe Slave**

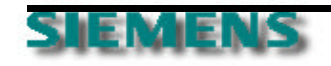

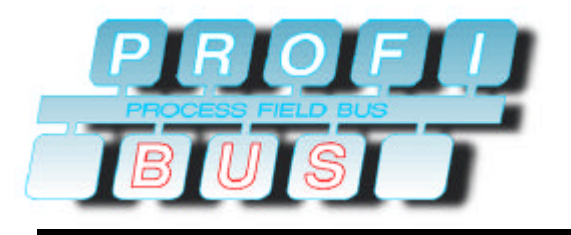

# **DP Interactions**

**DP Extension**

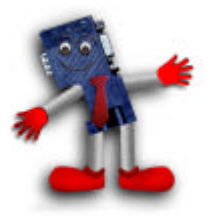

ð **Slave State Machine**

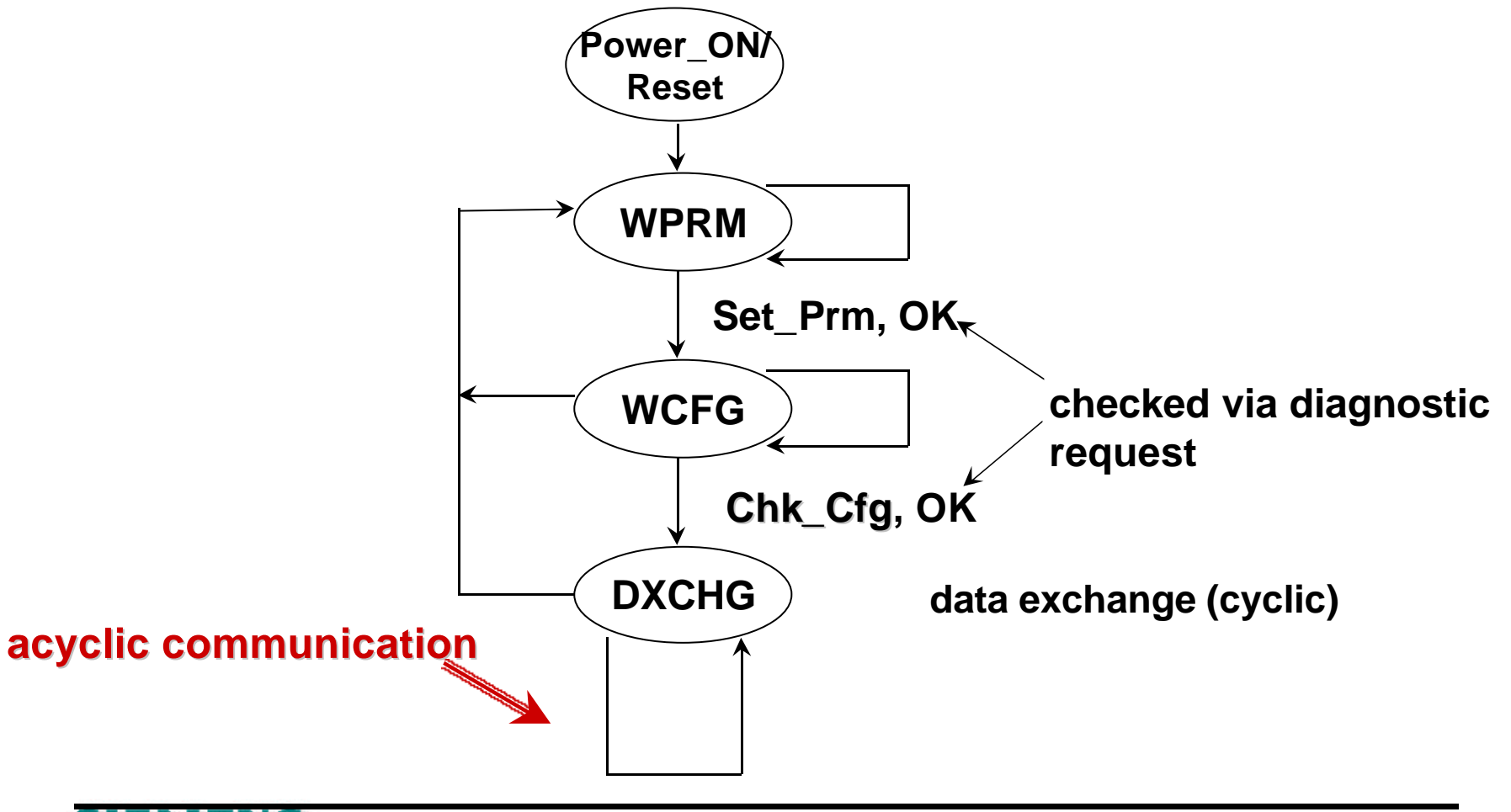

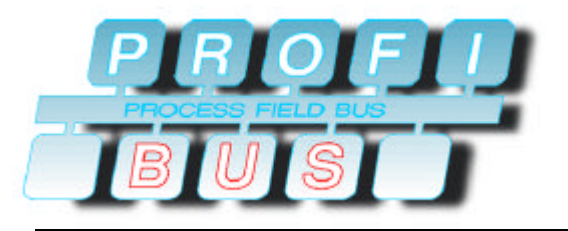

#### **DP Interactions DP Extended**

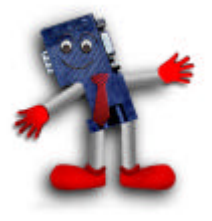

- ð **Why DP extended?**
	- ¸ **the requirements of the process industry are included**
	- ¸ **selecting and changing parameters of a field device from several DP-Masters, e.g.. CPU, PG or HMI Devices**
		- **EXECUTE: provides for higher flexibility in operation**
	- ¸ **Interrupts from Field Devices, e.g.. for diagnostics, have to be accepted by the DP-Master**
		- **security**
	- ¸ **time stamping of events, e.g.. for interrupts, accurate history of special events**
	- ¸ **additional data formats are necessary for transmitting data, e.g.. floating-point-radix**

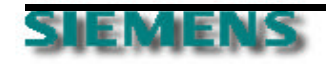

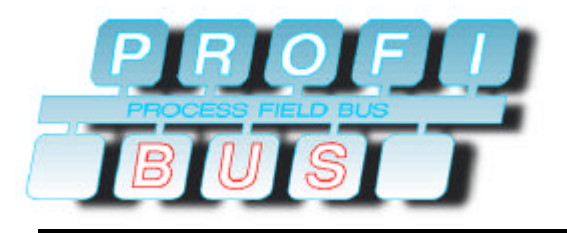

## **DP Extended**

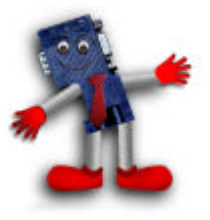

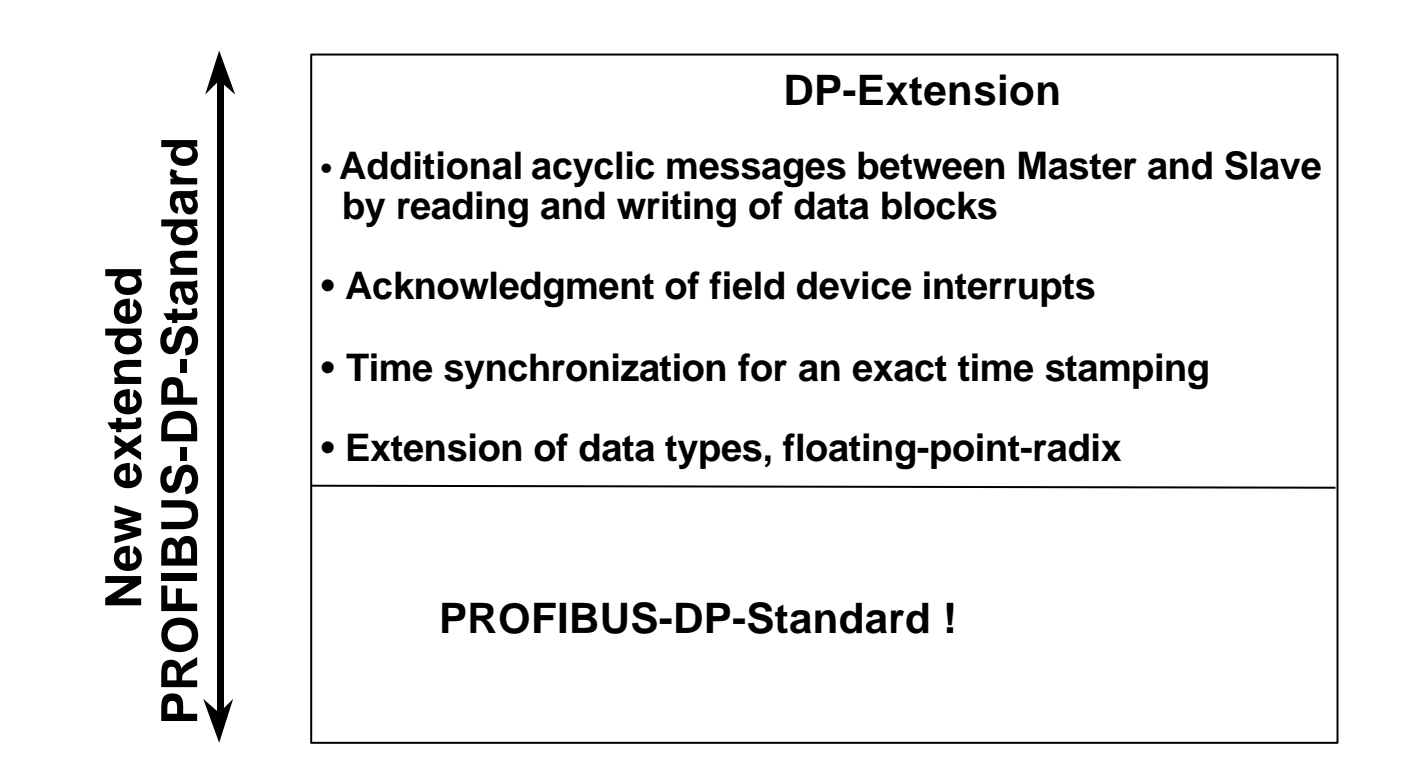

**EXEGUE: EXECTE FIGHT PROPERT EXERTLE FIGHT PROPERT ISSUES:** The every station that handles the events of every station that **previous PROFIBUS-DP-Standard-Functions!**

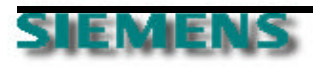

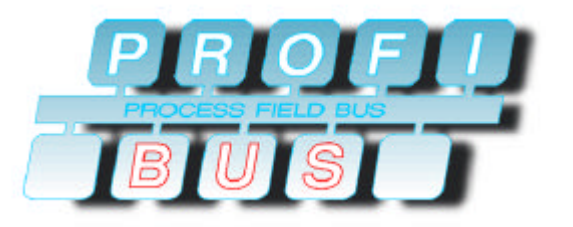

## **DP Extended**

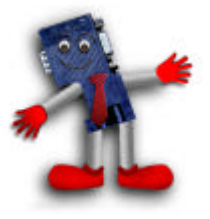

- ¸ **the implementation of the DP-Extensions in the Master and/or the Slave is optional**
- ¸ **a Master or Slave can implement only a fraction of the DP-Extensions, e.g.. read/write data**
- ¸ **every DP-Slave without DP-Extension runs with every DP-Master (with or without DP-Extension)**
- ¸ **every DP-Slave with DP-Extensions runs with every DP-Master with DP-Extensions without any restrictions. (Warning: Non-DPV1 Master can only offer a fraction of the Extensions!)**
- ¸ **a DP-Slave with DP-Extensions must operate with limited functionality with a DP-Master without the DP-Extensions**

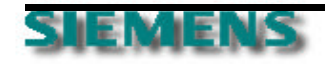

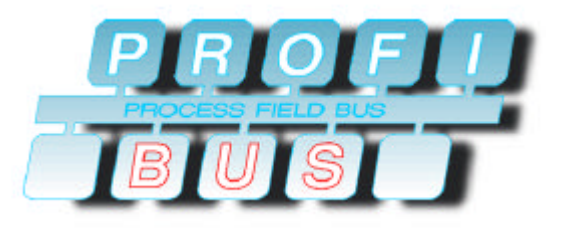

### **DP Extended**

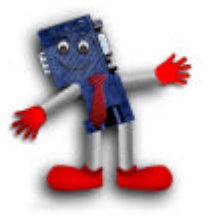

- ð **Acyclic communication connections between Class 1 Master and Slave via Slave SAP 51**
	- ¸ **Read data set (DDLM\_Read)**
	- ¸ **Write data set (DDLM\_Write)**
	- ¸ **Acknowledge alarms (DDLM\_Alarm\_Ack)**
	- ¸ **Only the master that parameterized and configured the slave can utilize the SAP 51 for these services also**
	- ¸ **Alarm can only be acknowledged by the Class 1 Master via SAP 51 (access protection)**

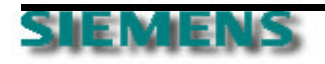
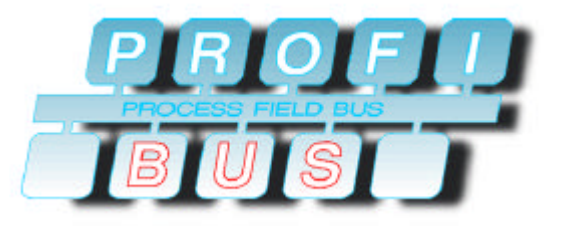

## **DP Extended**

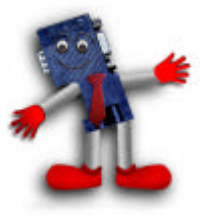

- ð **Acyclic communication relations between Class 2 Master and Slave via SAP 0… 49**
	- ¸ **Initiate (MSAC2\_Initiate) SAP 49**
	- ¸ **Abort (MSAC2\_Abort)**
	- ¸ **Read Data Set (MSAC2\_Read)**
	- ¸ **Write Data Set (MSAC2\_Write)**
	- ¸ **Data Transport (MSAC2\_Data\_Transport)**

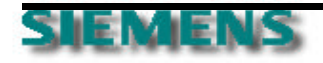

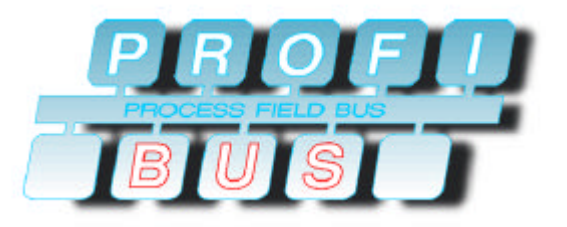

### **DP Extension**

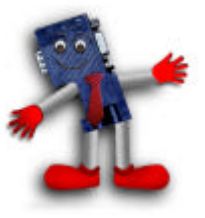

- ð **additional data type definitions**
	- ¸ **Currently, only 8 and 16 bit types are defined**
	- ¸ **With DP extensions, all the following formats are defined:**

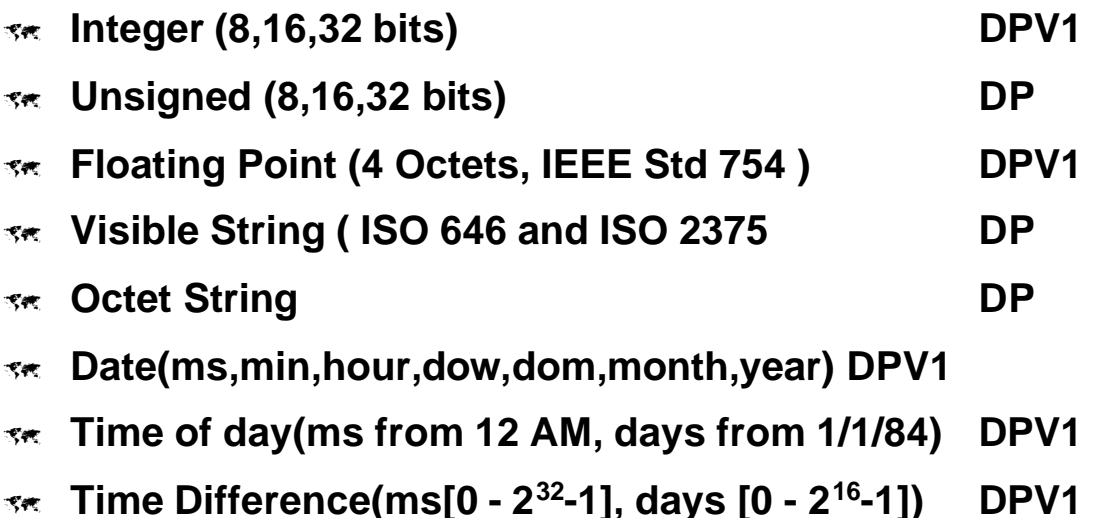

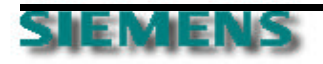

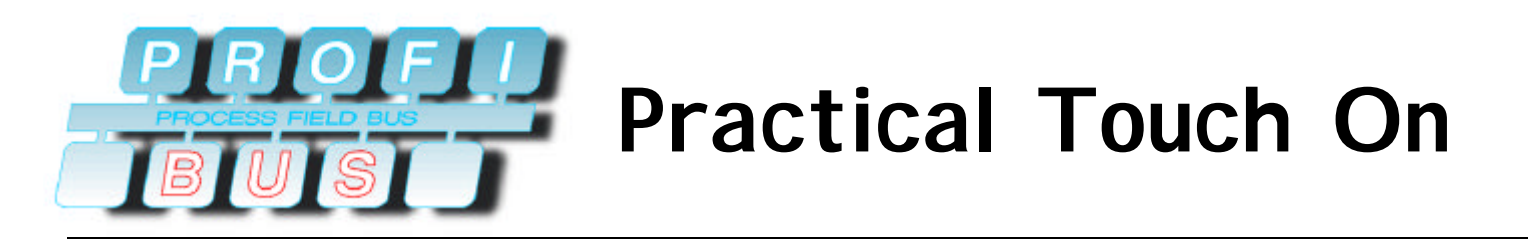

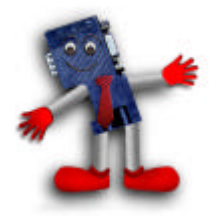

ð **Practice Confirms the Theory**

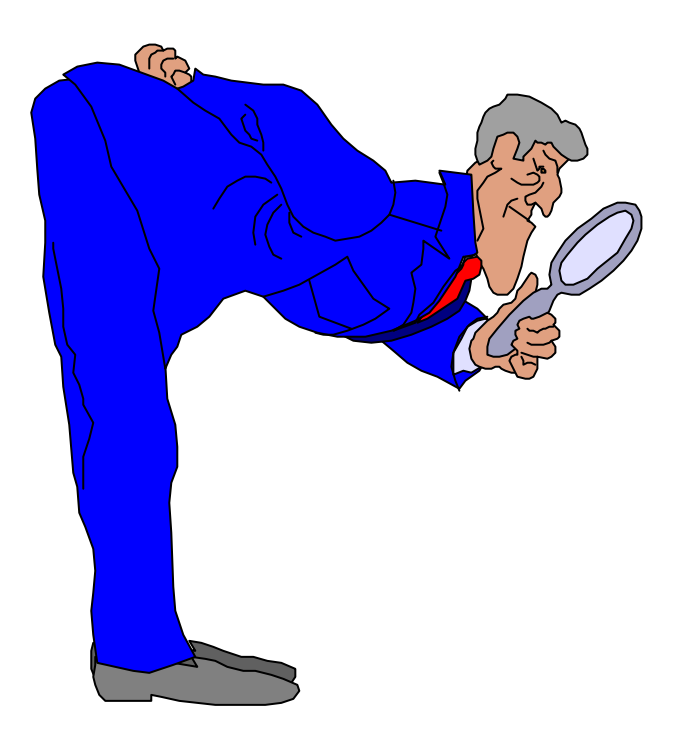

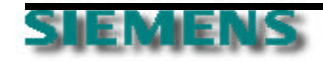

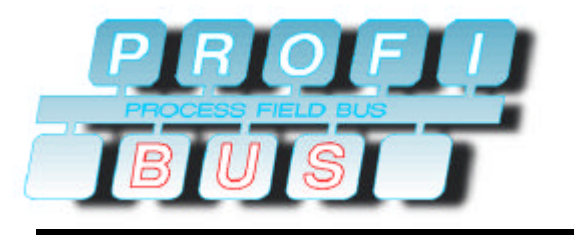

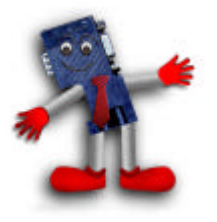

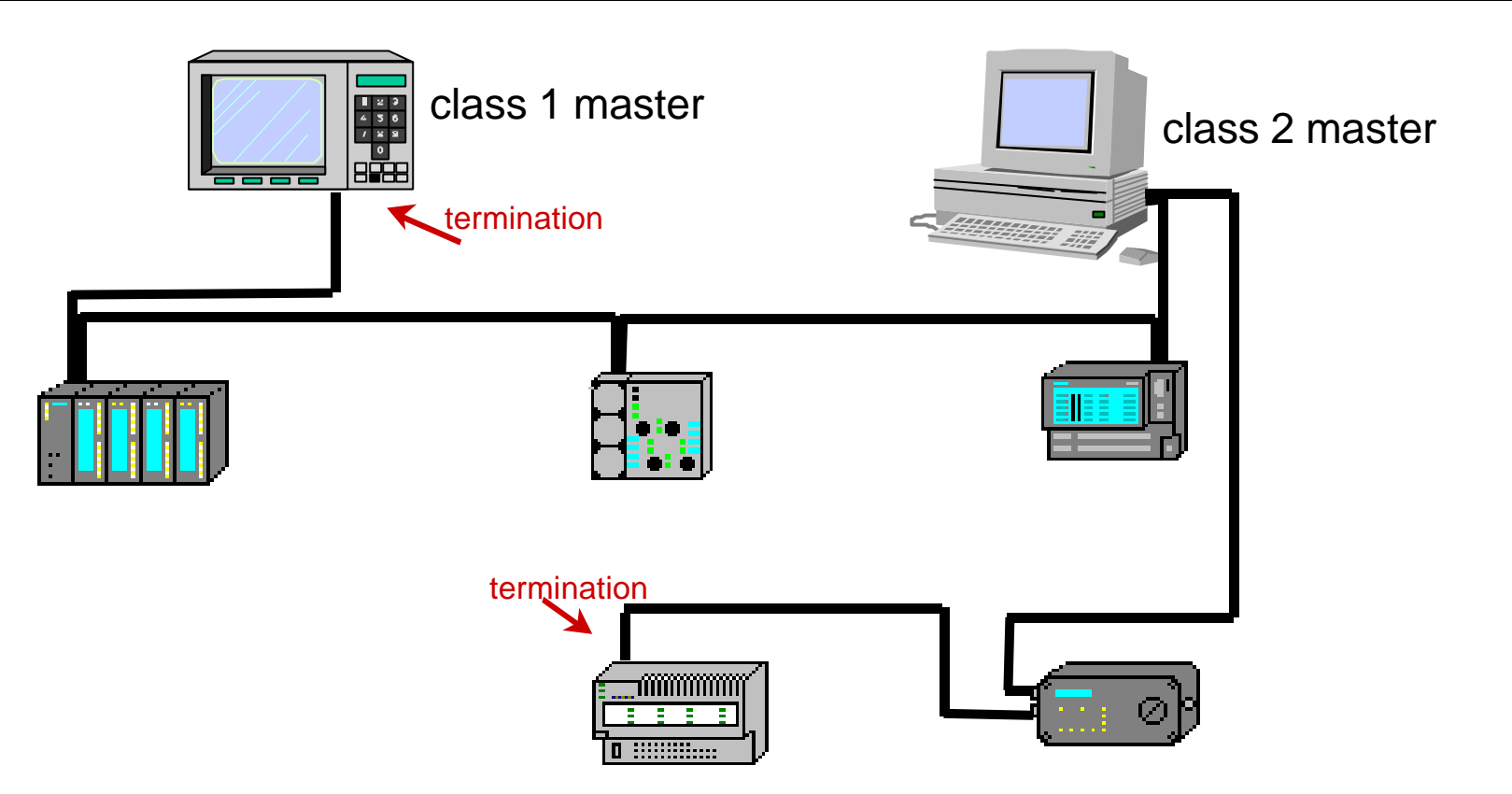

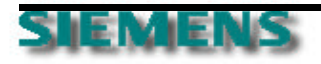

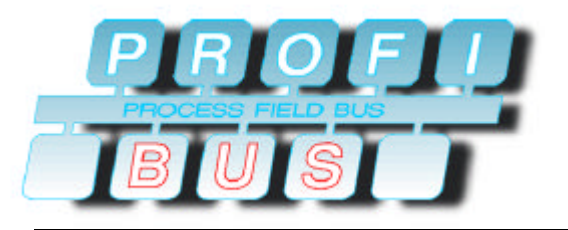

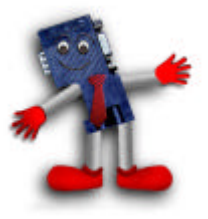

- ¸ **select your devices**
- ¸ **setup your network (cabling, proper termination)**
	- **set a-line green wire, b-line red wire**
	- *s***<sup>** $\dot{x}$ **</sup> set termination "on" at the beginning and end of your segment**
	- **\*\* set your station addresses**
- ¸ **configure your system**
	- ˚ **select devices and station address**
	- **select specific functions**
	- ˚ **define baudrate**
- ¸ **load your master systems**
- ¸ **startup the network**
- ¸ **trouble shooting and diagnostic**

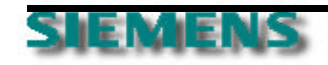

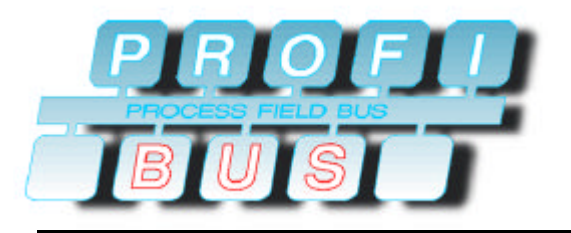

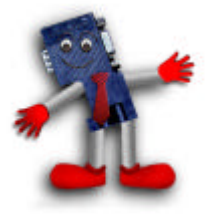

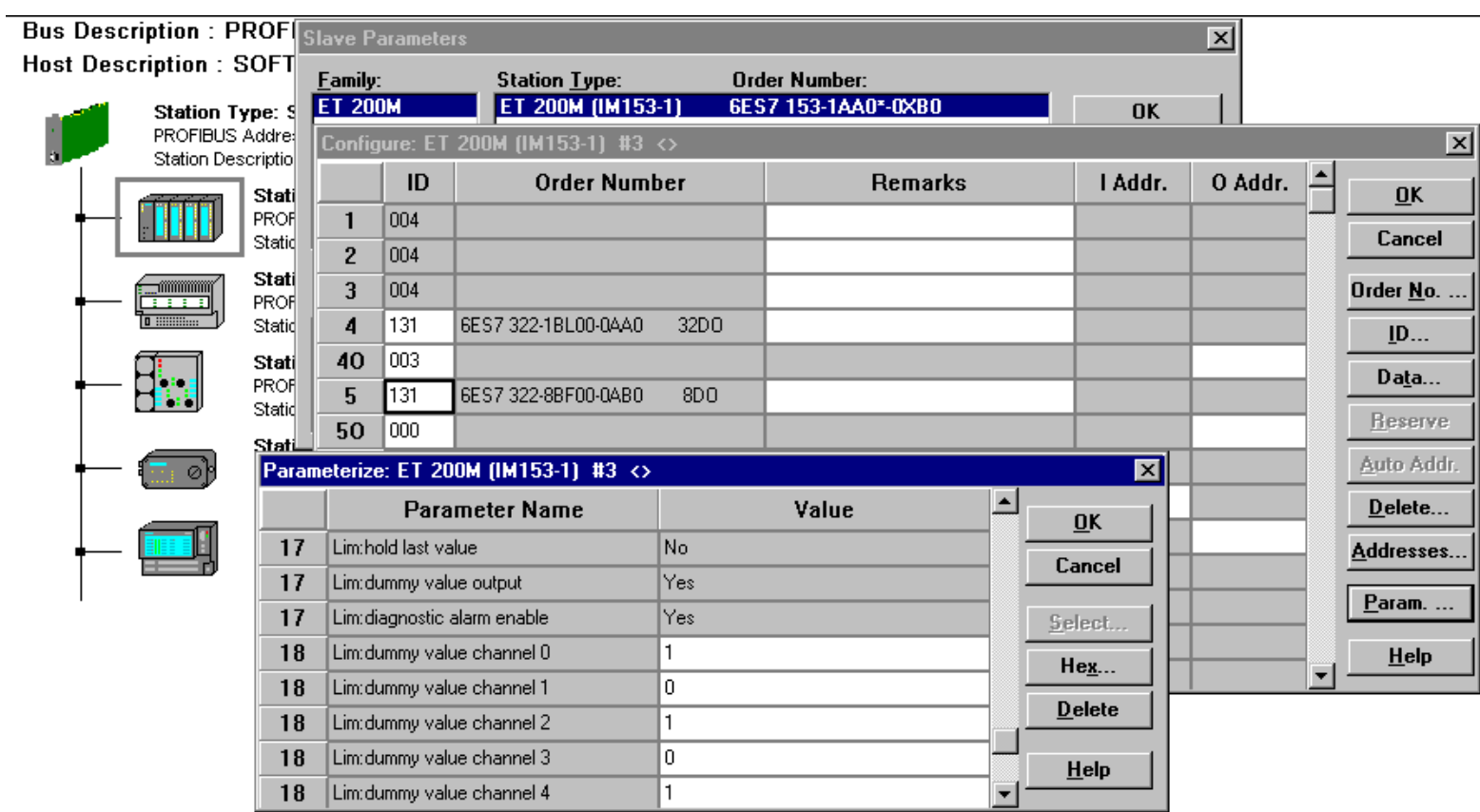

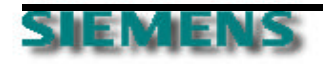

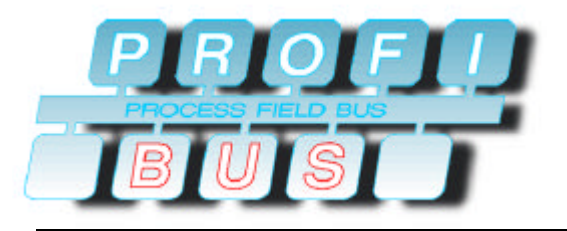

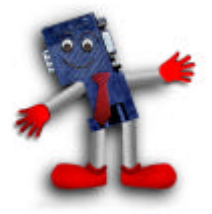

### ð **diagnostic view**

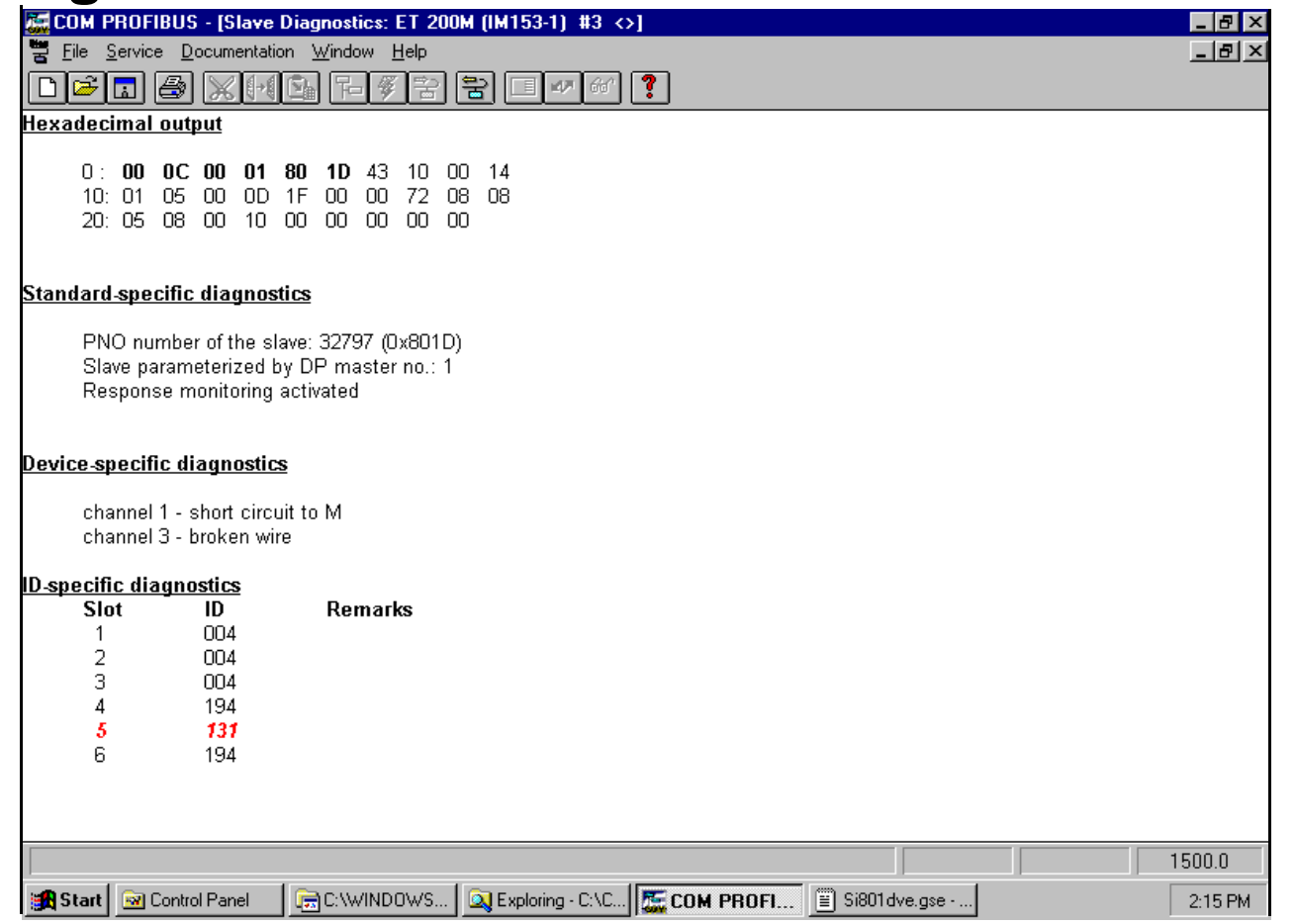

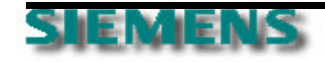

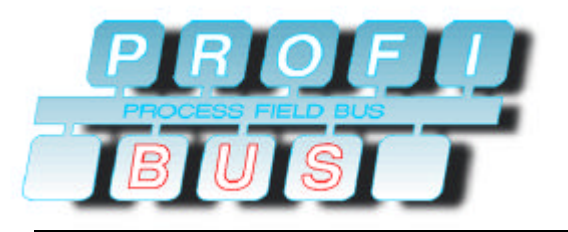

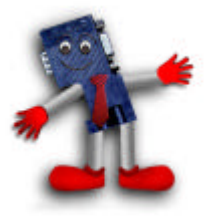

#### ¸ **diagnostic**

- **\*\* missing station or wrong address**
- **\*\* wrong configuration, wrong device**
- ˚ **device related information**
- ¸ **fail safe**
	- **setup and behavior**
- ¸ **disconnection and replacement**
- ¸ **timing**
- ¸ **tools bus monitor, master class 2**

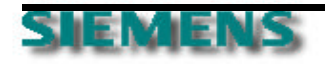

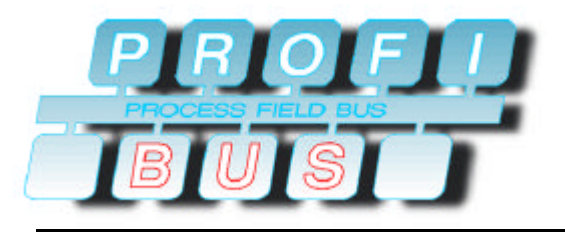

# **Timing**

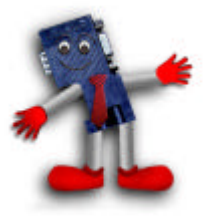

#### ¸ **10 stations with each 2byte I/O (160 In/ Output signals)**

#### ¸ **bus cycle time 0.4ms**

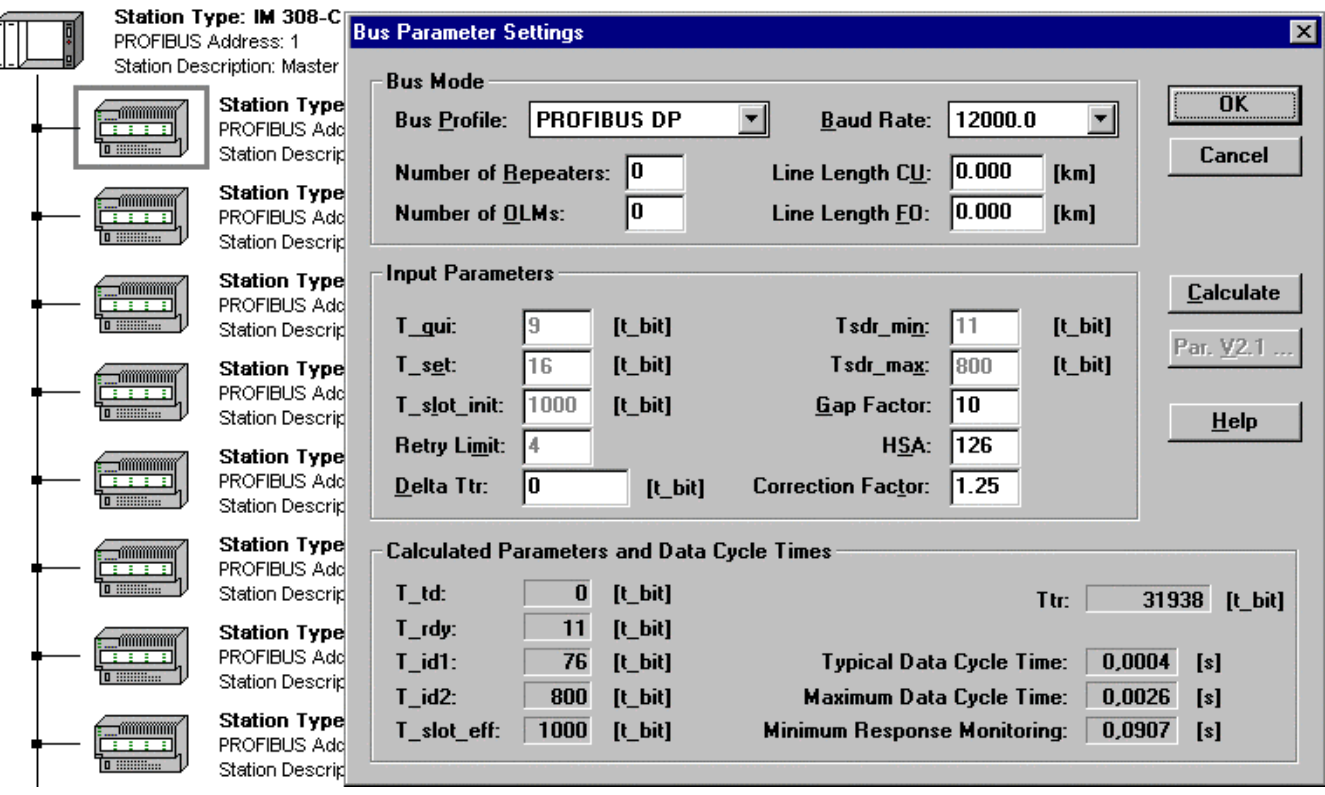

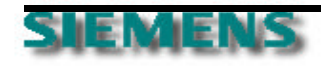

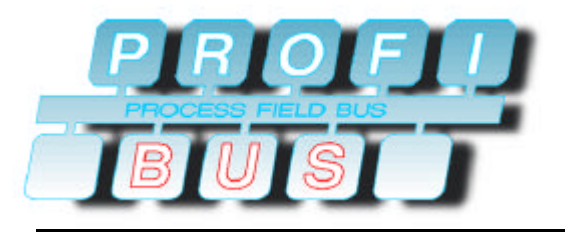

# **Timing**

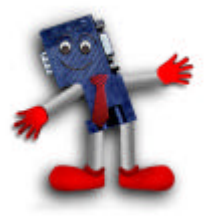

#### ¸ **10 stations with each 16byte I/O (1280 In/ Output signals)**

#### ¸ **bus cycle time 0.8ms**

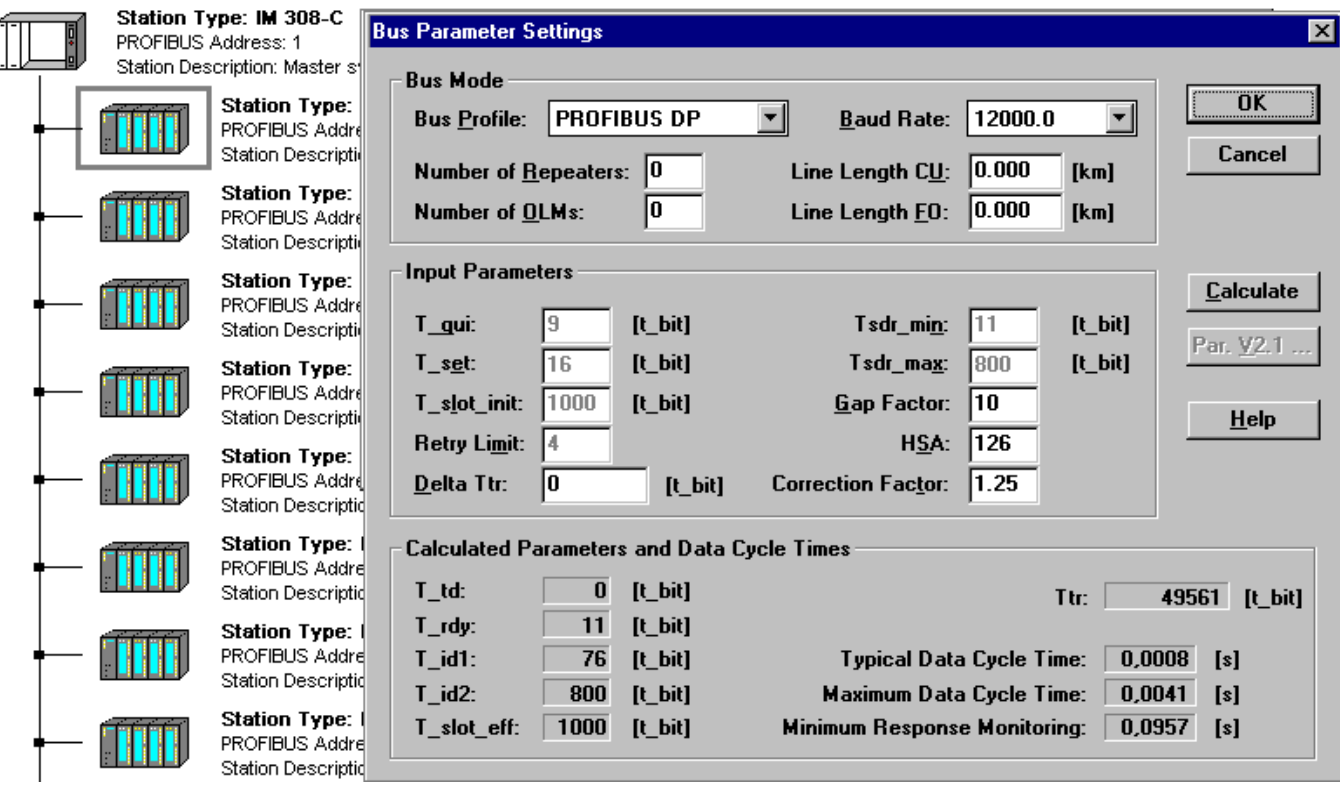

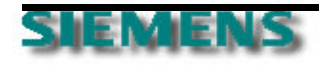

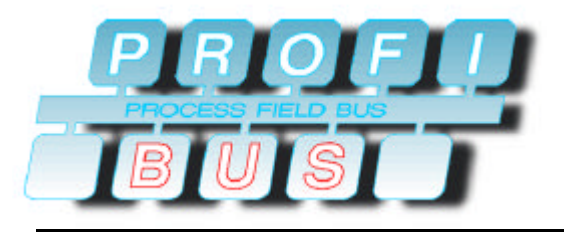

# **Timing**

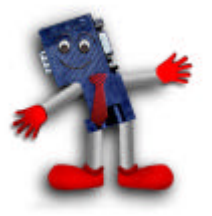

#### ¸ **10 stations with 128 byte I/O (10240 In/ Output signals)**

#### ¸ **bus cycle time 2.9ms**

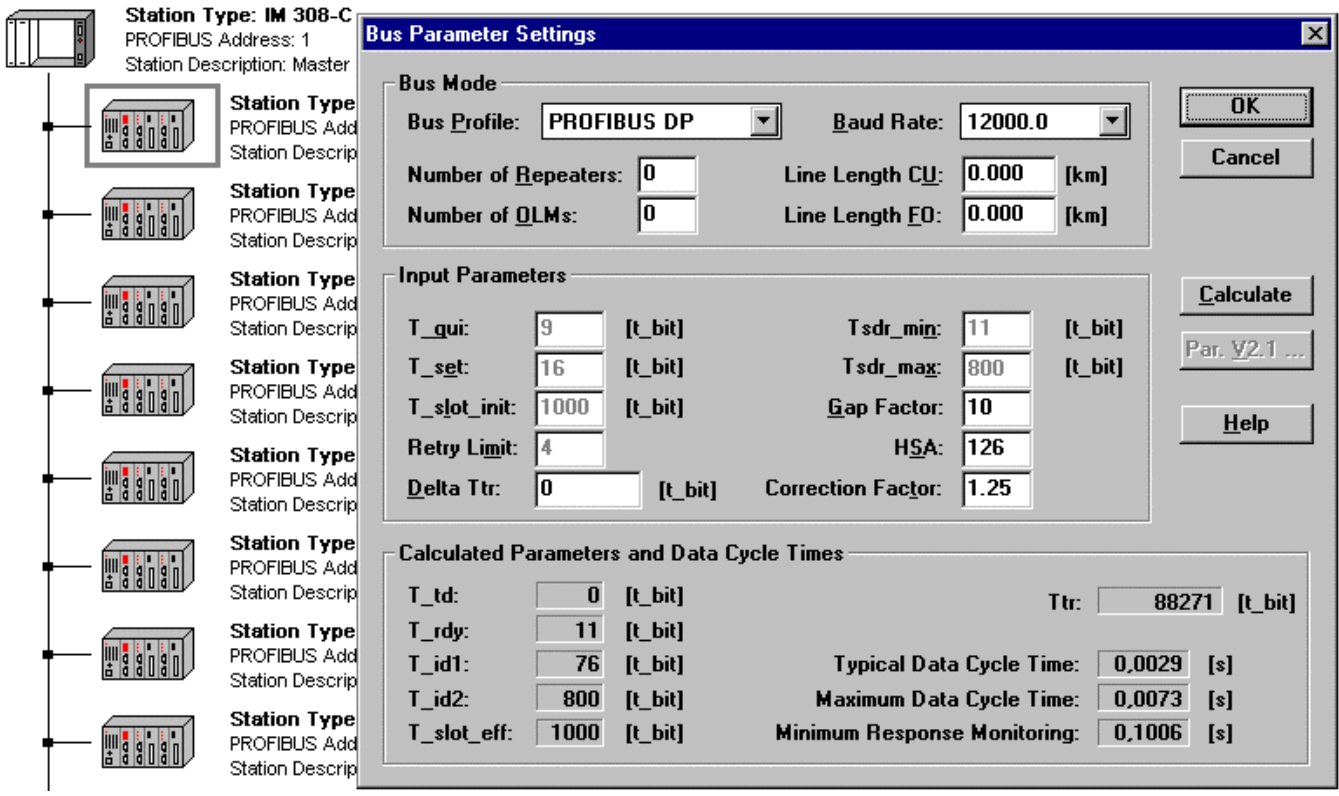

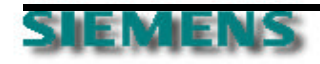

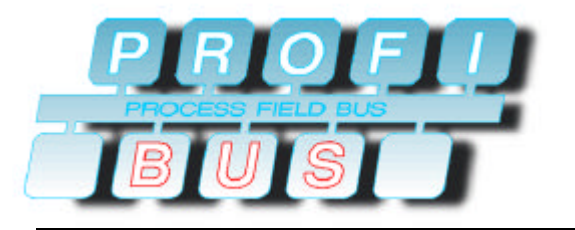

**Compare With Other Fieldbus Systems**

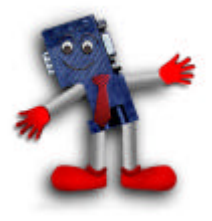

- ð **extensive diagnostic possibilities**
- ð **failure and fail safe behavior**
- ð **sync and freeze broadcast**
- ð **deterministic**
- ð **extensions for acyclic communication**
- ð **speed**
- ð **safe and reliable setup**
- ð **easy configuration**
- ð **setup for your complete plant solution from cell to bit level**

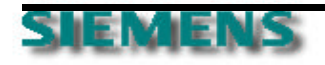

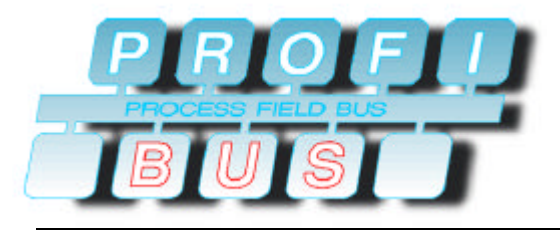

### **Questions**

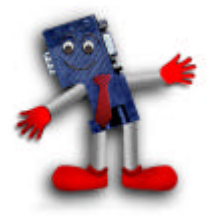

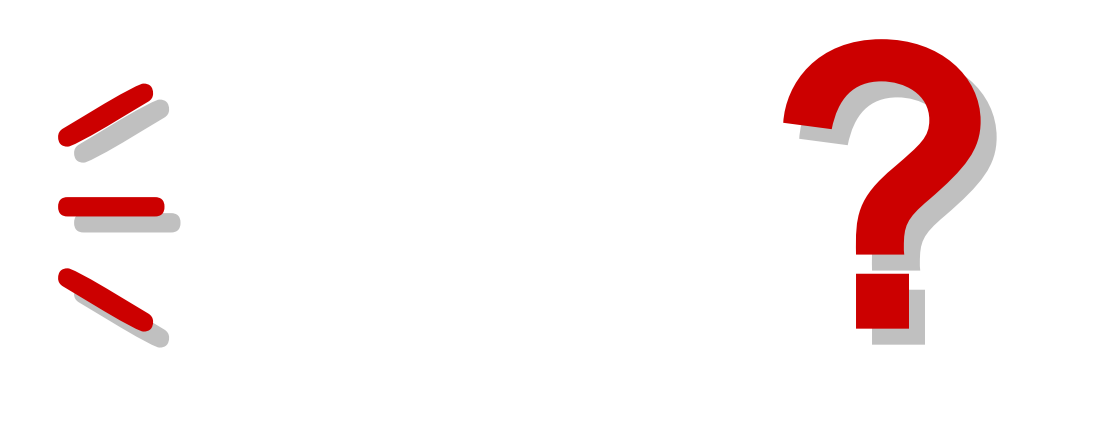

### ð**What additional information do you need?**

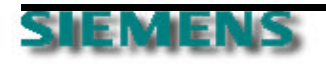